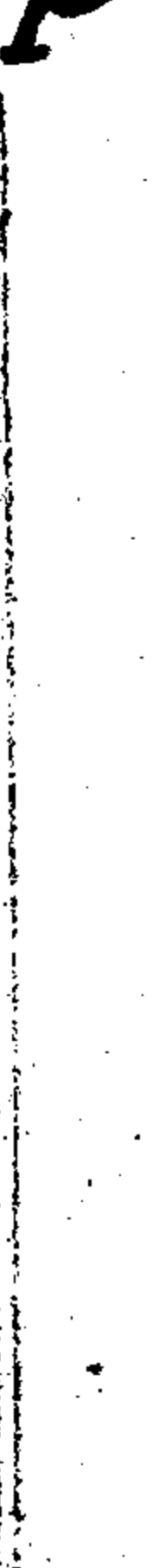

2649

Donycueren à N 816 B nope N 17

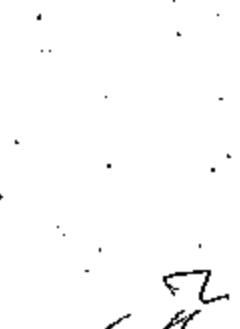

15 вересня 1943 року 10 червня 1046 року

10 червня 1946 року 07 жовтня 1977 року

07 жовтня 1977 року 21 травня 1997 року

21 травня 1997 року

Виконавчий комітет Попівської сільської ради депутатів трудящих

с. Попівка Куйбишевського району Запорізької області

Виконавчий комітет Смирновської сільської ради депутатів трудящих

с. Смирнове Куйбишевського району Запорізької області

Виконавчий комітет Смирновської сільської ради народних депутатів

с. Смирнове Куйбишевського району Запорізької області

Смирновська сільська рада та її виконавчий комітет

с. Смирнове Куйбишевського району Запорізької області

ФОНД № Р-2649

 $O\Pi$ ИС  $N$ / справ постійного зберігання за 2000 - 2004 роки

115 вересня 1943 року  $10$  червня 1046 року

10 червня 1946 року 1977 жовтня 1977 року

107 жовтня 1977 року и21 травня 1997 року

121 травня 1997 року

2010年1月

Виконавчий комітет Попівської сільської ради депутатів трудящих

с. Попівка Куйбишевського району Запорізької області

Виконавчий комітет Смирновської сільської ради депутатів трудящих

с. Смирнове Куйбишевського району Запорізької області

Виконавчий комітет Смирновської сільської ради народних депутатів

с. Смирнове Куйбишевського району Запорізької області

Смирновська сільська рада та її виконавчий комітет

с. Смирнове Куйбишевського району Запорізької області

**Britisher** 

Фонд №Р-2649

 $\mathbf{z} = \mathbf{z} \mathbf{z}$  .

ОПИС№1 справ постійного зберігання 1993- за 1986-1999 роки

## ПРЕДИСЛОВИЕ

к усовершенствованным описям Смирновского сельского Совета народных депутатов село Смирново, Куйбышевского<br>района, Запорожской области.

Исполнительный комитет Поповского сельсвего Совета депутатов трудящихся село Поповка, Куйбышевского района, Запорожской области возобновил свою двятельность I5 сентября 1943 года после освобождения территории от временной окупации немцами.

Поповский сельский Совет находился на территории сел: с. Поповка и село Рева. Функционировали на территории Совета такие организации: колхоз "Шлях Ильича", колхоз "Серп и Молот", колхоз "Переможец", Поповская машино-тракторная станция, Поповская средняя школа, Поповска сельская больница.

В 1946 году на основании Указа Президиума Верховного Совета УССР от ІО июня 1946 года село Поповка переименовано на село Смирново, а также Поповский сельский Совет на Смирновский сельский Совет. Так же были переименованы Поповская средняя школа на Смирновскую среднюю школу, Поповокая сельская больница на Смирновскую сельскую больницу, колхоз "Переможец" на колхоз им. Смирнова.

В 1950 году решением общего собрания колхозников от 3 января 1950 года ирахокол № 1 колхозы "Шлях Ильича", "Серп и Молот", им. Смирнова были объединены в колхоз им. Хрущева с центром в селе Смирново. Смирновского сельсовета.

В 1957 году в соответствии с постановлением ЦК КПУ и Совета Министров УССР № 340 от IO апреля 1957 года на базе колхозов: им.Хрущева Смирновского сельсовета, им.Молотова Алекоеевского сельсонф вета, им. Свердлова Алексеевского сельсовета, им. Буденного и им. I7 парт съезда Бельманского сельсовета - образовался совхоз "40 лет Октября" с центральной усадьбой в селе Смирново, Куйбышевского района, Запорожской области.

В 1959 году на основании решения Запорожского облисполкома ( И I56 от 7 марта 1959 года были объединены Алексеевский сельский Совет депутатов трудящихся и Смирновский сельский Совет в один мополнительный комитет Смирновский сельский Совет депутатов трудящихся, с центром в селе Смирново в состав которого вошли такие населенные пункты: село Смирново, село Вершина 2, село Алексеевка. село Рева, а также организации Алексеевская средняя школа, Вершинская е 2 восьмилетняя школа, Алексеевский медучасток.

В апреле 1962 года из совхоза "40 лет Октября" на территории бывших колхозов им. Молотова, им. Буденного, "Т7 партсъезда" был организован совхоз "Алексеевский" - на основании приказа Запорожского областного управления совхозов № 41 от 5 марта 1962 года "Об организации нового совхоза"Алексеевский" с отделениями № 3 село Алексеевка, № 4 село Бельманка.

7 октября 1977 года в связи с принятием новой Конституции и переименование Советов депутатов трудящихся в Советы народных депутатов, Смирновский сельский Совет депутатов трудящихся именнуется Смирновским сельским Советом народных депутатов.

Смирновский сельский Совет руководит на своей территории гое; сударственным, хозяйственным и социально-культурным строительством, утверждает планы экономического и социального развития сельсовета, сельский бюджет и отчеты о его выполнении.

Селький Совет руководит подведометвенными ему государственные ми органами, предприятиями, учреждениями и организациями.

В апреле 1990 года было проведено усовершенствование описей Смирновского сельсовета за I971-1987 годы. Были выделены в утиль книги учета доходов бюджета и книги учета расходов бюджета за 1971-1979 годы - 28 дел.

Наиболее типичные группы дел Смирновского сельсовета, это протоколы сессий и заседаний исполкома и документы к ним, документы о работе постоянных комиссий, документы об использовании бюджета, годовые отчеты о состоянии оргмассовой работы.

Локументы постоянного хранения исполкома Смирновского сельского Совета народных депутатов за 1946-1970 годы переданы на хранение в госархив Запорожской области, за 1971-1987 годы переданы на хранение в госархив Куйбышевского района протокол ЭПК № 22 от I2.12.1988

Локументы по личному составу и похозяйственные книги находятся на хранении в Смирновском сельсовете село Смирново, Куйбышевского района, Запорожской области за 1943-1987 годы в количестве 297 дел: - ведомости по зарплате - за 1943-1987 годы - 37 дел

<sup>- книги</sup> нотариальных действий - за I97I-I987 годы - I7 дел

- документы по нотариальным вопросам за I97I-I987 годы - I7 дел - похозяйственные книги за 1944-1985 годы - 226 дел.

Дела отбираются в сельсовете экспертной комиссией. Дела подвивыется, листы нумеруются, составляются заверительные надписи, оформляется обложка дела. В Смирновском сельсовете на все завершенные в делопроизводстве дела постоянного хранения и по личному составу прошедшие экспертизу ценности, составляются описи дел.

Описи составляются отдельно на: - опись дел постоянного хранения опись дел по личному составу

Перед внесением заголовков дел а описи проверяется качество оформления дел, правильность оформления документов включенных в дело, качество подшивки, правильность нумерации листов, правильность оформления обложки дела. наличие и правильность заверительной надписи.

Справочным аппаратом в Смирновском сельском Совете народных депутатов являются описи дел постоянного хранения и по личному составу, которые хранятся в специальной папке, где так же хранятся неменклатура дел Совета, акты на уничтожение документов с истекшими сроками хранения, положения об Ж и положения об архиве, акты приема и передачи документов.

> Заведующая Куйбышевским районным архивом

22 мая 1990 года

Телин В.И.Курчакова

3.

счигновська  $\mathbf{c}$  ... if  $\mathbf{r}_{\mathrm{M} \Lambda}$  $\mathbf{H}^{\mathbf{q}}$  (the space  $\mathbf{H}^{\mathbf{q}}$ **Cardia** Kyässeren b "hibny Запо . <sup>2</sup> isteri BMKOHAD!: TOMITET 332322 с. Смиртове, вул. Смирнова. дополнение 20.03*.1391* К исторической справке исполкома 18. I.T Смирновского сельского Совета народных депутатов.

селс Смирновс Куйбышевского района, апорожской сбласти

В 1982 году было проведено 5 сессии Смирновского сельского Совета наролных депутатов двадцатого созыва:

- $-4$  сессия 24 марта
- 5 сессия 23 июня
- 6 сессия 30 сентября
- 7 сессия 15 декабря

и 12 заседаний исполкома двадцатого сознва.

В 1989 году было проведено 5 оссоий Смирновского сельского Сорета народных депутатов двалцатого сознва:

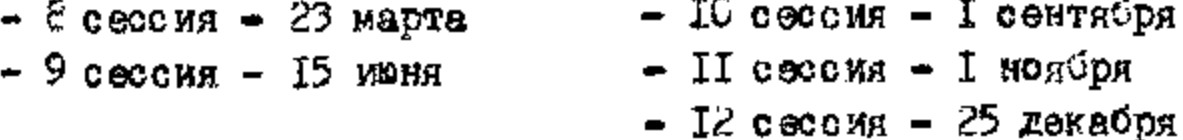

Смирновокий сельский Совет народных депутатов территориально расположен: село Смирново, село Бервина торая, село Алексеевка, Бельмани

чункционируют: совхозы "40 лет Сктября", "Алекоеевский", Бельманское хлебоприемное предприятие, Алексеевская средняя школа, две воеимилетние кколы в селе Смирново и Бершина Эторая.Смирновская участковая больница, два фельмерских пункта, аптека, три отделения связи, два детских садика, телеателье, в каждем селе имеется библистека.

Аскументы постоянного хранения исполкома Смирновского сельского Совета народных депутатов за Ги46-1985 годы переданы на хранение в государственный архив Запорожской сбласти. за 1386-1987 годы нахолятся на хранении в Куйбывееском государственном районном архиве протекол ЭПЕ государтсвенного архива Запорожского облисполкома № 22 от I2 декабря 1988 года.

2

Документы по личному составу и похозянственные книги за I943-1987 годы находятся на хранении в Сиирисвском сельском Совете народных депутатов в количестве 297 дел. в села Смирновс, Куибывеского района, дапорожской сбласти.

В результате научно-технической обработки, проведенной в марте 1991 года отобрано на постоянное хранение за I988-I985 годы - 20 дел с № 766 по № 785. по личному составу отсбрано за 1986-1989 годы -5 дел с № 72 по № 76.

Документы постоянного хранения Смирновского оельсовета сохранились пояностью.

Документы наказов и критических замечаний избирателей, планы работи сельсовета, документно соцсоревновании находятся в протоколах сеосий и заседаний исполкома за I986-I989 годы.

Годовые статистические стчеты и информационные сообщения депутатор о проводенной работе за 1986-1989 годы в опись не включены так как срок их хранения 5 лет.

Распоряжения исполкома за 1989-1989 годы не велись.

В исполкоме Смирновского сельского Совета народных депутатов село Смирново, Куибывевского ракона, апорожской области на длительное кранение сотавлены документы по личному составу за 1943-1989 годы: - ведемести по зарплате - за 1943-1989 годы - Зу дел

- книги нотариальных действий за I971-198, годы I8 дел
- документы по нотариальным вопросам за I971-I989 годы I9 дел

- похозямотвенные книги за 1944-1965 годы - 226 дел.

итого документов по личному составу в Смирновском сельском Совете за 1943-1989 годы оставлено на хранение 302 дела.

эть кополкома Смирновского

фрета народных депутатов - десец А. и. Никченко

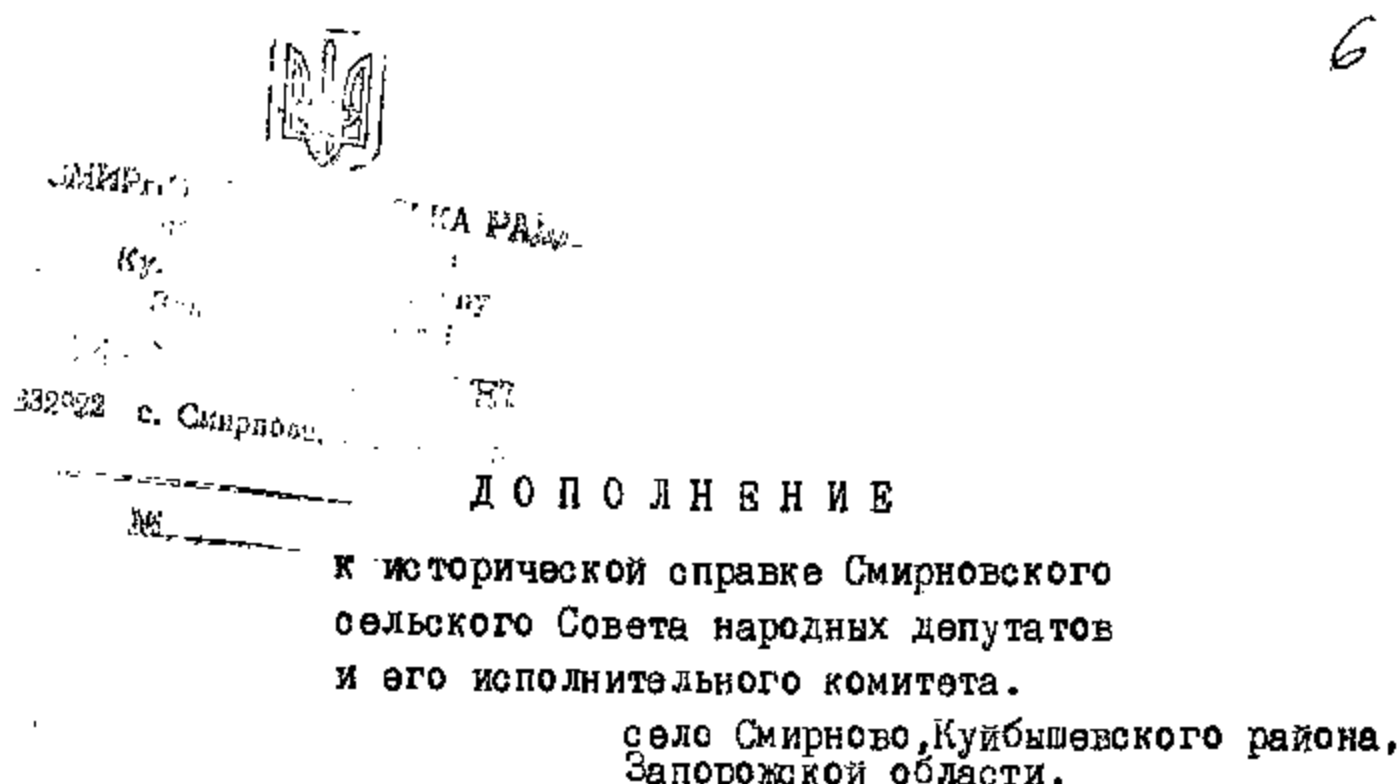

За период с 1990 года по 1993 годы никаких изменений в территориальности и масштабе деятельности Смирновского сельского Совета народных депутатов не произошло.

4 марта 1990 года состоялись выборы в Смирновский сельский Совет народных депутатов двадцать первого созыва.

На первой сессии сельсовета Іб марта 1994 года был избран исполком сельсовета в составе: председателя сельского Совета, председателя исполкома Совета, заместителя председателя исполкома и четырех членов исполкома.

На этой же сессии образованы пять постоянных комиссии: - планово-бюджетная, по социалистической законности и охране общественного порядка, по торговле и общественному питанию, по социально-экономическому развитию села, по делам агропромышленного комплекса и рациональному использованию природных ресурсов.

В 1990 году было проведено три сессии двадцать первого  $003$  $B2:$ 

 $-$  I сессия - I6 марта

- 2 сесоия - 20 июня

- 3 сессия-20 **сент**ября

и двенадцать заседаний исполкома.

В 1991 году было проведено четыре осюзии двадцать первого COSHBA:

- 4 сессия - 3I января ~ беесоия - I8 июня

- 5 сессия - 26 марта

- 7 сессия - 27 сентября

и двенадцать заседаний исполкома.

В 1992 году было проведено четыре сессии двадцать первого  $c$  0 3HBa:

- 8 оессий - 3I января

- IO сессия - 30 июля

 $-9$  сессия - 26 марта

- II сессия - 17 октября

и двенадцать заседаний исполкома.

В 1993 году было проведено две сессии двадцать первого созыва: - I2 сессия - 2 марта

- 13 сессия - 27 мая

и двенадцать заседаний исполкома.

Смирновский сельский Совет народных депутатов территориально расположен: село Смирново, село Вершина Вторая, село Алексеевка, станция Бельманка.

Функционируют: совхозы-"40 лет Октября" и "Алексеевский", Бельманское хлебоприемное предприятие, Алексеевская средняя школа, две восьмилетние школы в селе Смирново и Вершина Вторая, Смирновская участковая больница, два фельшерских пункта, аптека, три отделения связи, два детских садика, телеателье, в каждом селе имеется библиотека.

Документн постоянного хранения исполкома Смирновского сельскего Совета народных депутатов за 1946-1985 годы переданы на хранение в государственный архив Запорожской области, за 1986-1987 годы находятся на хранении в Куйбышевского райгосархиве протокол ЭМК от І апреля 1991 года № 6.

Документы по личному составу и похозяйственные книги за 1943-1987 годы находятся на хранении в исполкоме Смирновского сельского Совета народных депутатов в количестве 302 дела.

В результате научно-технической обработки, проведенной в марте 1994 года отобрано на постоянное хранение за 1990-1993 годы 29 дел с № 786 по № 814, по личному составу отобрано за 1990-1993гг. 8 дел с № 77 по № 84, похозяйственные книги за 1986-1990 годы 19 дел с № 227 по № 245, реестры по регистрации нотариальных действий за 1971-1993 годы - 13 дел с № 1 по № 13.

Документы постоянного хранения исполкома Смирновского сельсо. вета сохранились в основном полностью.

Такие документы как:

- документы о работе постоянных комиссий за 1990 год дело № 791 и реестры регистрации нетариальных действий за 1993 год включены в опись с незаконченым делопроизводством.

- документы наказов и критических замечаний избирателей, планы работы сельсовета находятся в протоколах сессий и заседаний исполкома за 1990-1993 годы.

- реестры регистрации нотариальных действий включены в новую опись на дела постоянного хранения за 1971-1993 годы с № І по № 13. - протоколы общих собраний граждан сел за 1992 и 1993 годы делопроизводством не заводились.

В исполкоме Смирновского сельского Совета народных депутатов село Смирново, Куйбышевского района, Запорожской области на длительное хранение оставлены документы по личному составу за I943-1993 гг. в количестве 324 дела, из них:

- ведомости по зарплате за 1943-1993 годы 43 дела
- реестры нотариальных действий за I971-I993 годы I3 дел
- документы по нотариальным вопросам за 1971-1993 годы 23 дела

ĸλ

**CANA** 

Ch<sub>ora</sub>  $\sqrt{q}$  Deli $\sigma_{\lambda}$ 

- похозяйственные книги за 1944-1990 годы - 245 дел.

Председатель исполкома Смирновского сельского Совета народных депутатов

3

А⁄Ф.Нимчөнко

 $\sim$  -va pair. **РНОВСЫ:** парод 11 - 14 толя Kyhomman and the rest Заперіації сбласті

 $\sim 1770$ 

## ДОЙОВНЕНИ

первонада /дару історичної довлаки Саириовськог Chancianus paga i in ma changer nemitery

> село Смирново, Кудбилевського ps Car, kuloplankoi odm.cz.

со черына 1004 року втдольжен вибори до Смирноловкот ClEECERUL FOWN THE TERM THE FAILRED CEREGRIES.

na hermaa Centr et ungges root hokk ake onbegan mazonkon стивориот Байн й сетамт вочети миконкоми. Ссибельн виконкоми у наями инентв виконкому.

На ит же сестт Алевно авм посатину комусти:

- пленоро-быдкетиа

- по эгропроммсловим питапнии

- осттемвно-экономтинове возныли сеча

реди дведьять другого скликання:

І дван двить застдень виконкому.

ради 1 двена. Петь засідань винонному:

 $\zeta$  cecis  $-$  5 crune

 $-$  3 cec<sub>22</sub>  $-$  5 cepuns

 $-$  4 Cecin  $-$  ) ANTUPU

- 5 Geoin - 23 KB2TBA

В 1994 рова було проведдено дві сесті Смирновської отльсъкот рачи: - 15 сеста – с чатого – дведнить перого скликения

в там bant QATO проведено дви сесті Симбиовської стив-

в поле оди одио проведено дня сесті Сименовської сіль-

- 1 сесій - 21 липня - дваднять другого скликання

І двенедиять застдопь викоикому.

Смирновське сільська рада I II виконавчий комітет розталован. на території сіл: село Симрново, село Берлина Наровло Слексіівка, - эни эмтерина -

не території сілареди дуниціонують:

 $-$  AU (  $^{\mathrm{u}}$  ) porin Aunum "

- "CH "Cachenischke"

The Property

- Пльманське хлибоп, иймельне підприєтельс, Олексіівська середня школе, дві воськирічит школи в селі Семриово і Вернині . 4. Сыирновська участнова лікария, два дольнерських пункти, ептена, три віддіяения зв<sup>и</sup>явку, две дитячих свдиз, телезтельз, в ком.ому cenf e Glumiureks.

документи постійного зберігання Смирновської сільської реди за драо-добо роки передані на эбереження в держаний архів апорізької області за Прил-Проми зналодяться на збереженні в державному сритит судовлевського ратону.

документи из особовому складу ак I погоснодарські книги -я дольноворы данных в посторелении в диновном составлять в э кот стивериот Мячи и итчивості уто справ.

-наструск на лив-кахитинот освоени двидженатв за Гели-Тово реки проведелот в жовты 1937 реку відібрено на посталие зберігання за 1904-1900 - 10 спрев з найбала Рома зіда рено на постілье зберігення ) (погосподарські книги) за ілля We can be only that  $\mathfrak{g}^{\mathcal{I}}$  , and  $\mathfrak{g}^{\mathcal{I}}$  ,  $\mathfrak{g}^{\mathcal{I}}$  ,  $\mathfrak{g}^{\mathcal{I}}$  ,  $\mathfrak{g}^{\mathcal{I}}$  ,  $\mathfrak{g}^{\mathcal{I}}$  ,  $\mathfrak{g}^{\mathcal{I}}$  ,  $\mathfrak{g}^{\mathcal{I}}$  ,  $\mathfrak{g}^{\mathcal{I}}$  ,  $\mathfrak{g}^{\mathcal{I}}$  ,  $\mathfrak{g$ CHASAY 30 LOOP-LOOD POWER - I CHEED I IS ON CHASAY 30

Списы на снрави постайного збертгания складоно:

צעיק י סגו כדף יי פ ממחום כד = Diba - יירד-אהבר 28 -

- за трат-там доки (повосномарски книвк) - тр спъзв з тачес но  $12.271 -$ 

Документи постілного зберігалив Смирнововкої сливської ради за Гром-торо роки збореглися в основному повитета.

## Такт документи як:

- нексам і критичні зауваження гмборнів за 1994-годо роки знаходиться в Рішенийх сесій і виконномів; - протокоми авгальних зборти громадии семя за дее-сере роки ALROLOGOTION NG SSEOGN ROL: - документа и lasvenan hieman xemilian probe port arments рыеводочовід маничиними атіч . заздао - документи про баджет стивреди вижновні в опис за ірэч рік CHUSHE AL LE 1.

В именизмі Смириовської стиветкої роди село Смириово, Купбиневоъкого ратону, апортвькот солесті на дотгострокове збиремения оставлені документи по осободому силеді і погоснодзревні квиги н ... Пльности лой справа за 194 - 196 роки, 13 них:

- B.AOSOCT: NO SSPOCITHIN HASTI SS IFAD-ADD PORN 40 CHPSB
- ресстри нотариалими діл за три-три роки 13 спров
- документи не нотарівльним питанним за тр71-імя. роки с справ
- погоснодзыські княги за 1944-1995 роки 171 справа-

Голода ликонкому Lalkychko  $\mathbf{h}$ . Сыйримьськог ставре

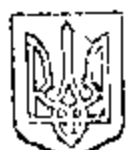

СМИРНОВСЫК **STEXA PAILE**  $\frac{1}{\text{supp}(\alpha)} \left( \begin{array}{cc} \alpha & \beta & \beta \\ \beta & \gamma & \gamma \\ \gamma & \gamma & \gamma \end{array} \right)$  $\mathbf{u} \in \mathcal{F} \rightarrow \mathbf{A}\mathbf{V}$ Sanopisukci eGlacil **BENCELL**  $\Delta \sim 10^4$ **WET** 

802022 с. Смериалог (при политика  $24.10.2000$  $x = 10000$ 

LO RUSHER LO ICTURNHU AB'AHM

Смирновськог сільськом ради Ta 74 BMK Bart In KreiTaTy

село Смирнове, Куибишевського patteny, Lane pr Shaes ednacyi

La nepica e ISS7 pory no ISS9 pir a nassi ¢onacy TBo poraya пройли слідуючі зміни:

Srighe cakeny "Hpe microse camespanysames s Japaysi" sin 21 травня 1997 року органами містэвого самоврядування на селі є сіяьські ради - представницький виборний одтан,який складається а депутатів і наділяється пранчи представляти інтереси територіаль-HOF PPLEAM IS SAIRCHESSEN BIL YX IMBHI I B YY INTOPECAX WHENIY і повноваження місцевого самоврядування,визначені конституцією і законами ўкраўни.

Викснавчим срганск одльськой ради с 77 виконавчий комітет. який підконтрольний і підзвітний сільській раді.

Счедює сільську раду сільський голова,який обирається територіальною громадою згідно закону про вибори і злімснює свої

повноваження на постімній основі; Счелює виконавчий комітет сільської ради.

За період з 1997 року по 1999 рік сільська рада скликалась

Ha cacir:

B 1997 prui дводцять другеге скликання I4 квітня - 8 сесія 2I серви - 9.сесія

B 1988 prui двадцять трэтьего скликання 8 квітня - І сэсія IC липня - 2 сесія 26 вержня - 3 сесія 26 грудня - 4 сесія

## B 1999 prui

двадыять треть-го скликання

- IS квітня 5 сесія (5 липня - 6 сесія
- 14 вересня- 7 сесія
- $E$  жевтня  $E$  сесія

На першій сесії двадцять третього скликання, яка відбулася Е квітня І»УЄ року, затверажені слідуючі постікні комісії:мандатну: планеве-былжетну; в питань сільськогосполарського виробництва, ехерени приреди та рацеснаявиете викеристання приредних расурсев. COLISIBHO-SECHONIHONY POSENTRY.

 $\ell^g$ 

Ha neputh cett, ska Bjzdynacs 8 KB; THE ISSS poky dyB вибраний виконком стаьськот ради: голова виконкому секретар виконкому і п"ять членів виконкому.

Змін в адміністративно-тариторіальному полілі Сморновської сільської ради за Ю97-1999 роки не було. Смирновська сільська рада резмішена на тегитерії села Смириеве, села Слеко ітвка, села Бершиная.

Гекументи постійного строку зберігання Смирновської сільради і ту виконавчого комітэту за 1943-I985 роки перэдані на зберігання в облистжархію, за 1986-1999 роки перелані на збарігання в Кумбиневський архівний віддія райдержадміністрації.

Иткументи за ISS6-ISS6 роки упорядкован "списи на них затвери жені протокожами БМ:: И 22 від I2 грудня I988 року. У 6 від I квітня 1994 року, # 20 від 12 грудня 1994 року, \* 18 від 22 листопада 1997 року.

в теперниний час науково-тэхнічній обробці підлягають документи за 1997-1999 реки.

- разультаті экспертизи науковом і практичном цінності відібране на постійне і донгострокове зберігання справи і затверджені

слідуючі симеи:

- спис № 4 справ постійного зберігання за I997-I999 роки на Юспранs # 500 no # 844;

- опистеправ постійного зберігання/погосиодарські книги/за I996-2000 роки на 22 оправи з # 272 по # 293;

- епис \* 1-0 справ в сосбевете складу 1997-1999 реки на 5 справ 5 ∲ 9⊥ ∏∩ ⊭ 95.

Списи складен; за хренолог; чно-структурним принципом. Декументи збереглися не повністю. так-як в приміценні сільради був пожар і частина вокументів згорілажкт про втрату документів при пожарј прикладається.

Смирновський сільовкий телова

 $A_{\bullet}$  . Henwelke

Схотонність документій забезпечена.

- погознедарскі «ниги за 1944-1985 роки, 1996-2000 роки - аба справи

Hily T

- документи по нотартальним писаниям за 1971-1993 роки 48 справ
- 
- рэкотри нотаріальних дій за 1974-1995 роки 10 справ
- відеметті по заробічній платі за IS43-IS99 реки 49 справ
- декументи з сообсвего складу ј погоследарскј книги:
- Акт пре знищений декументів при пежежі прикладається. в архівё Смирновськой оільськой ради збесігаються слідуючі
- srepina upa nexemi.
- ngw negat: - погосподатска книги за I986-I990 роки та I99I-I995 роки 45 книга
- $sec$   $c$   $r$   $s$   $t$   $t$ - perymentu no zwóchax sa I998 pik srepinu nru deregi; - декументи про ребету постійних комісій за І998-І999 реки згороди
- документи наказів і критичних зауважень виборців за I997-1996 роки включент в рішення сесій і засідань виконкомів в спис за 1997-4999 А - реестри нотарчальних дій за 1957-1999 роки знаходяться в діло-
- В фергуванні деяких справ спестерігались слідуючі сосблинесті:

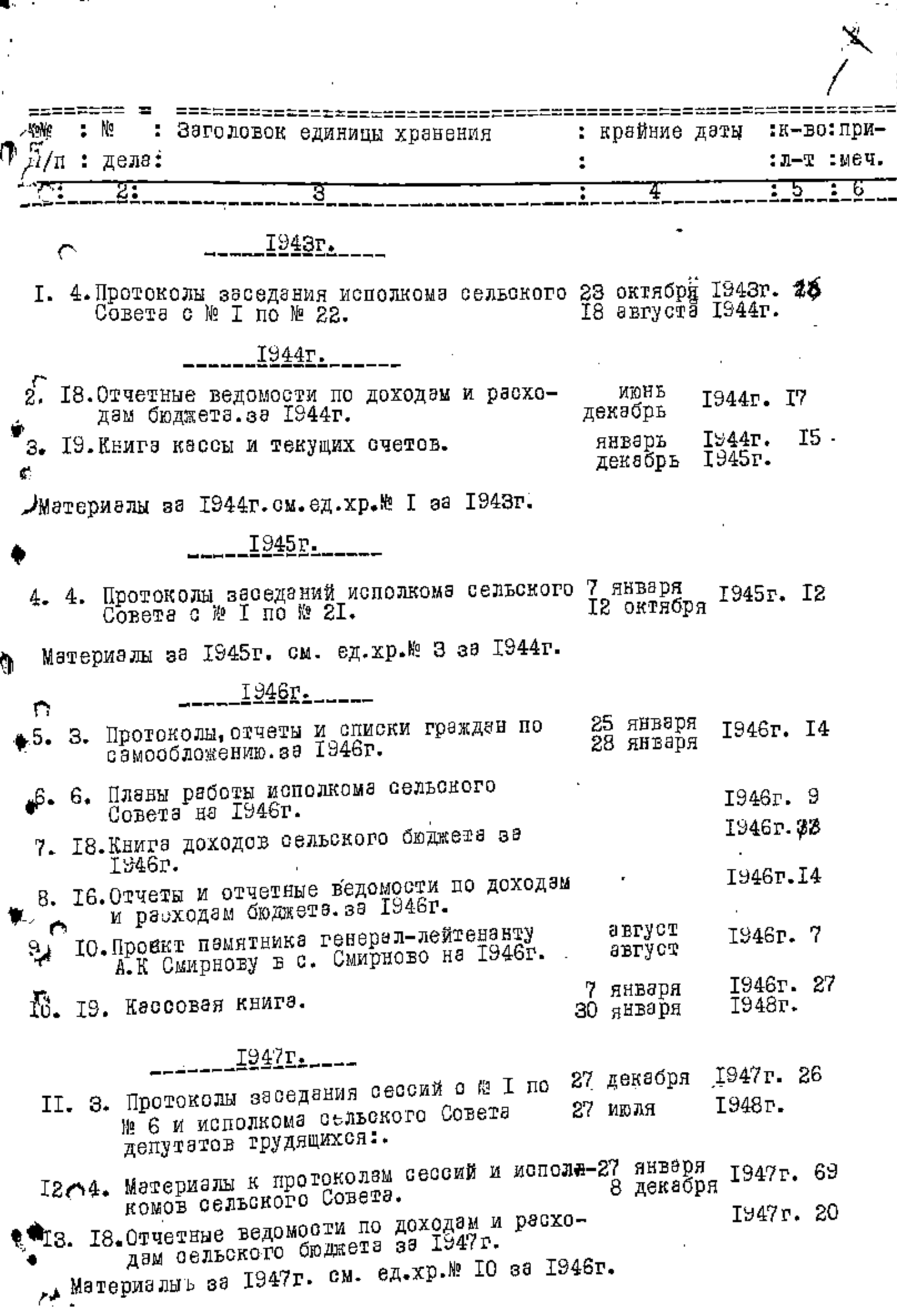

 $\cdot$ 

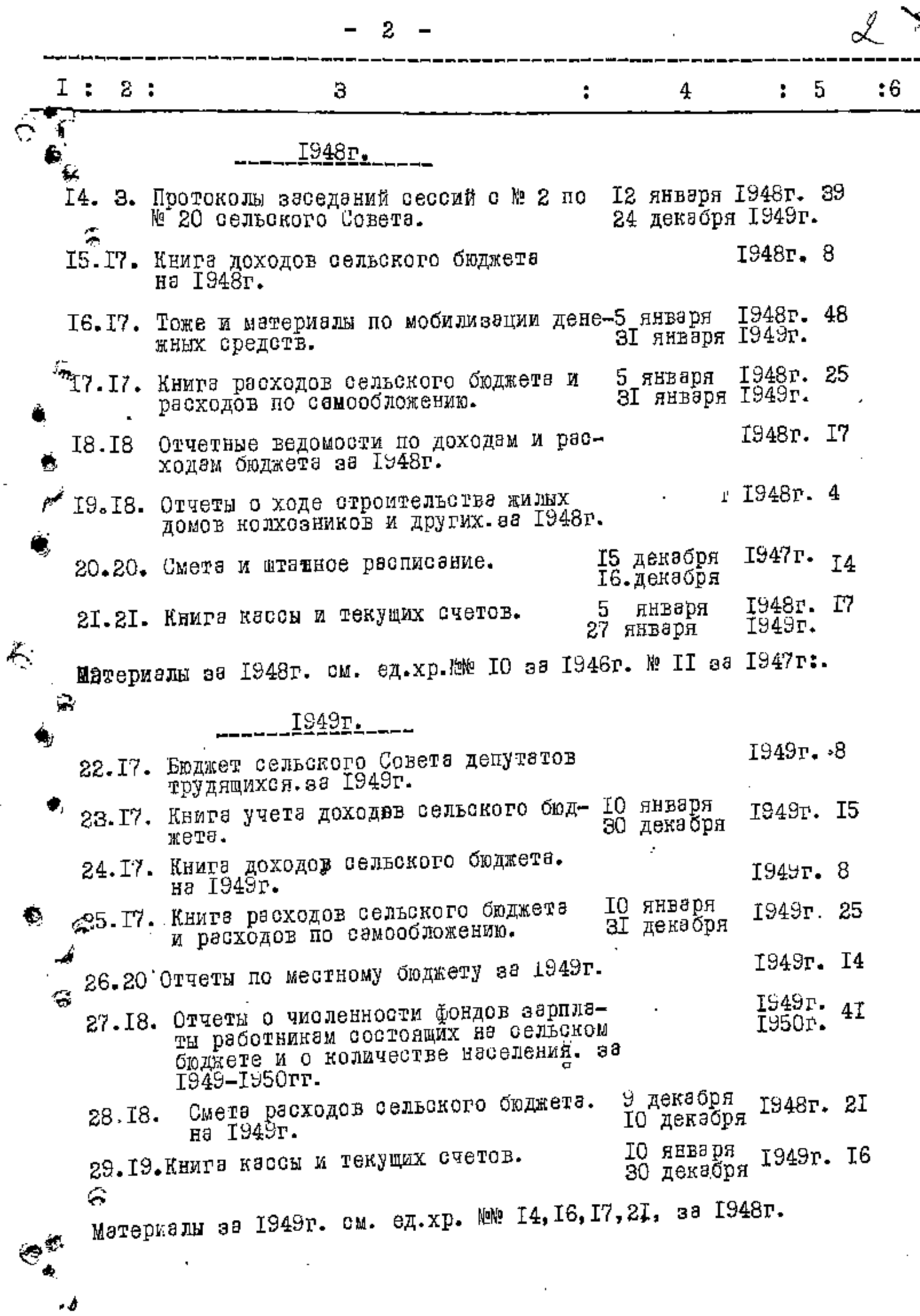

ť

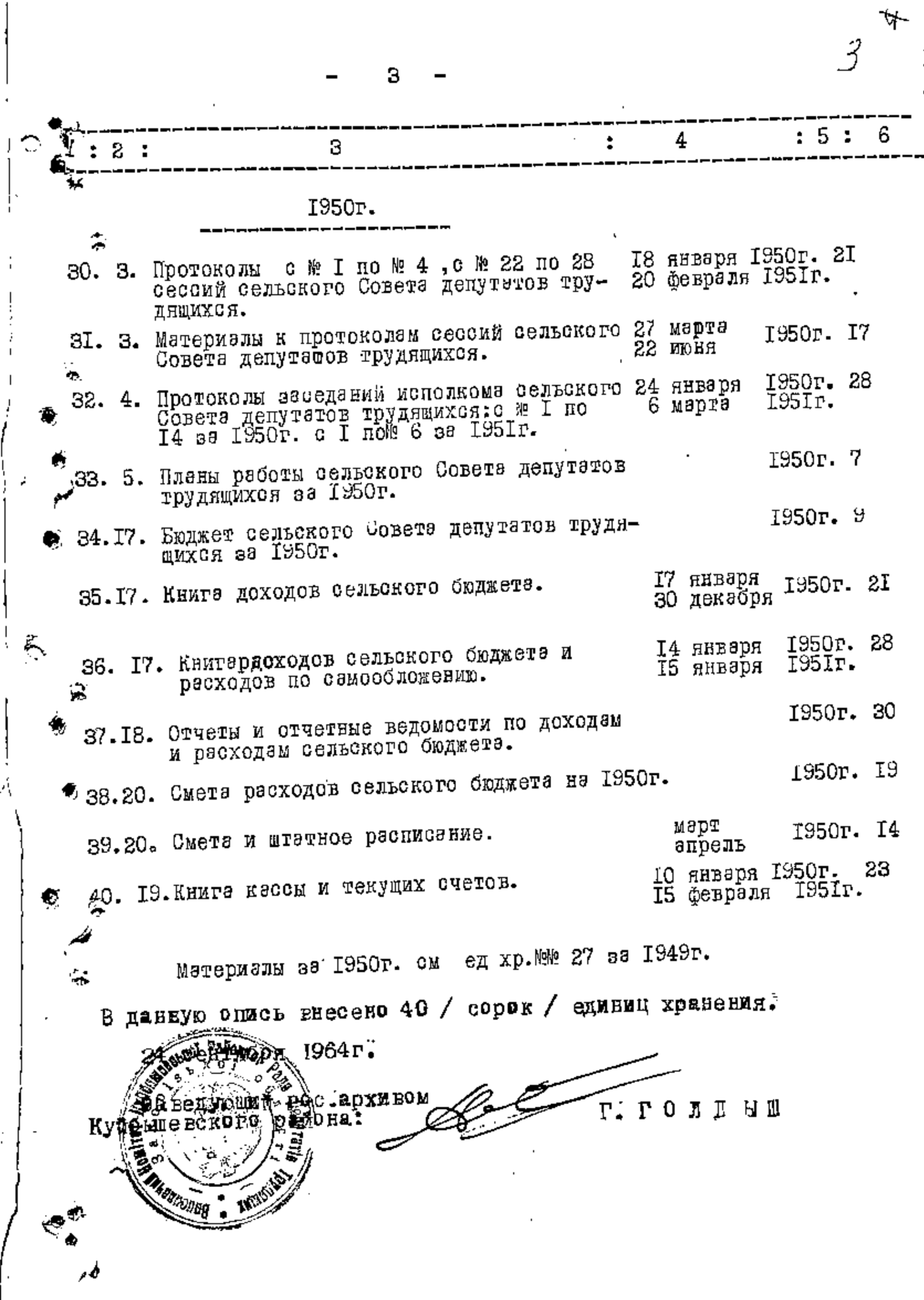

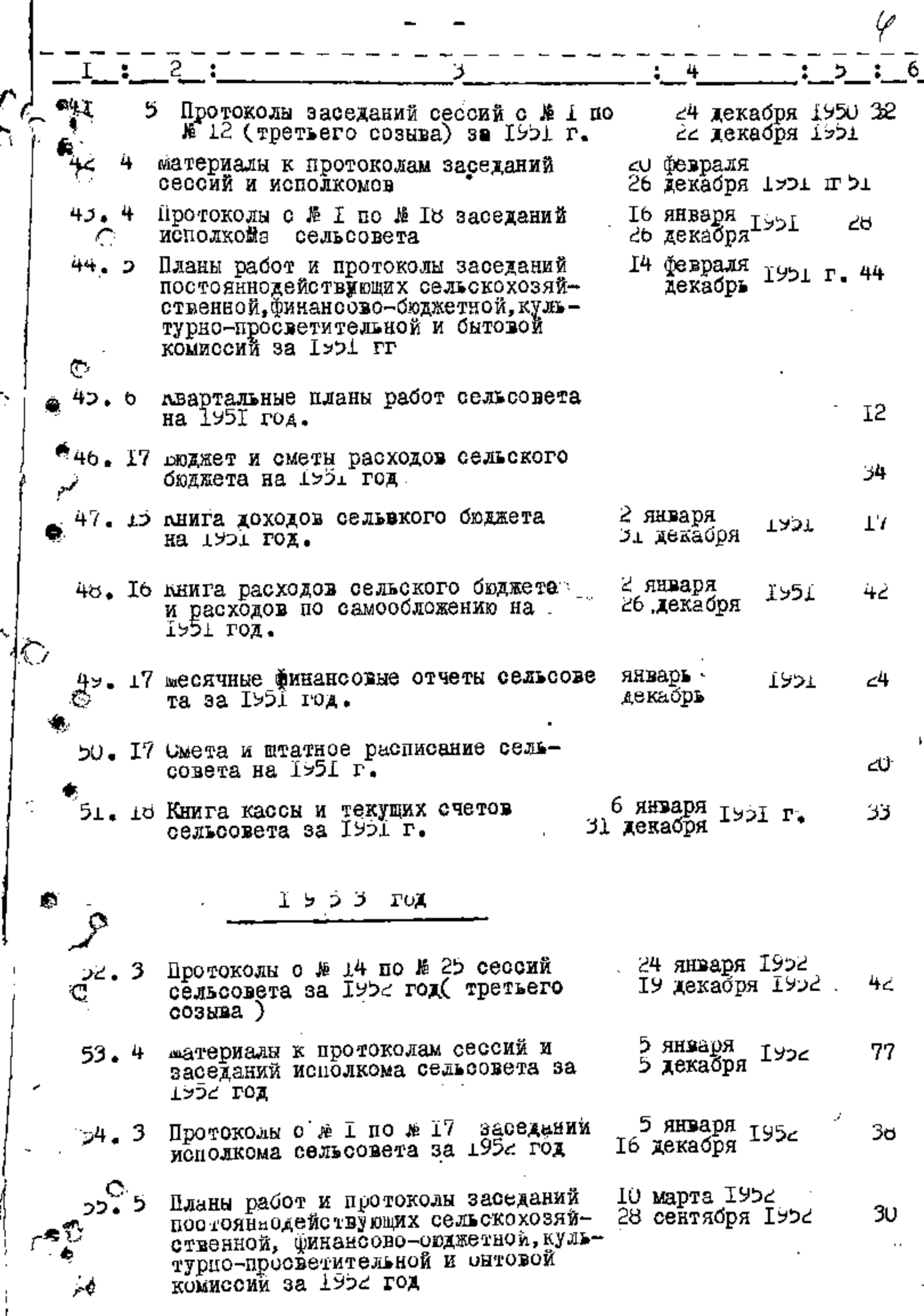

Ņ

 $\mathcal{F}$ 

 $\frac{1}{\sqrt{1-\frac{1}{2}}}$ 

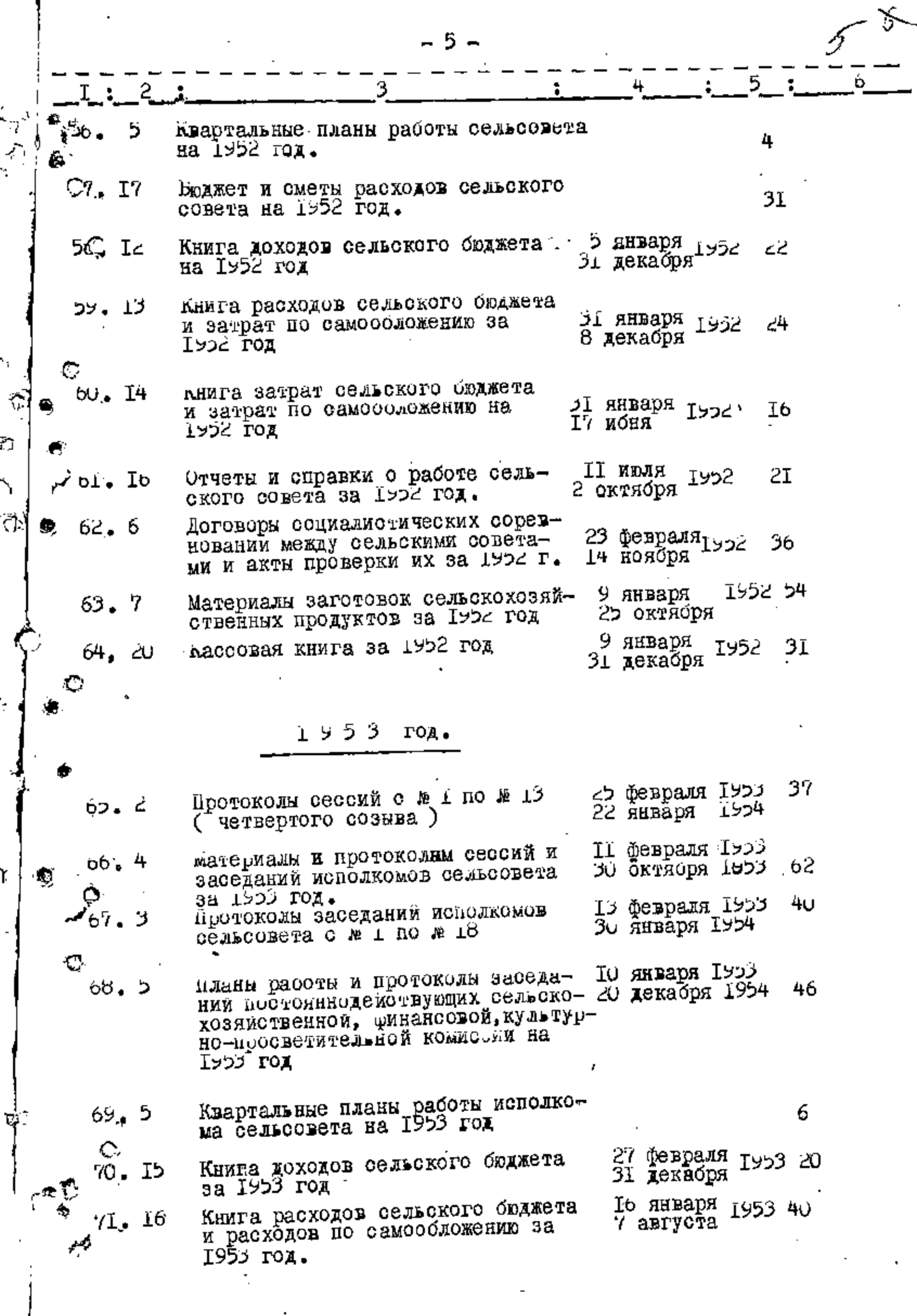

ί

l.

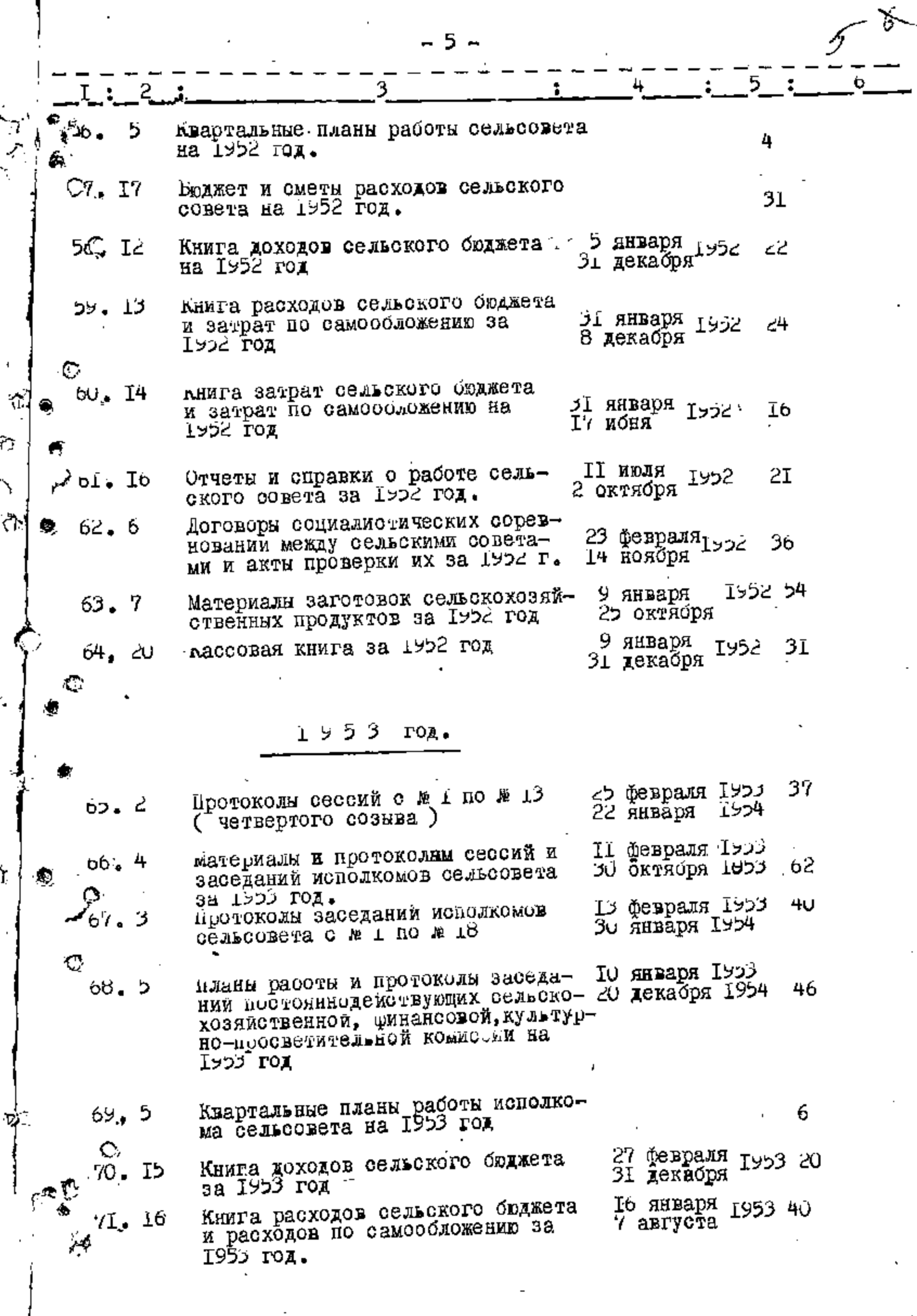

l,

 $\bar{\beta}$ 

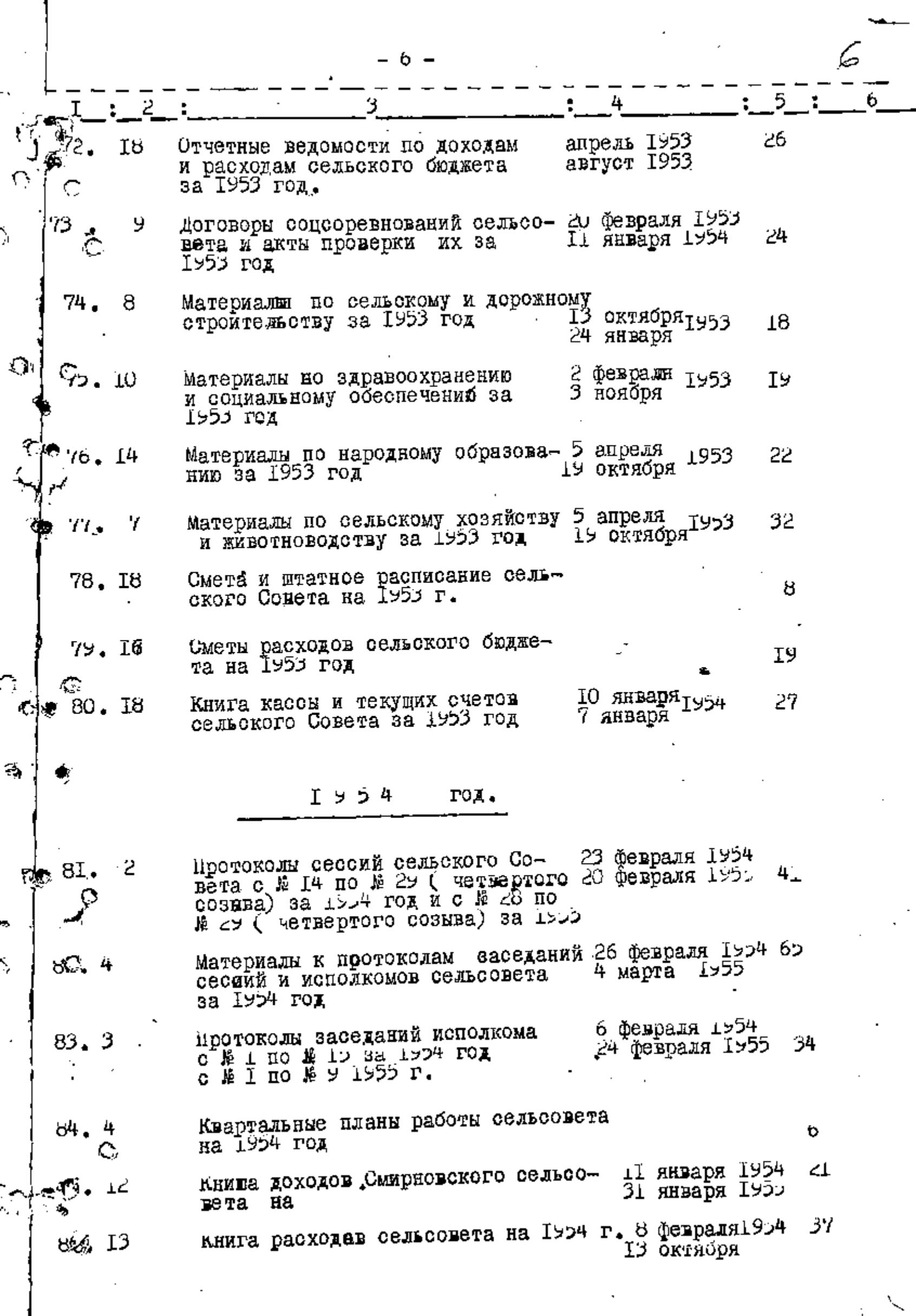

1

ſ

 $\searrow$ 

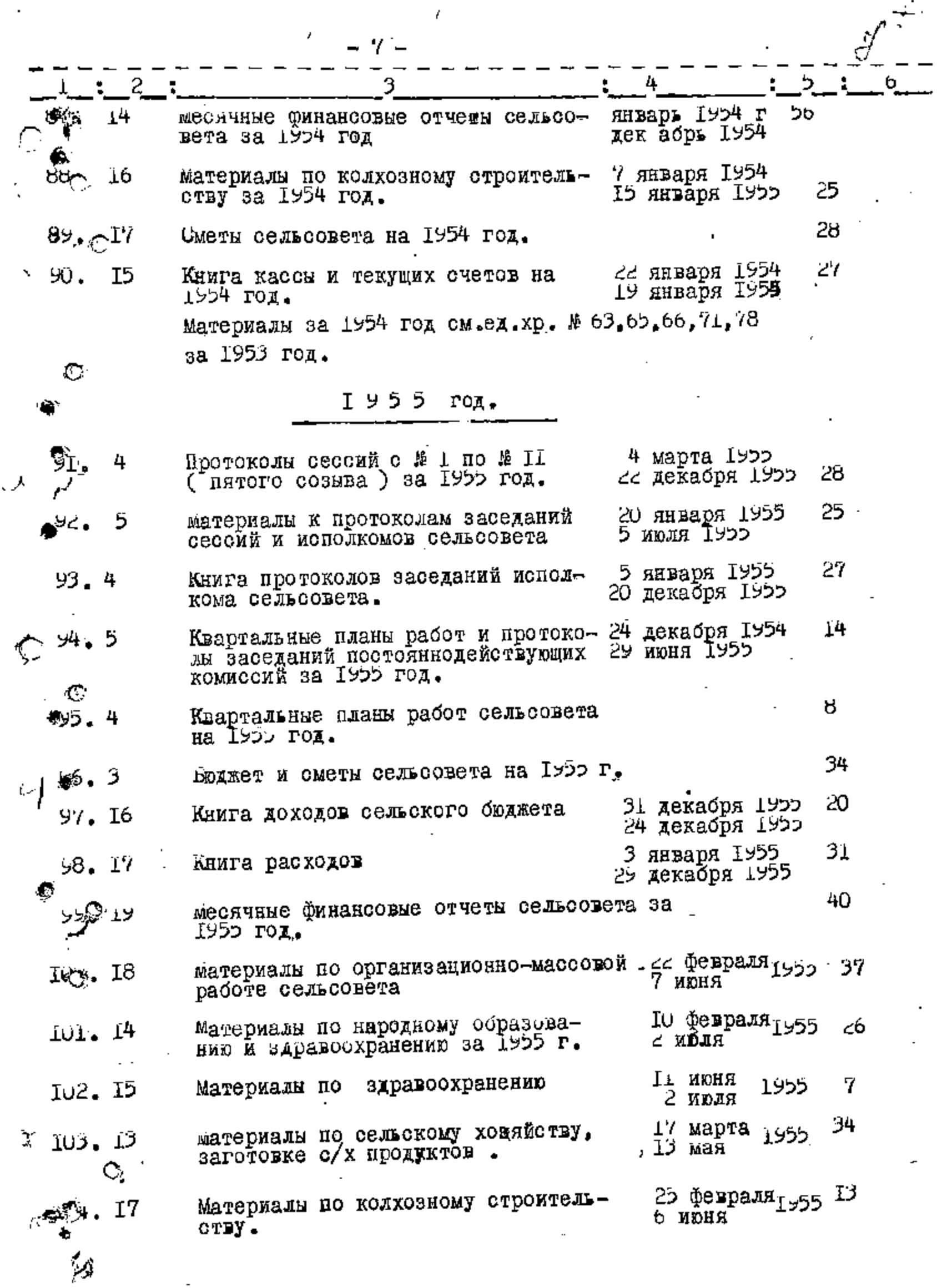

 $\label{eq:2.1} \frac{1}{2} \left( \frac{1}{2} \left( \frac{1}{2} \right) \right) \left( \frac{1}{2} \left( \frac{1}{2} \right) \right) \left( \frac{1}{2} \left( \frac{1}{2} \right) \right) \left( \frac{1}{2} \left( \frac{1}{2} \right) \right) \left( \frac{1}{2} \right) \left( \frac{1}{2} \right) \left( \frac{1}{2} \right) \left( \frac{1}{2} \right) \left( \frac{1}{2} \right) \left( \frac{1}{2} \right) \left( \frac{1}{2} \right) \left( \frac{1}{2$ 

l,

 $\vdots$ 

 $\ddot{\phantom{a}}$ 

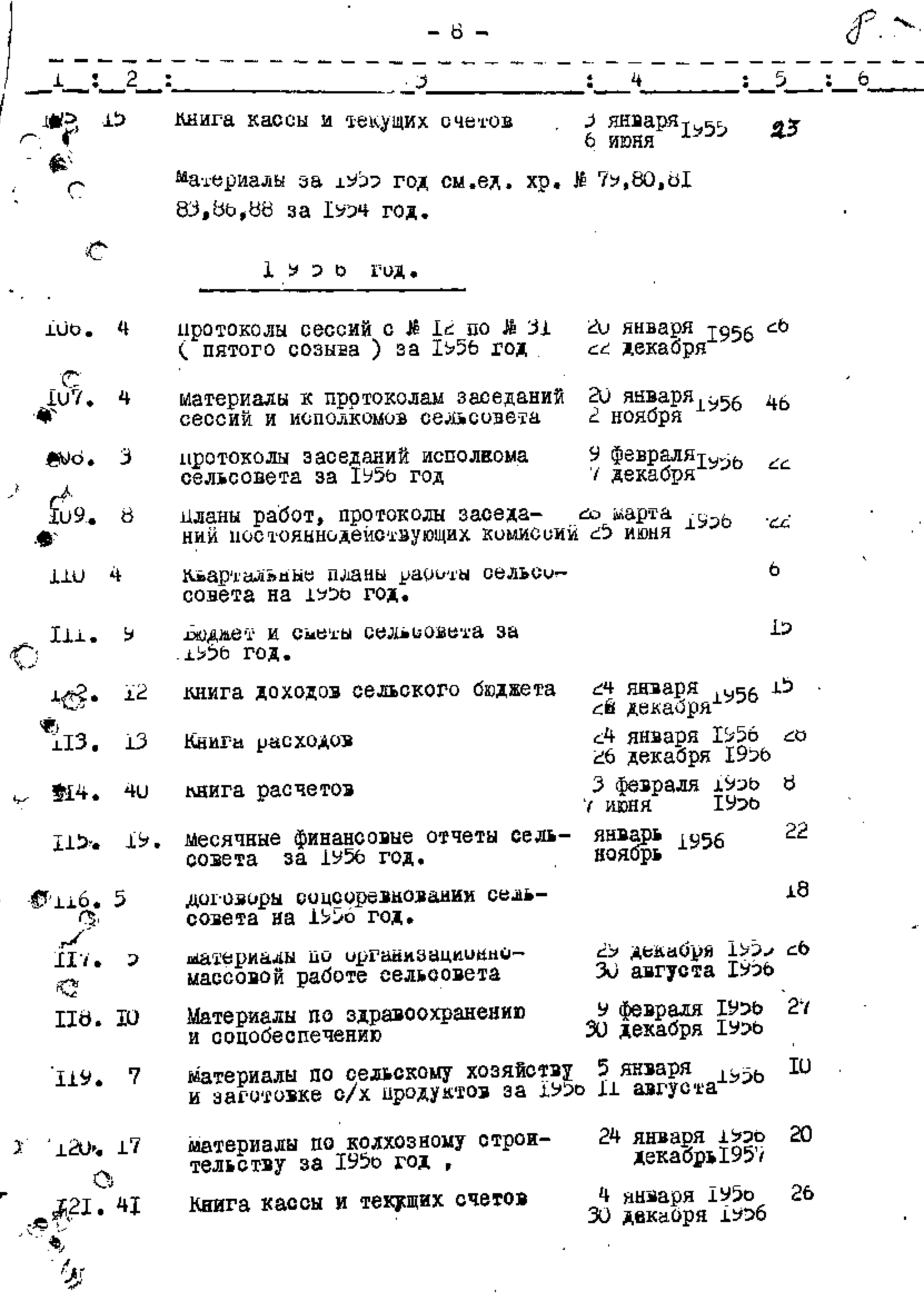

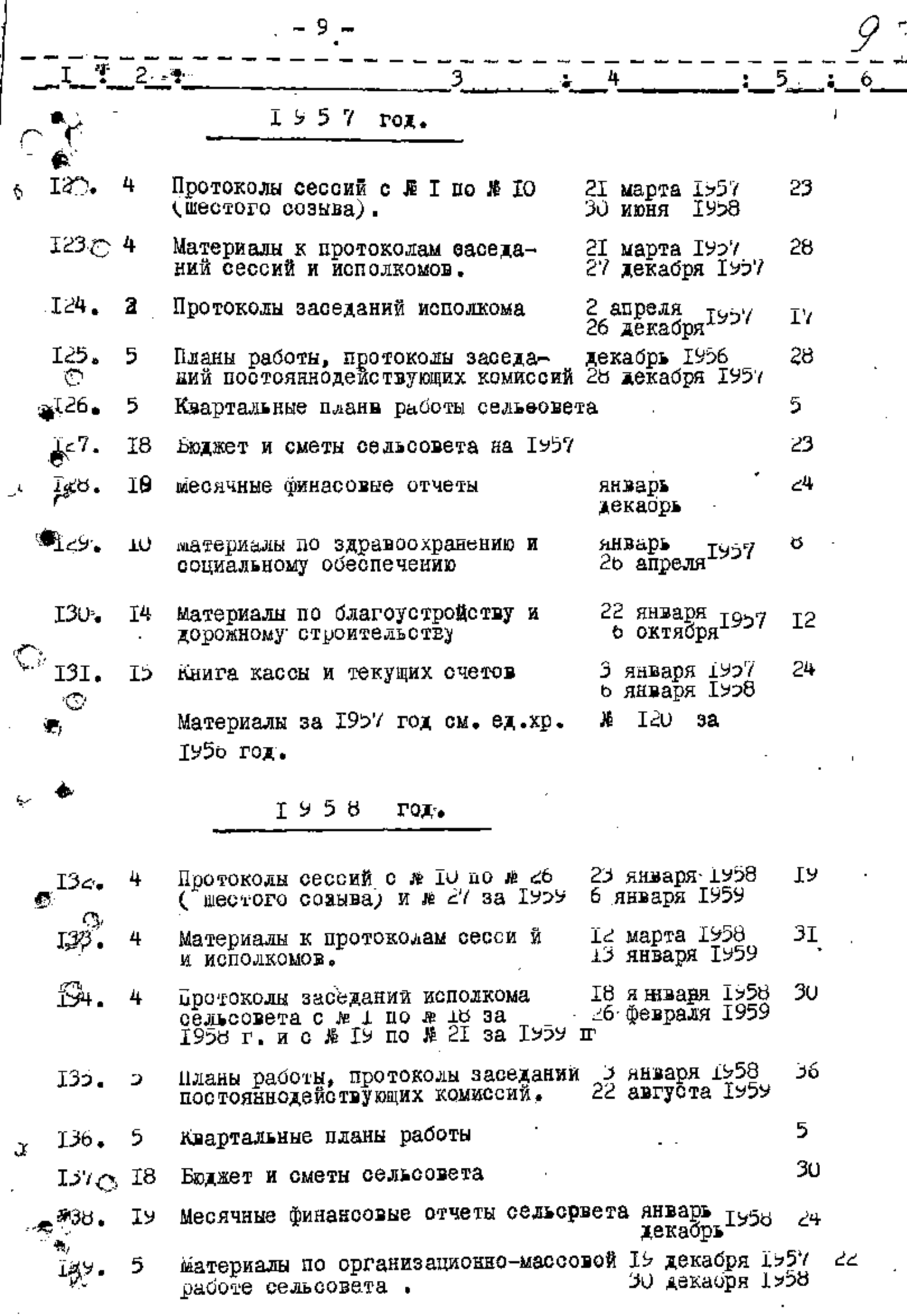

,

Iu

Ων. 8 5 договоры соц.соревнований на 1958 г. J₩I. 7 тĮ ти апреля 1958 материалы культурно-массовой раооты. гү декаоря 1958  $14<sub>O</sub>$ I4 Iυ 15 апреля 1958 Материалы по социальному осеспе-10 декаоря 1950 чению. 3 mapra Iybo 6 I43. I<sup>4</sup> Материалы по благоустройству и 16 дёкабря 1998 связи. ⊘ I9コタ  $TOZ$ . 28 Протоколы свесий с № І по № 8 **IO Mapra IYOY** 44. Ċ, **UOCI ROBEHR E** ( седьмого созыва) 23 2 декабря 1958 материалы к протоколам заседаний ь  $27$  Max  $19$ сессий и исполкома.  $\texttt{\&}$  I $\texttt{c2,}$  I31, sa материалы за 1958 год см.ед.хр. 1997 год. год. エンコン ∠У марта 1902 47 Протоколы заседаний исполкома 4 ιŶÓ. 23 декаоря 1>59 сельсовета с № 4 по № сс. 46 декабря 1958 TO. материалы по расств постояннодей-ΙU 147. ствующей сельскохозямотвенном. c7 сентяоря 1999 комиссии. Квартальные планы работы сельсовета ⊥4o. ל 5 на Іуря под. 9 р января<br>Эн декабря<sup>1959</sup> <sup>శ్రీ,</sup> ⊺49 ΖÏ Книга доходов сельсовета بمو 38 29 марта 1959  $450.$ Книга расходов 75 28 декабря 1959 35 январь 1959 Месячные финансовые отчеты I51. Ţ4 январь 1960 IO апреля I959<br>І июля I959 ے آ Материалы по организационно- мас-152, 6 совой расоте за 1959 год.

18 сентября 1959<br>22 сентября 1960 материалы по народному образованию 153. Iβ материалы по заготовкам с/х продуктов 27 января 1999 Iī 154G IJ ව maa Iyoy Э∪ января тэ59 8 материалы статистического учета Ϊö ІУ июня 1959

 $t_{56}$ . Сметы расходов на 1959 год. H

Т,

Ĵ.

59

33

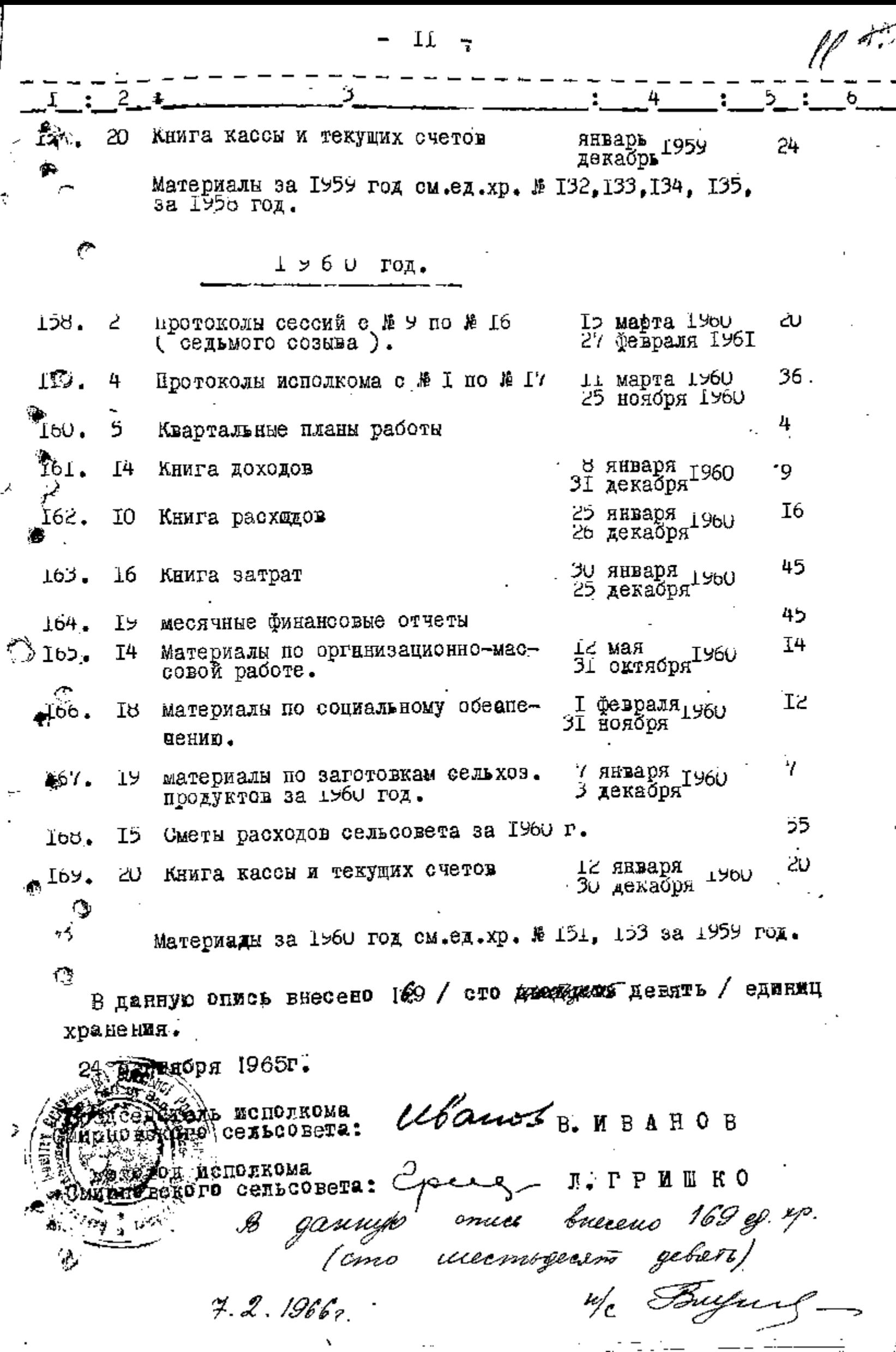

 $7.2.1966$ 

 $\bar{\mathbf{v}}$ 

**Contract Contract** 

⇒

Á

 $\frac{1}{2}$ 

**FTBEPKIAD"**  $C E H$ <sup>n</sup> Þ. эпк АРХИВНОГО ОТДЕЛА **MPELCELATEJE CM\LPHOBCKOIO**  $CEJL-$ ЗАПОРОЖСКОГО ОБЛИСПОЛКОМА 1B. ИВАНОВ Iela протокол *в* 8 ⊯ድ ያስ 1970 r.  $\Gamma$  $A\Pi D$ πø  $\overline{\mathbf{a}}$ ИСПОЛНИТЕЛЬНЫЙ КОМИТЕТ СМИРИОВСКОГО СЕЛЬСКОГО СОВЕТА ДЕПУТАТОВ コミラ ТРУДЯЩИХСЯ.  $\mathbb{C}$ ДОКУМЕНТАЛЬНЕЕ МАТЕРИАЛЫ ПОСТОЯННОГО ХРАНЕНИЯ  $3A$  $I96I$  $I965$ TOIH.  $\blacksquare$ IAT M  $K-BO$ : ПРИМЕ ЗАГОЛОВКИ ЕДИНИЦ XPAHEHWI 腫脹 ЛИСТ:ЧАНИЕ  $\Pi/\mathbb{I}$  : З I 9 6 I POI.  $\bigcap$ Протоколы заседаний сессий<br>• в с № по № 6 восьмого созыва 20 15 марта 1961г で170 22 декабряІ96Іг. 19января 1961г. 45 заседаний исполкома 17I. Поотоколы 25декабря 1961г.  $c$  MI  $-20$ . 1961F. 59 Материалы к протоколам заседаний I72. сесеий и исполкома сельсовета. Ó. 51 1961 r. Материалы по работе постоянных 973. комиссий/ финансово-бюджетной, сельскохозяйственной, культурно- $\ddot{\odot}$ просветительной. Материалы по вопросам организационно-54 1961r. 174. массовой паботе. Материалы по сельскому хозяйству 6 1961 r. 175. животноводству, заготовкам Ο сельхозпродуктов. Брижет, сметы и штатное расписание<br>па 1961г.  $8I$ **176.** ıÒ. 177. Книга у

19.

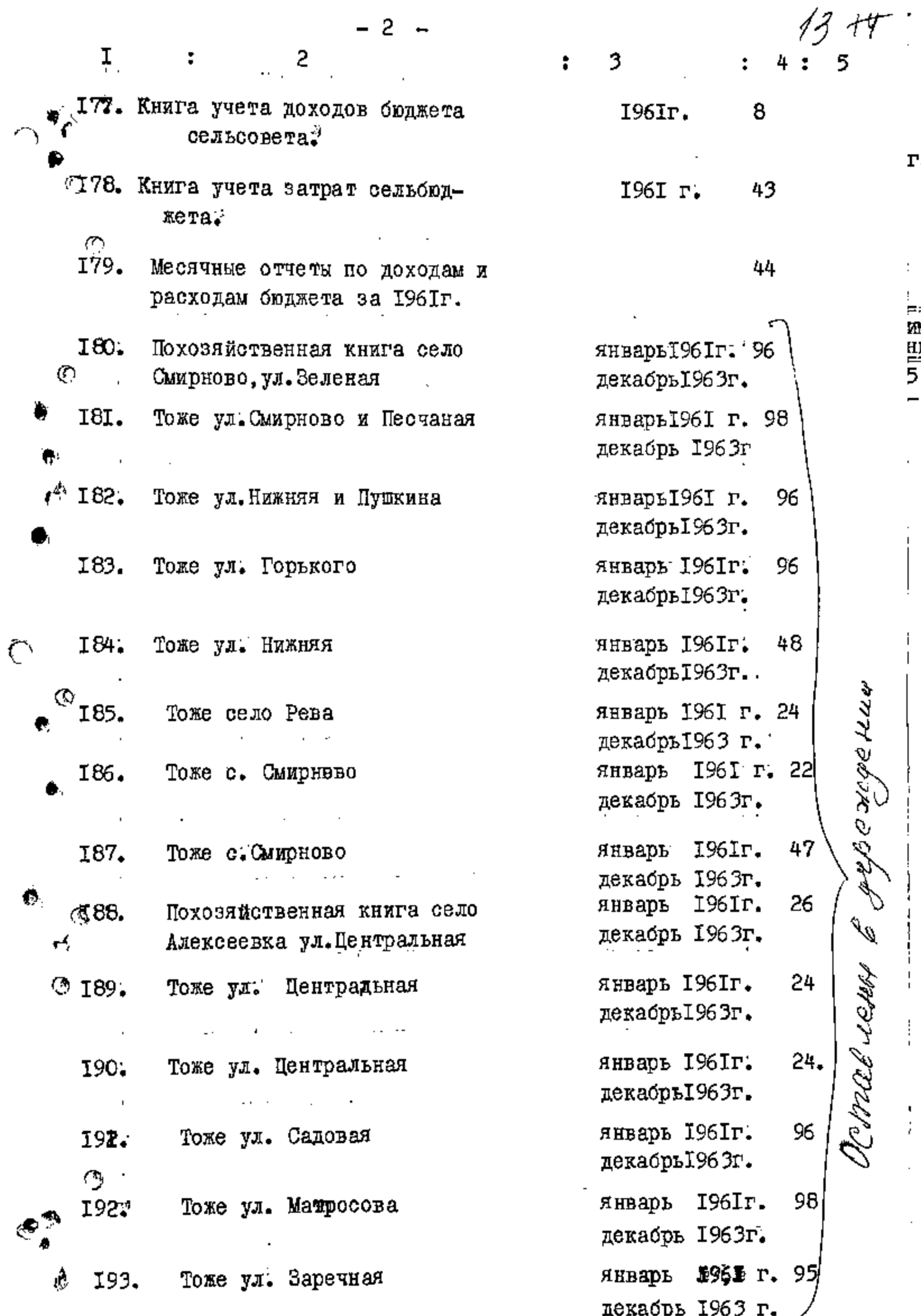

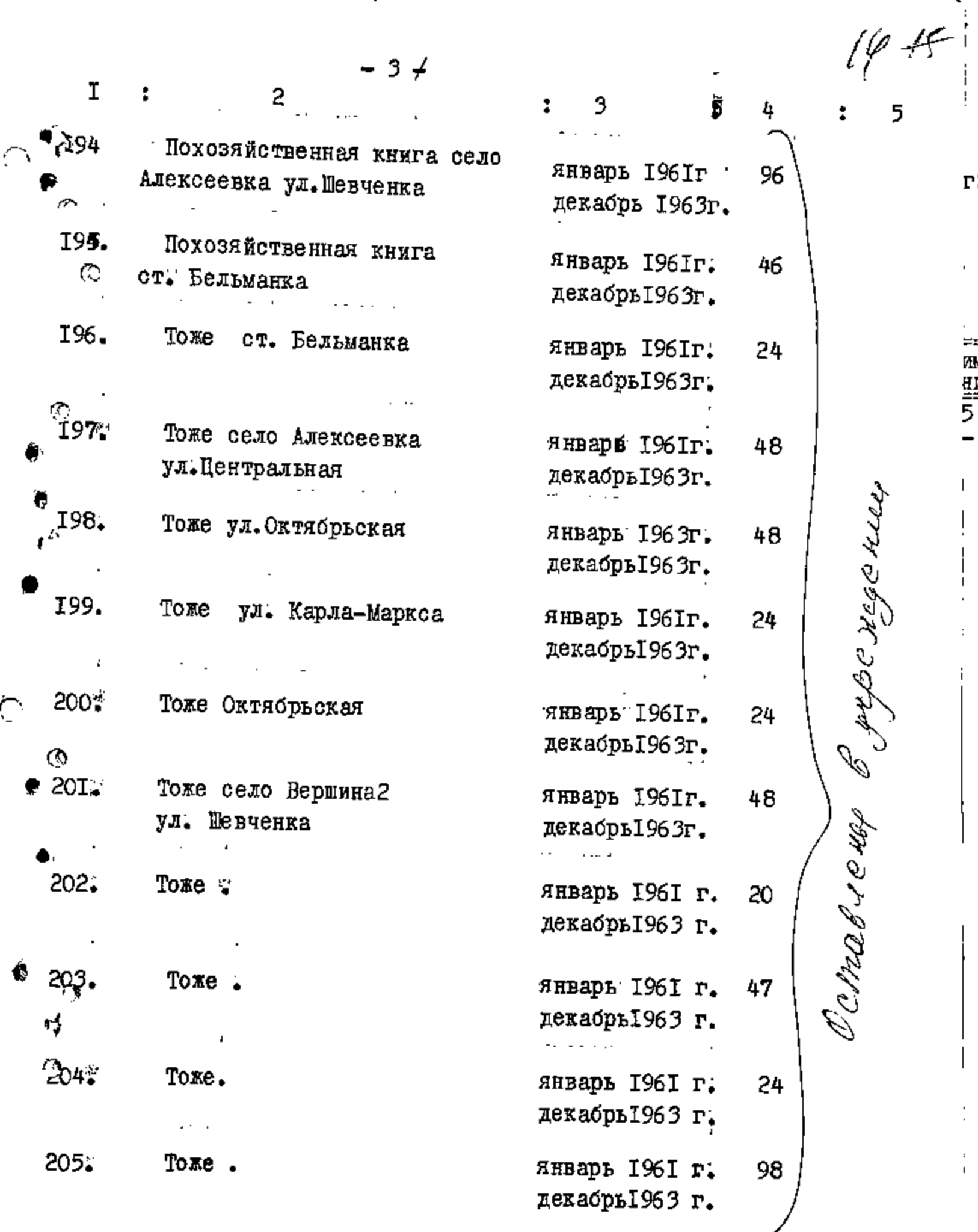

 $\mathfrak{D}$ رهي.<br>في

 $\frac{1}{2}$ 

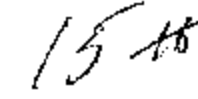

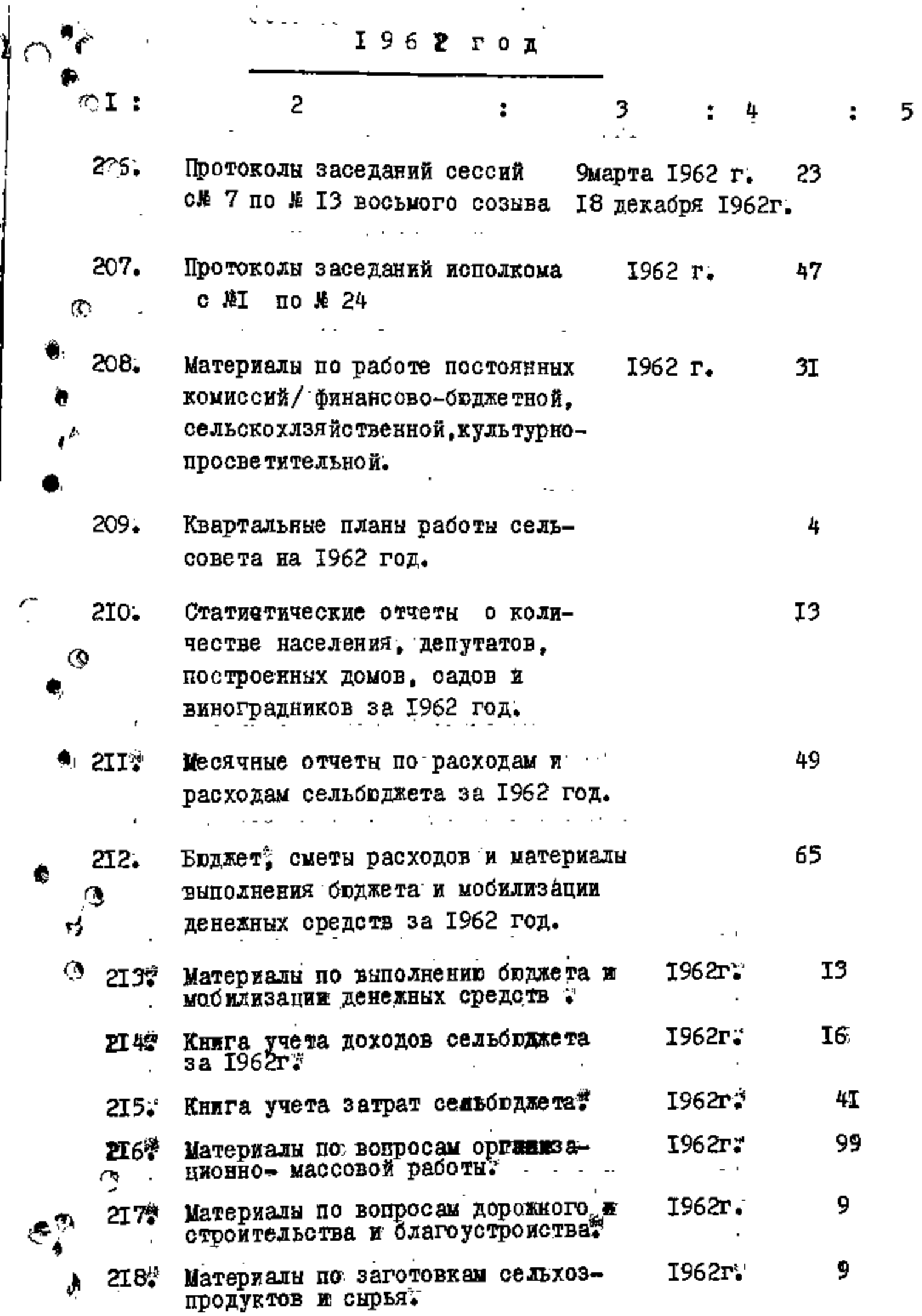

4

ï

 $\mathbf{r}$ 

Ы

 $\mathbf{i}$ 

 $\frac{1}{2}$ 

 $\frac{1}{2}$ 

ï

 $\begin{array}{c} 1 \\ 1 \\ 1 \\ 1 \end{array}$ 

 $\begin{array}{c} 1 \\ 1 \\ 1 \end{array}$ 

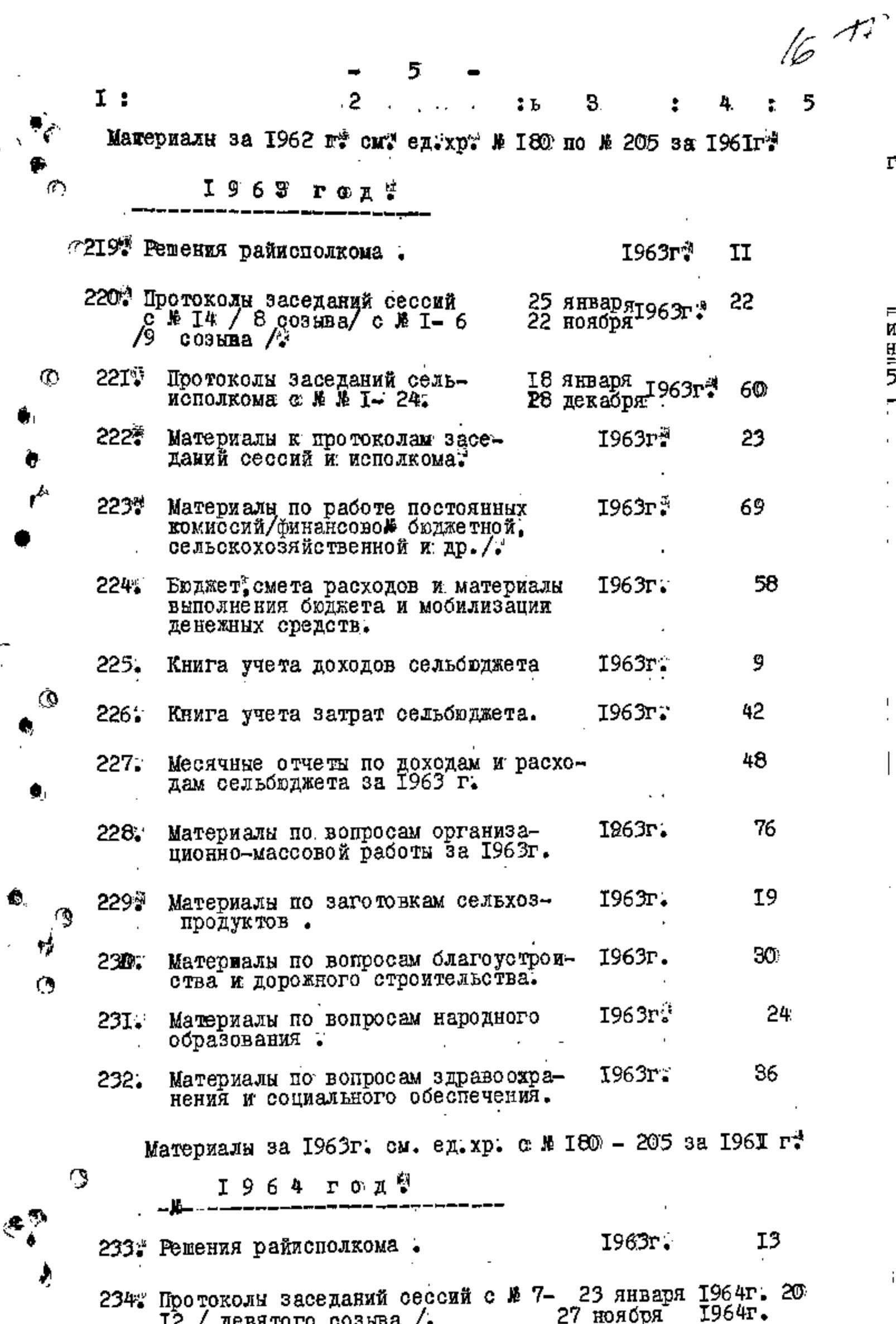

 $\Gamma_{\rm t}$ 

11.风旺乡 L.

 $\mathsf I$ 

 $\bigg|$ 

í.

ļ

i

 $\subset$ 

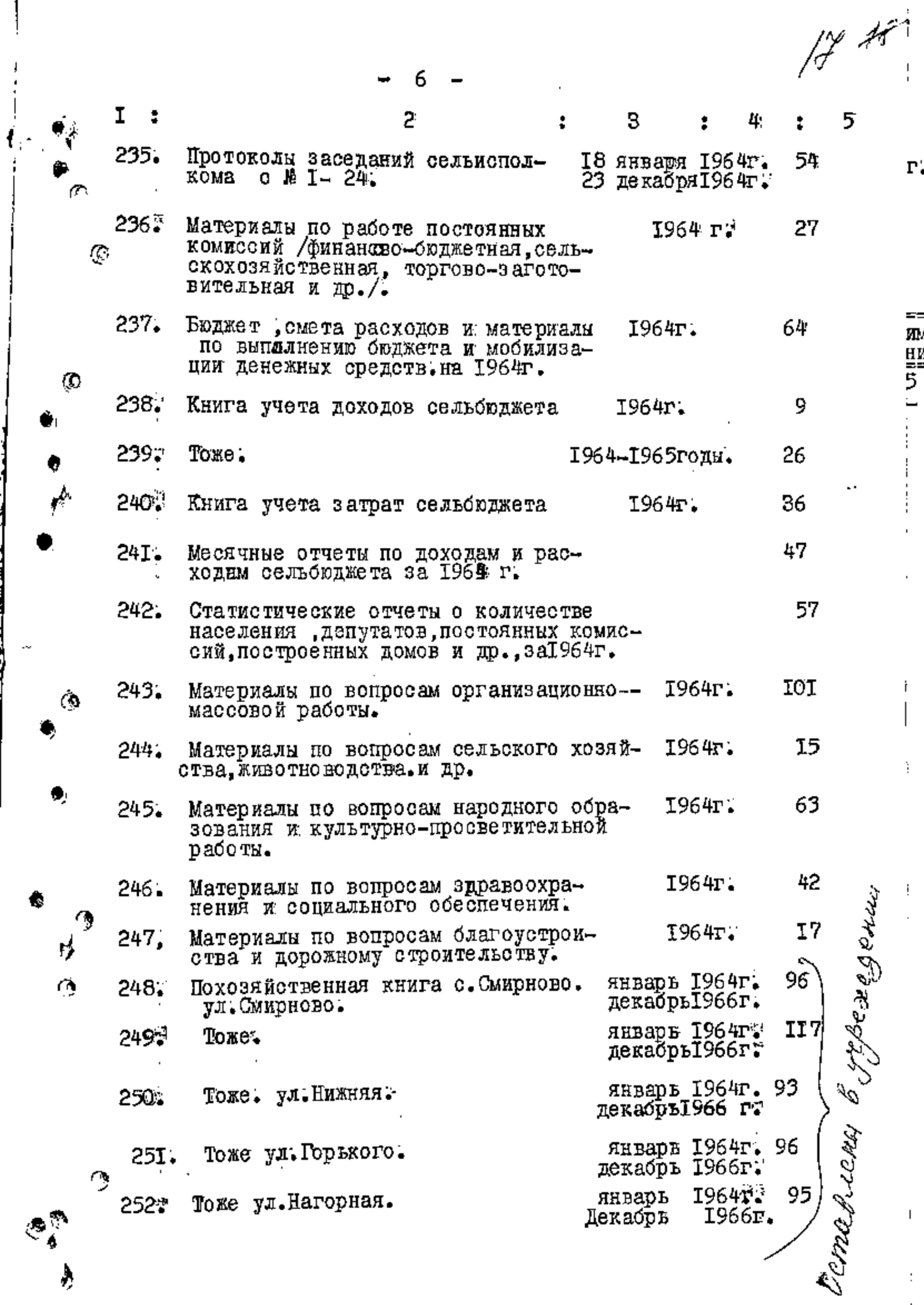

 $\frac{1}{\sqrt{2}}$ 

 $\frac{1}{2}$ 

۸

 $\blacklozenge$ 

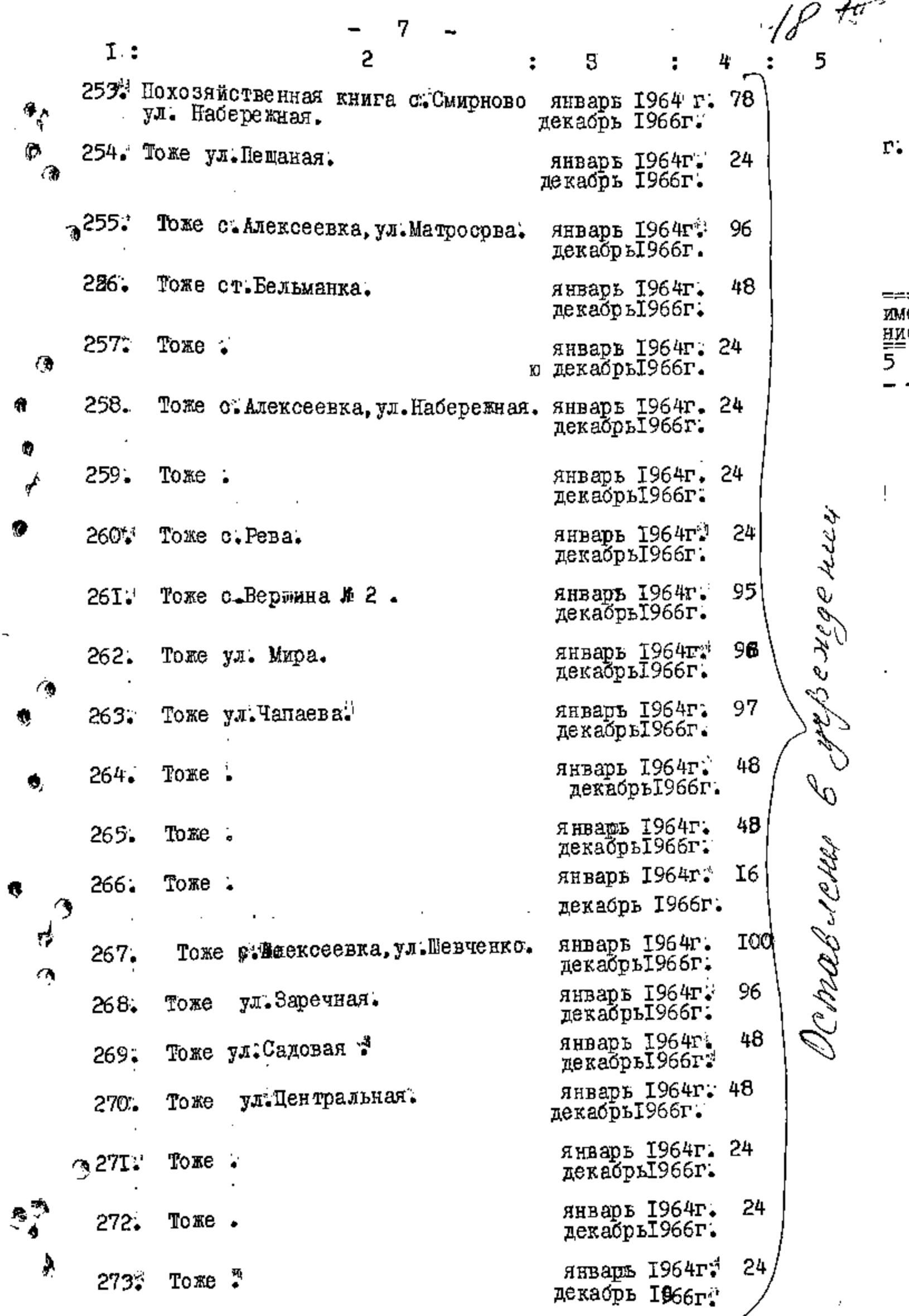
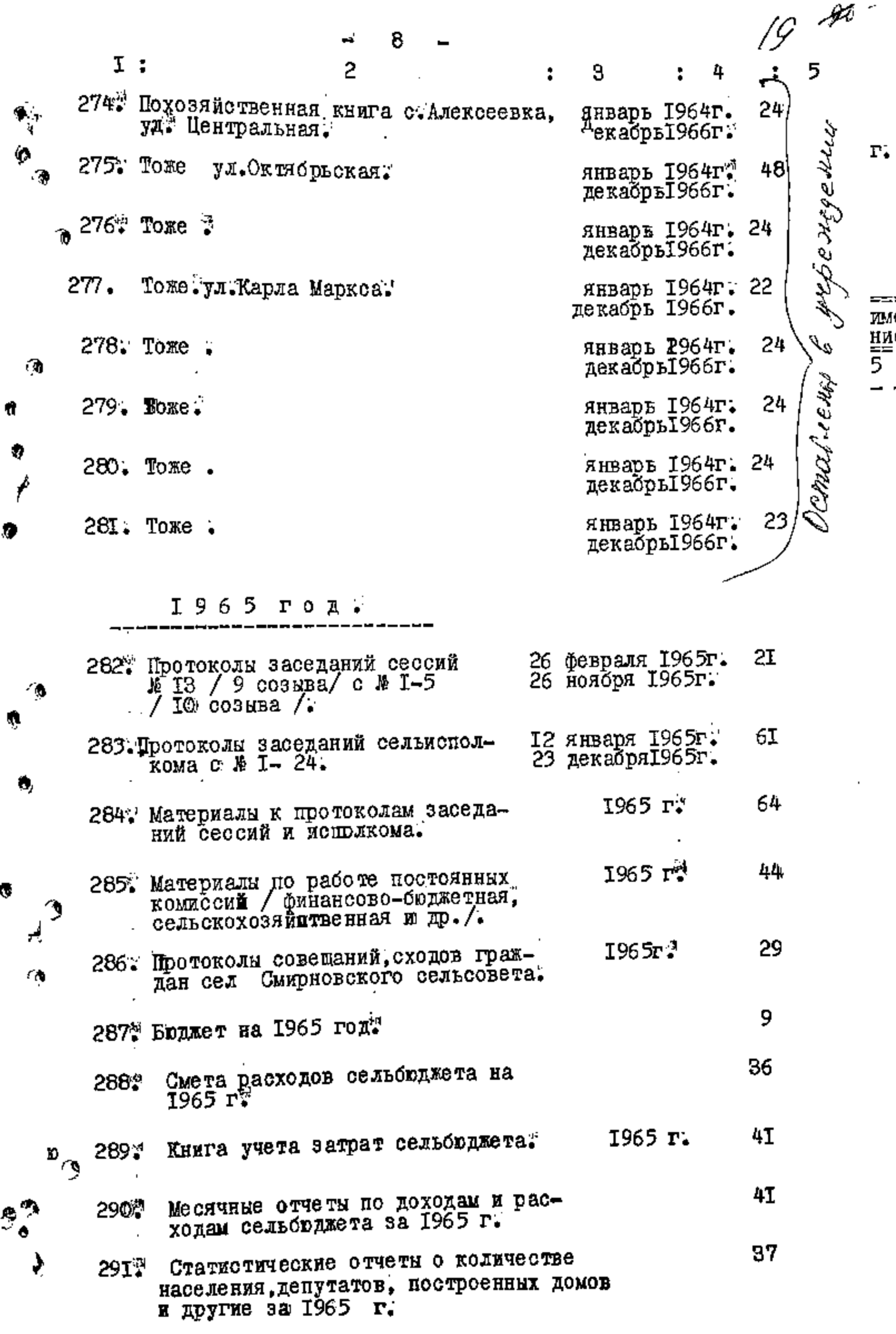

20 PT 9  $I:$ 2 ÷ 3 4 5 292 : Материалы по выполнению бюджета<br>292 : Материалы по выполнению бюджета I965 rÿ 23 Материалы по вопросам сельского<br>хозяйства, животноводства: 2933 ית 1965 I4 294\* Материалы по вопросам народного 34 1965 r: образования. и культурно-просветительной кемиеени, работы? 295. Материалы по вопросам дорожного  $1965$   $r^{\ddot{3}}$ I9 строительства и благоустройства. Материалы за 1965 г. см. едухр. № 239 ° с № 248 по № 281 за 1964г. В ДАННЫЙ РАЗДЕЛ ОПИСИ ВНЕСЕНО 126 / СТО ДВАДДАТЬ ШЕСТЬ / ЕДИНИЦ ХРАНЕНИЯ с № 170 по № 295 № Раздел описи составил Л. ГРИШКО деловод Смирновского сельсовета- $1000$   $\sim$   $-20$ Раздел описи с\№ 170 по № 295 заверяю: и Председатель экспертной комиссии-<br>Секретарь седвоовета : **B**UIOBATHEM Brown-Ответственный за делопроизводство деловод Смирновского сельсовета -**JA TPMIKO** В данную отел внесень 235 (Decemir repugname nami) eg 20.<br>† Oemabienne byrge nigening 14 180 181,<br>\* 182, 183, 184, 185, 186, 187, 188, 189, 190, 197, 192, 193, 194, 195, 196, 198, 200, 201, 202, 203, 204, 205, 248, 249, 23 251, 252, 253, 254, 255, 256, 254, 2. 259, 260, 261, 262, 263, 264, 265, 266, -264, 268, 269, 270, 281, 282, 283, 294, 235, 246, 232, 232, 239, 220, 221, Me, 4 feoropgguar Steen (Demuna)<br>21 august - 1975,

£

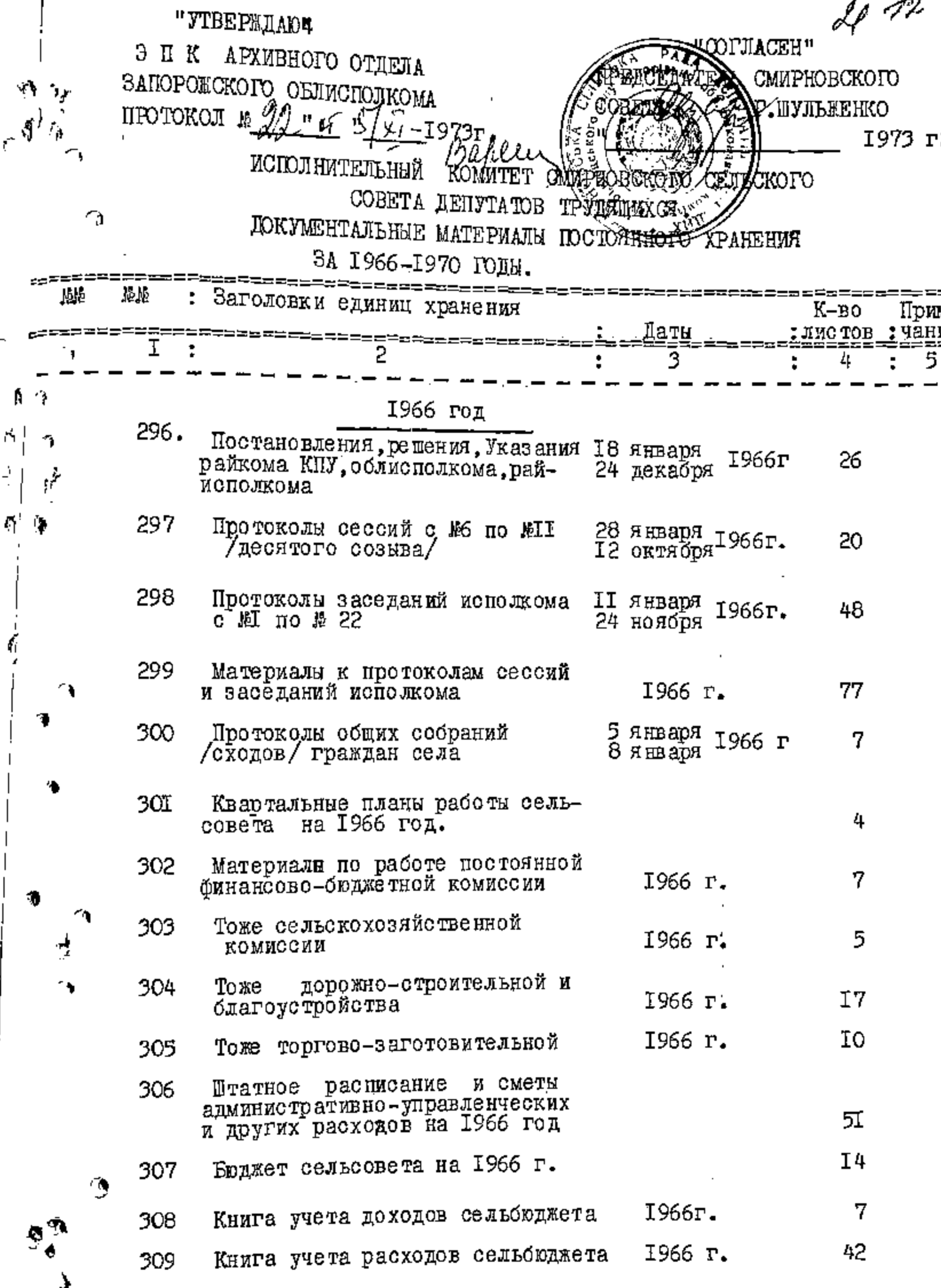

Ŷ,

Į

f

J

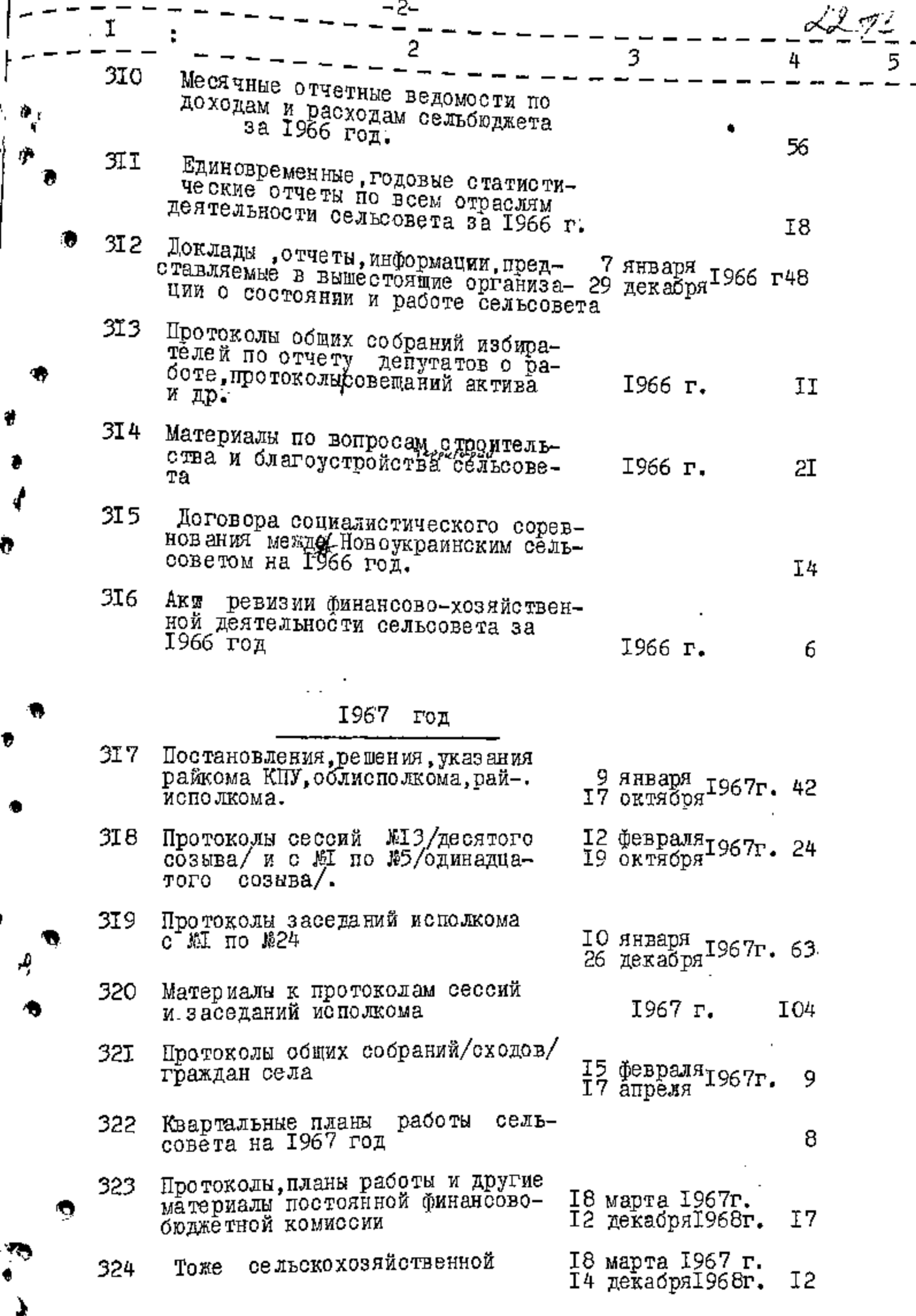

k,

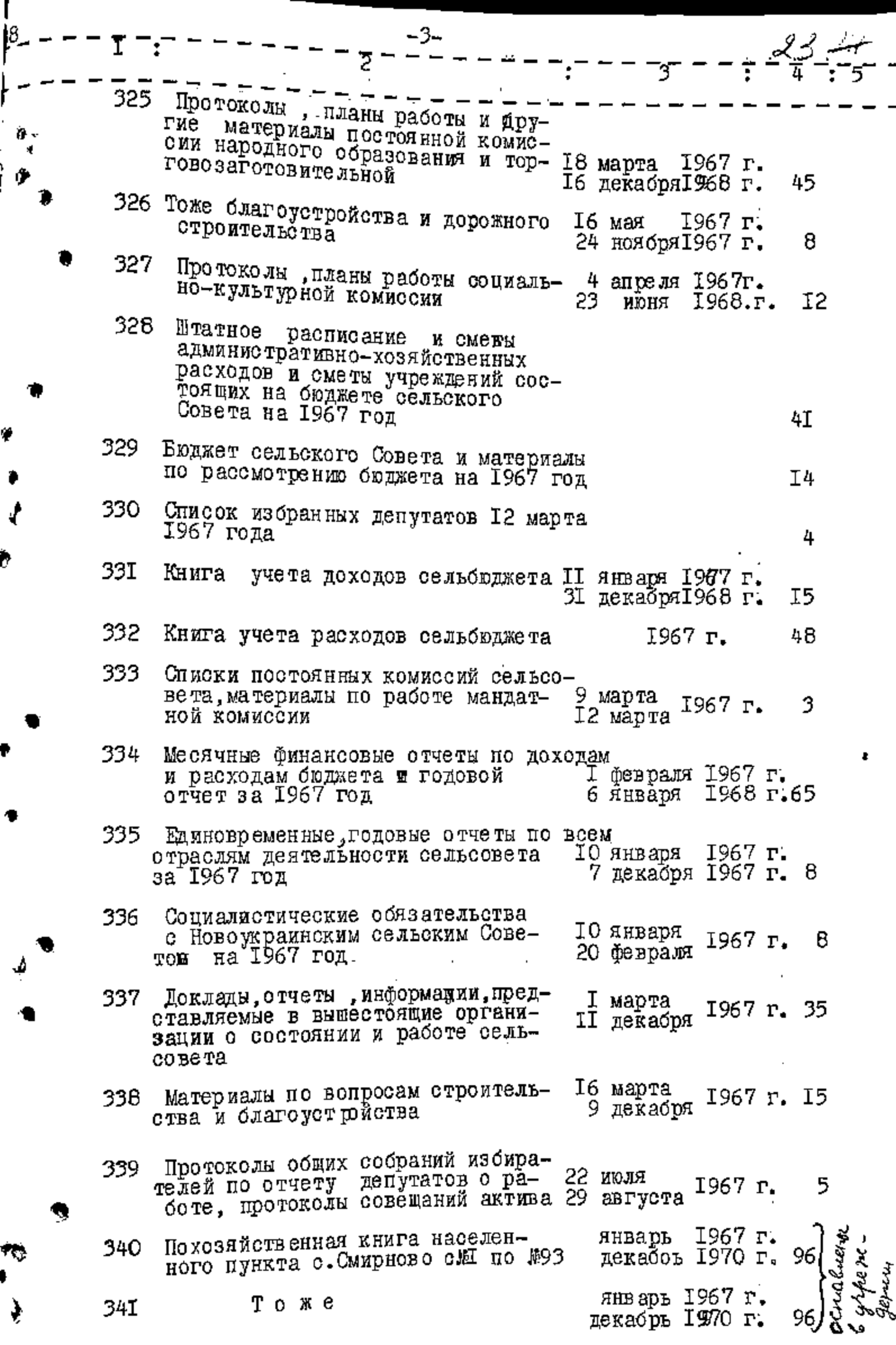

 $\begin{array}{c} \begin{array}{c} 1 \\ 1 \\ 1 \end{array} \end{array}$ 

 $\prod_{i=1}^{n}$ 

 $\frac{1}{2}$ 

 $\frac{1}{2}$ 

 $\begin{array}{c} 1 \\ 1 \\ 2 \end{array}$ 

 $\frac{1}{1}$ 

计上下字

 $\begin{array}{c} 1 \\ 1 \\ 1 \\ 1 \end{array}$ 

 $\frac{1}{2}$ 

ł

¥

 $\frac{1}{4}$ 

 $\phi$ 

रू<br>।<br>⇒

经典

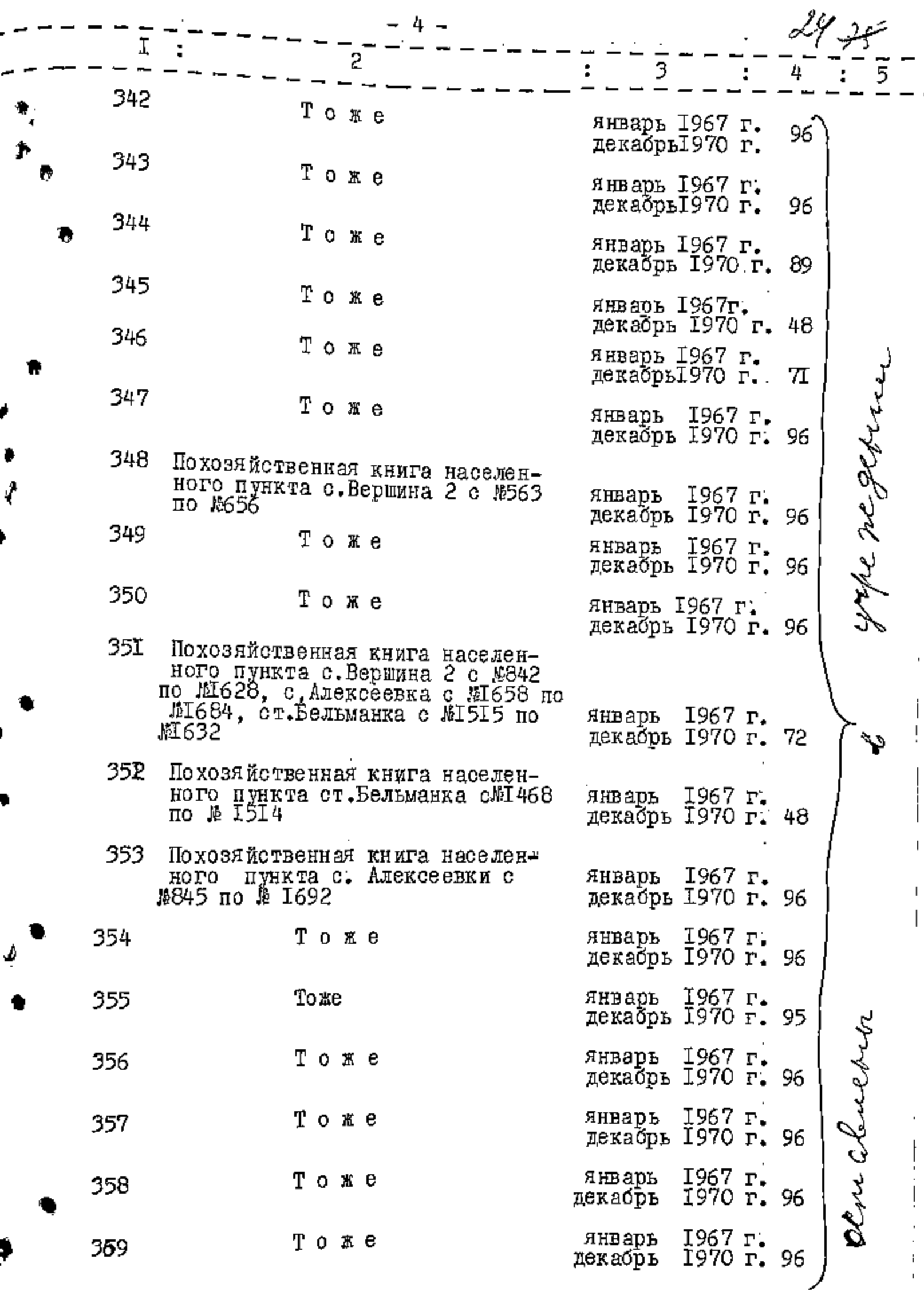

大老子

ş

ڣ

ł

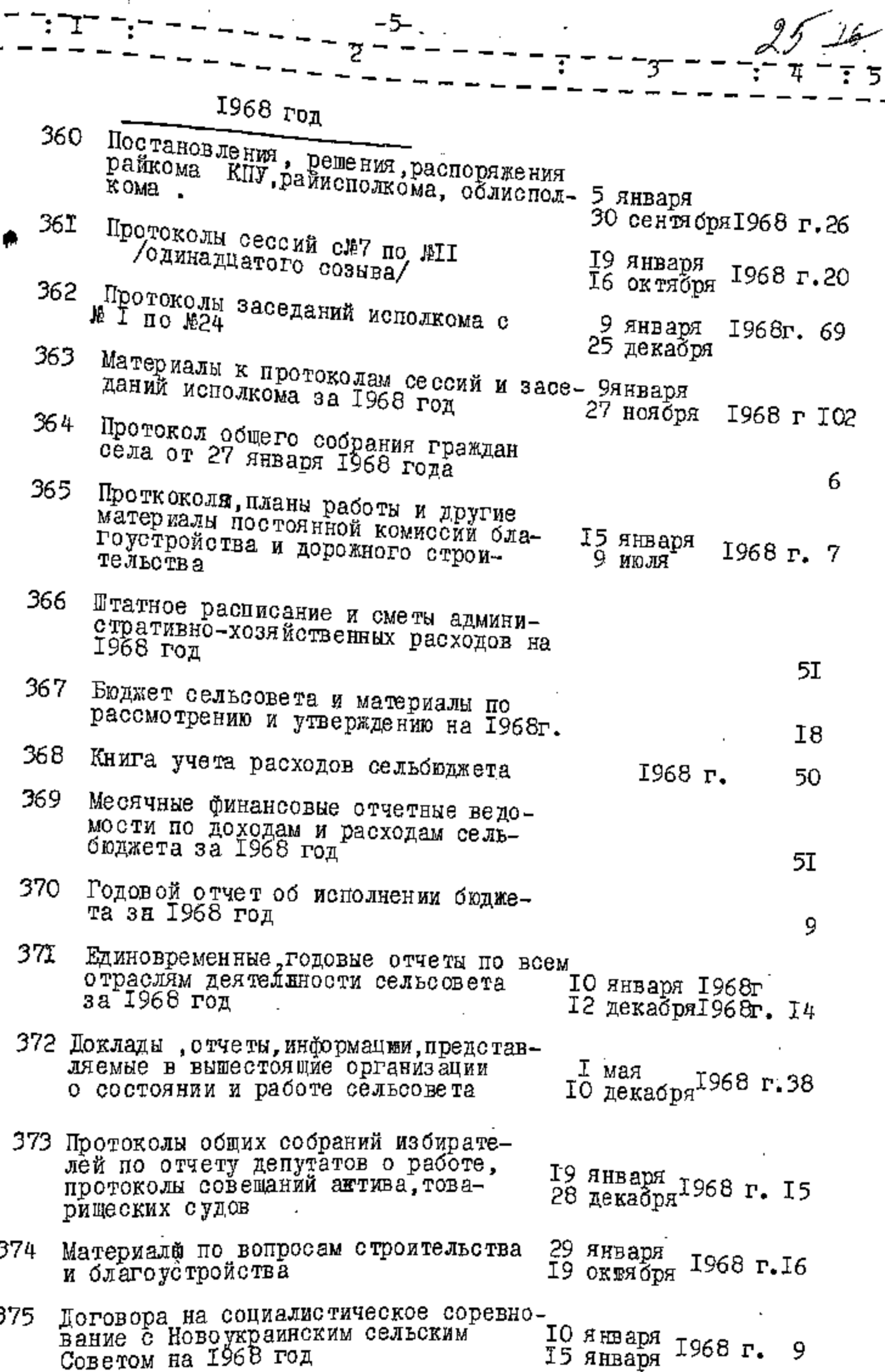

 $- - - -$  z

f,

ה הוָד<sup>ה הו</sup>ברוּד<sup>ה</sup>

٠,

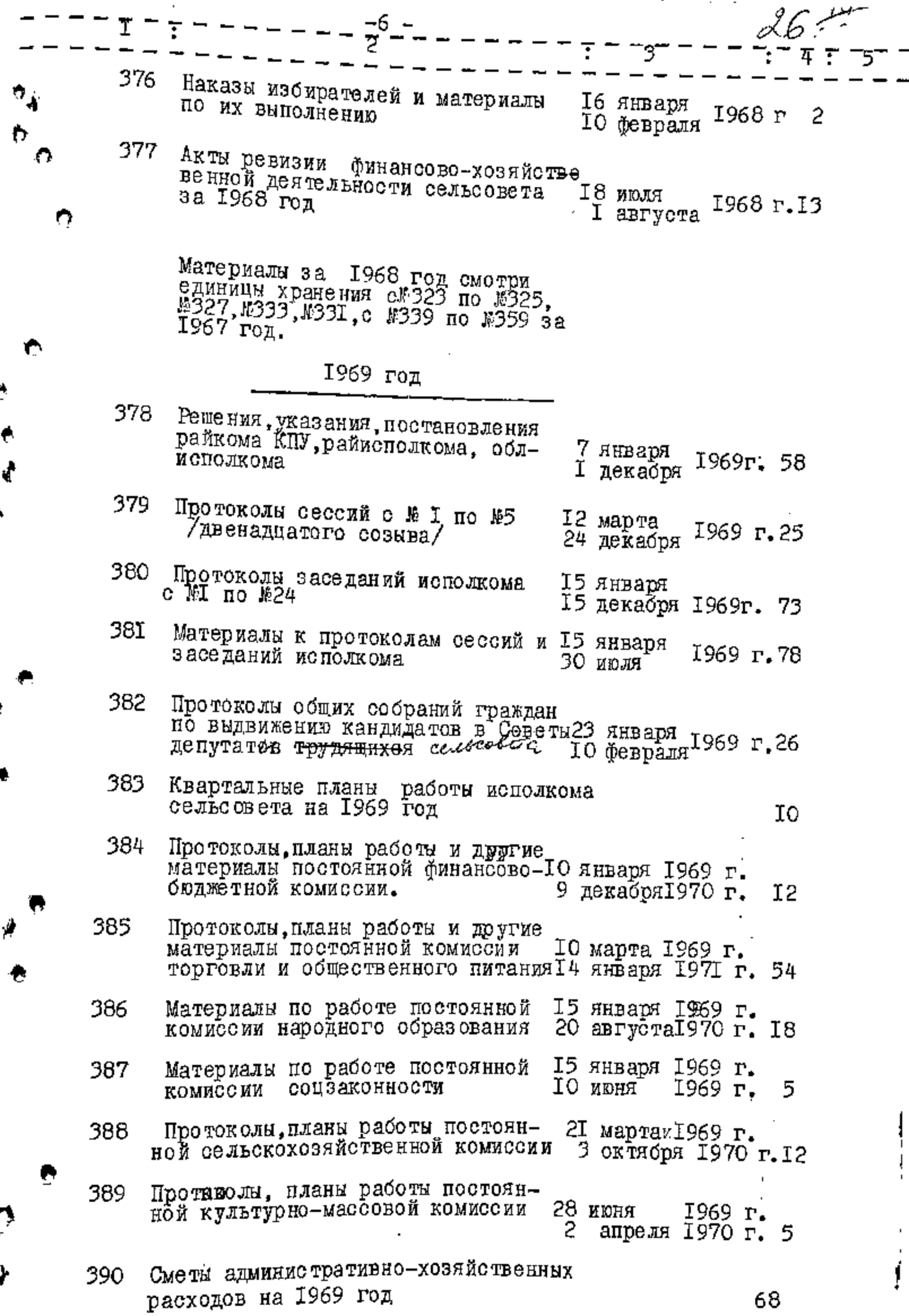

 $\frac{1}{2}$ 

 $\mathbf{r}$ 

ж, Ţ

医色素

¢

¢

 $\hat{\rho}$ 

ワート

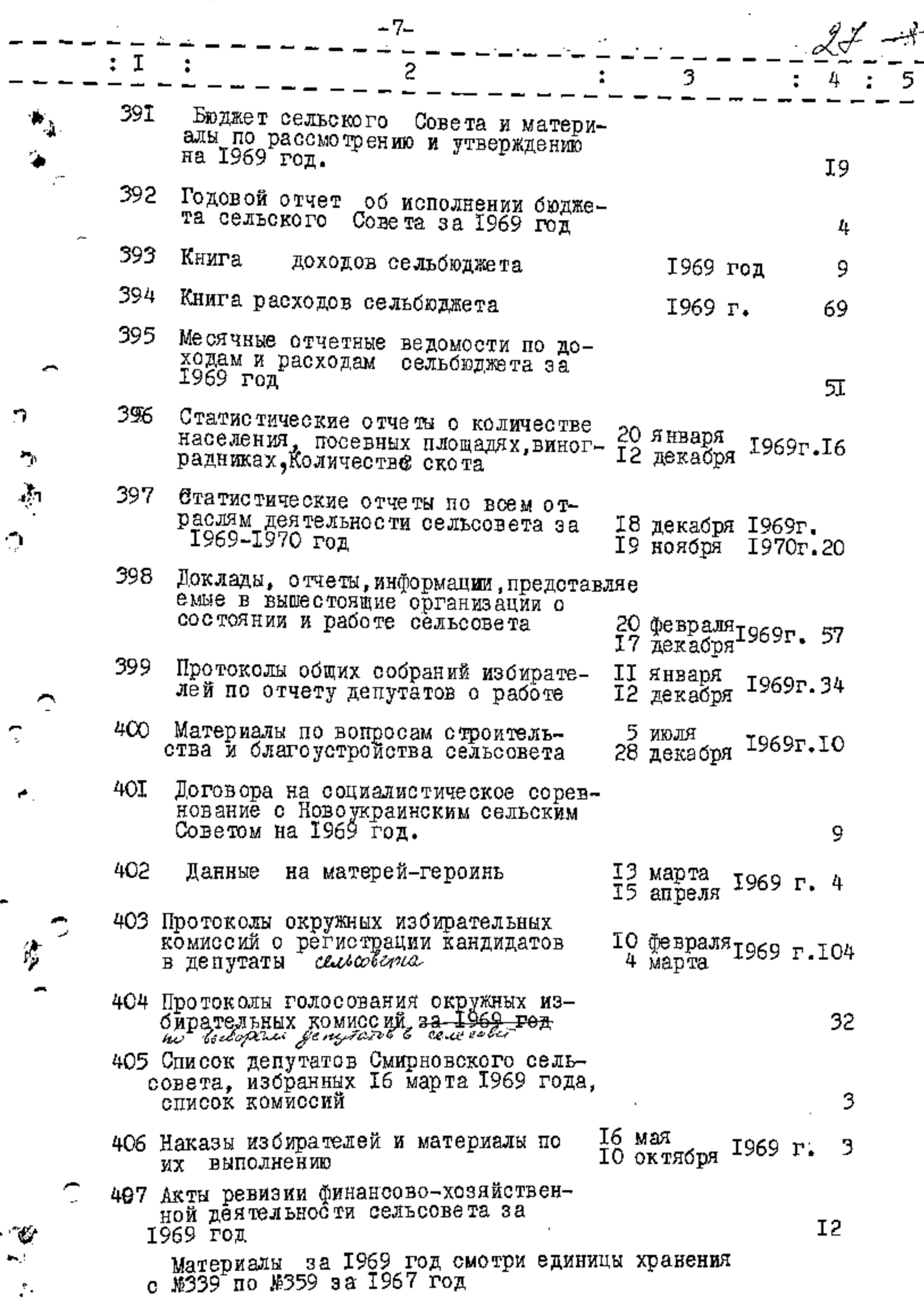

っちあつ

 $\hat{C}$ 

 $\mathbb{C}$ 

 $\epsilon$ 

 $-8-$ 

 $\overline{2}$ 

 $\frac{1}{2}$   $\frac{1}{2}$   $\frac{1}{2}$   $\frac{1}{2}$ 

۸

 $\frac{1}{2}$ 

m

Q

 $\mathbf{C}_j$ 

O,

夢子

 $\bar{\epsilon}$ 

 $\mathbf{e}_{\mathbf{a}}^{\bullet}$ 

 $\ddot{\cdot}$ 

## 1970 год

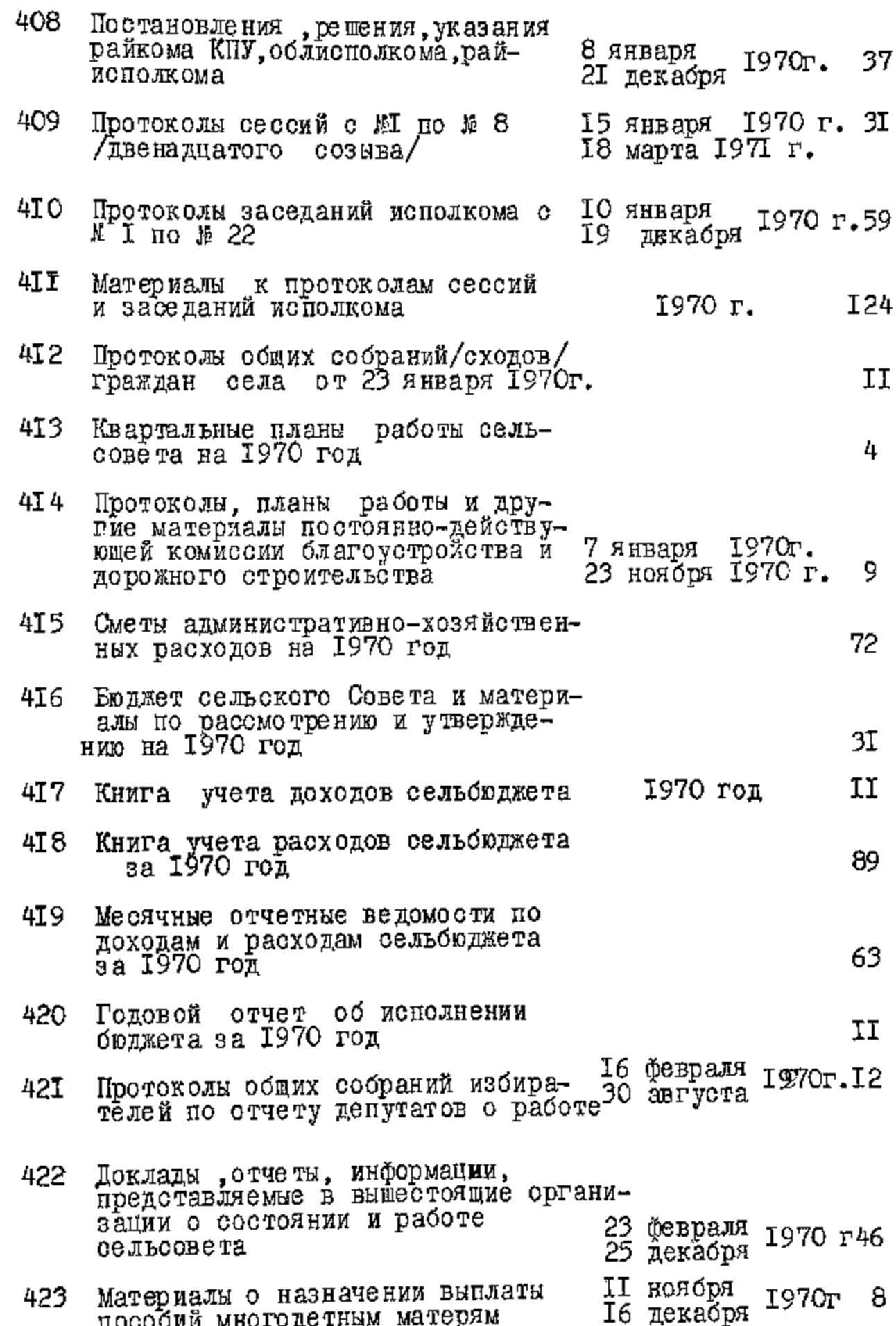

t

 $\overline{\mathbf{3}}$ 

 $\bar{ }$ :

 $\overline{4}$ 

 $\overline{5}$ 

Į,

互 424 Материалы по вопросам отроитель- I4 января<br>ства и благоустройства. В 29 июня 1970 r  $I7$ Договора на социалистическое со-<br>ревнование с Новоукраинским сель-<br>ским Советом на 1970 год 425 II Акты ревизии финансово-хозяйствен-25 мая 426 II декабря <sup>1970</sup> г. 15 ной деятельности сельсовета за Материалы за 1970 год смотри единицы<br>хранения с \$339 по \$359 за 1967 год<br>с \$385 по \$389, \$398 за 1969 год В данную опись внесено I3I / сто тридцать одну/<br>единицу хранения с 10296 по 10 426 30 мая 1973 года Раздел-описи составила деловой семьсовета Л. ГРИШКО предославень зарпертной комиссии в в головатый хстаенняй/за деловодство JI. IPMUKO зельсовета B gavinyo since brieceno 346 (mpicana<br>Copou nierus gen senialienio l'ytpex.<br>geniu g.v. 180-205, 248-281, 340-359=80 gen. 19.04. 1977. Con. seemsquam Ste.

## ${\tt y}$  T B E P H  ${\tt A}$  A  ${\tt 0}$

 $\stackrel{7}{\beta}O$ 

**ТЕЛЕЛЕМ ИСПОЛКОМА СОВЕТА НАРОДНЫХ** Фенутатов Кухомшевского района В.И.Полулях тола

Фонд № 

 $01100P$  $\mathbf{M}$ 

дел постоянного хранения за 1971-1985 годы

> Исполнительный комитет Смирновского сельского Совета народных депутатов село Смирново, Куибышевского района, Запорожской области.

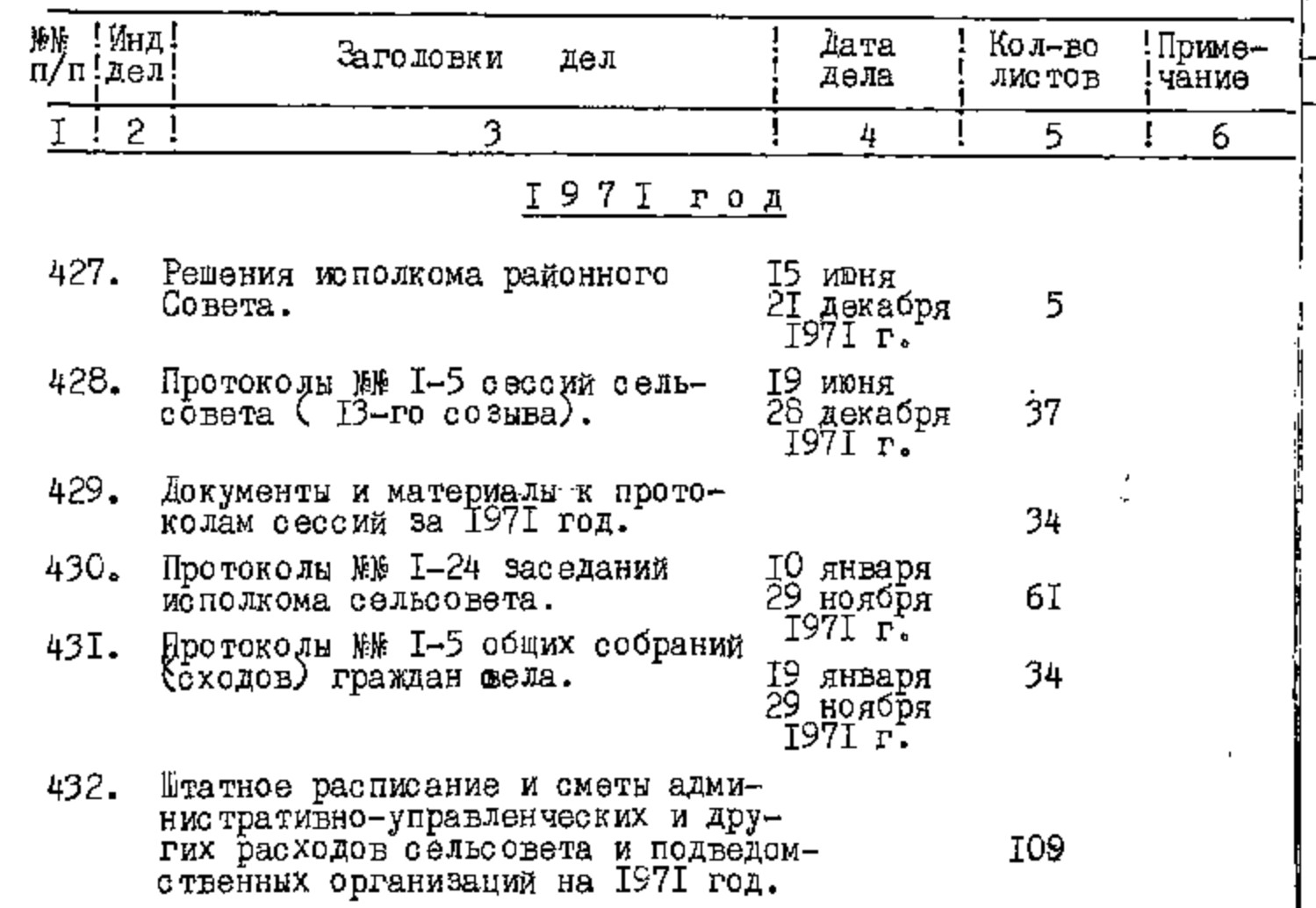

Ō, ۰ŗ

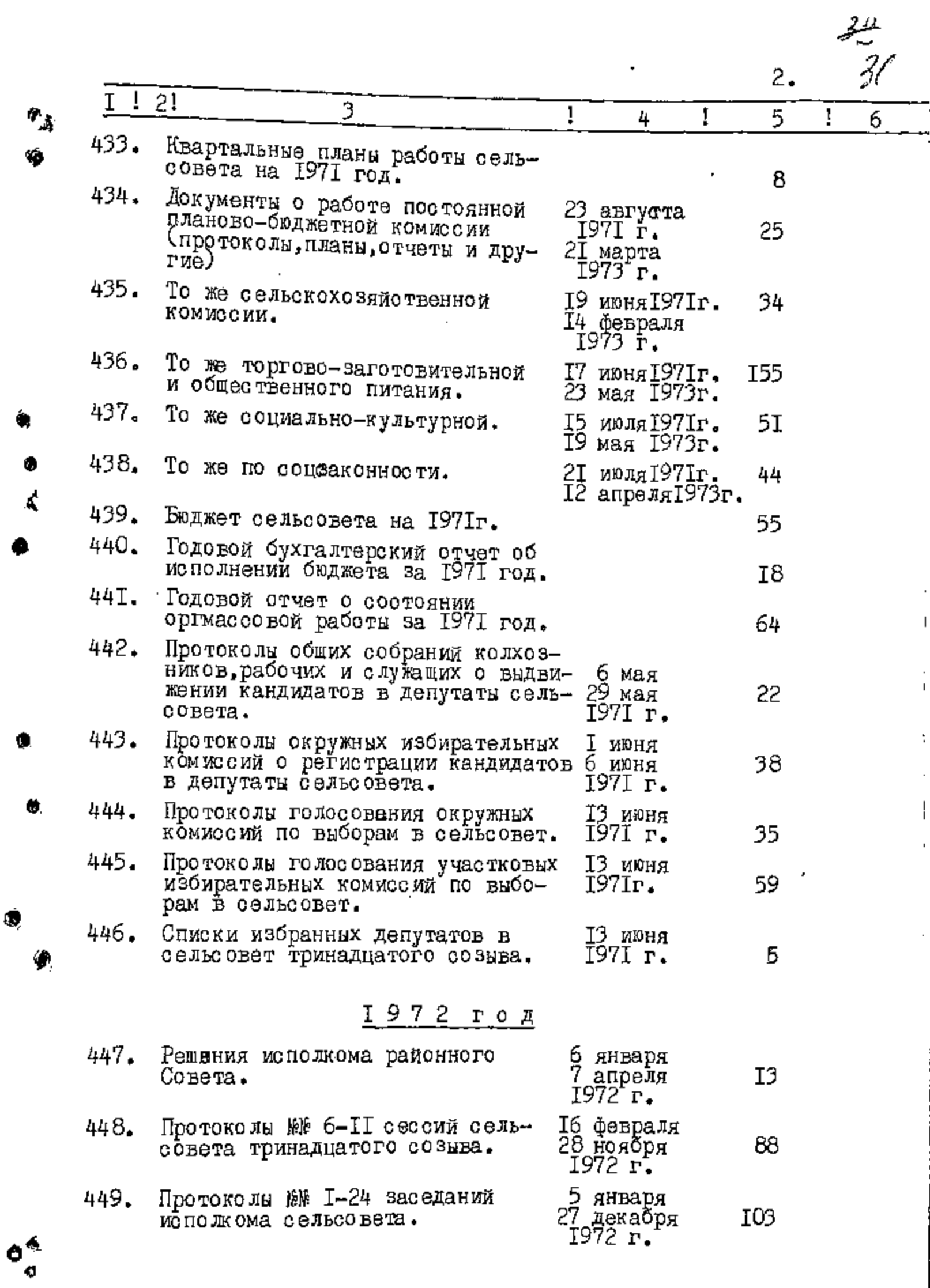

 $\frac{1}{2}$ 

ļ

ł

ł

 $\hat{c}^{\dagger}$ 

Ó,

¢

Ò

۱

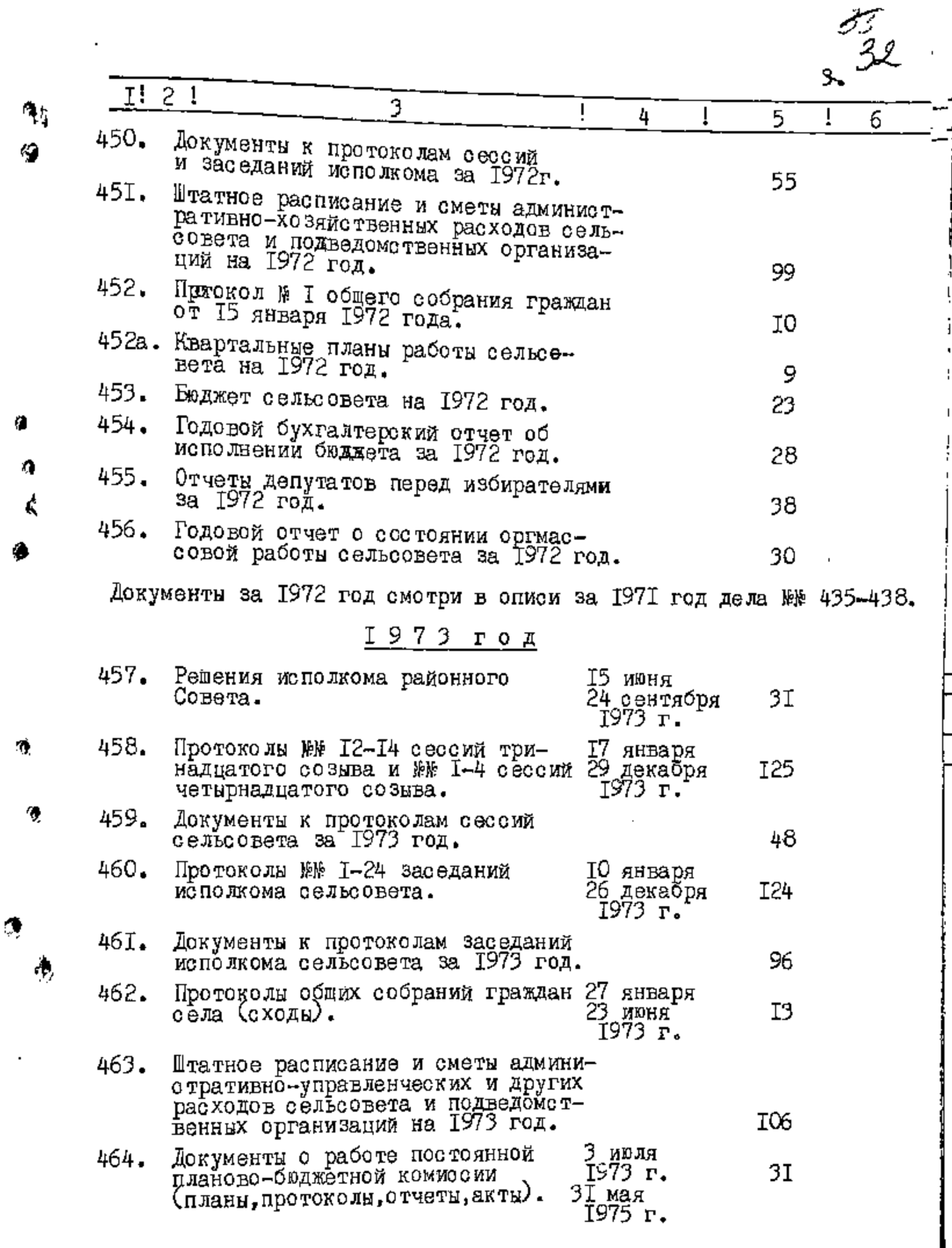

 $\frac{1}{2}$ 

r^

 $\bar{1}$ 

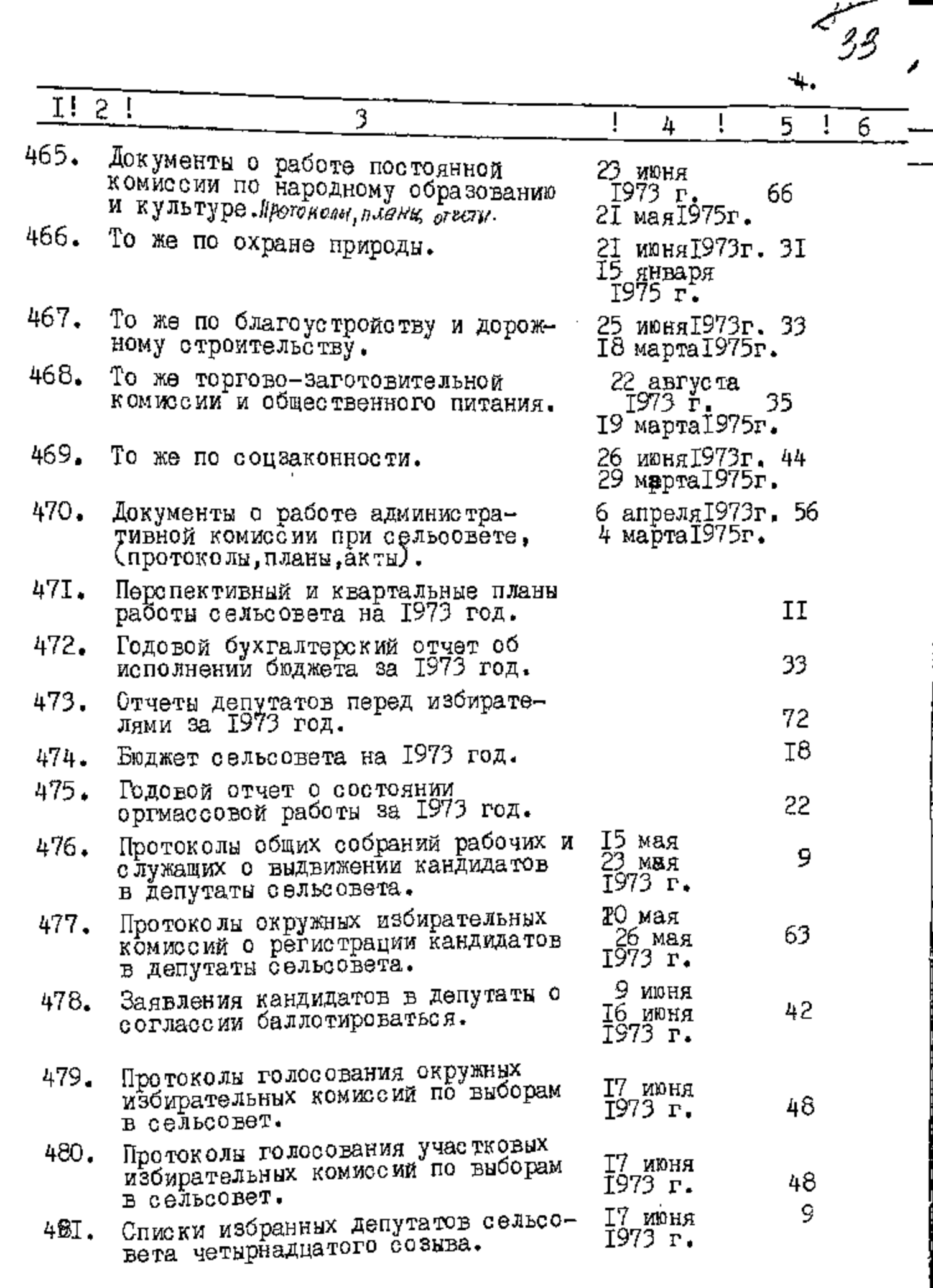

Документы за 1973 год смотри в описи за I97I год дела №№ 435-438.

Ą

 $\hat{\mathbf{e}}_{\mathbf{e}}^*$ 

ŗ,

 $\ddot{\phantom{a}}$ 

ŗ.

 $\overline{\mathcal{C}}_{\mathbb{C}}$ 

A

 $\mathbf{U}$ 

 $\tilde{\mathcal{C}}$ 

 $\mathfrak j$ 

 $\frac{1}{2}$ 

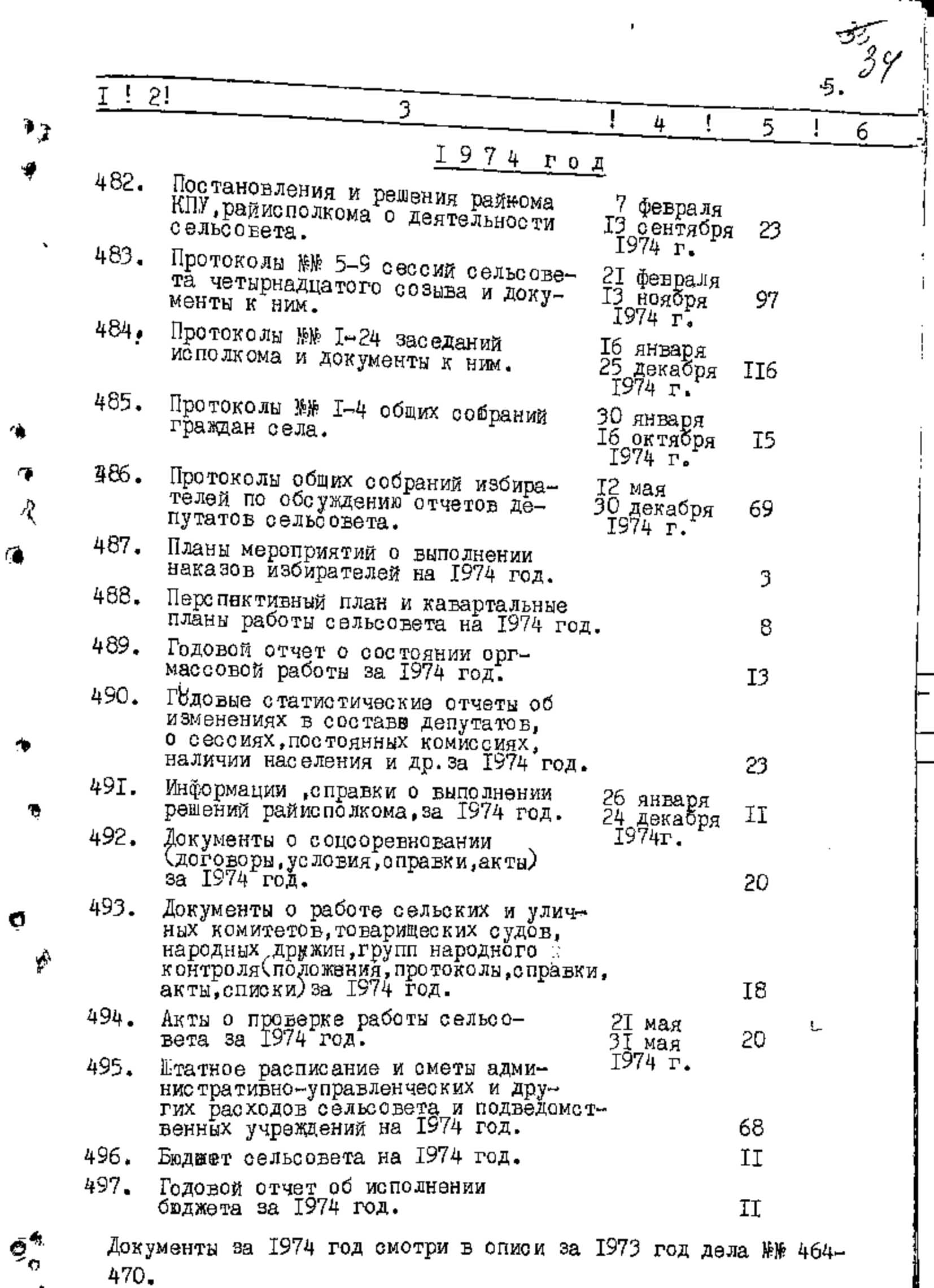

ï

ł  $\hat{\mathbf{I}}$ 

 $\mathop{!}\rule{0pt}{.1ex}\mathop{!}\mathop{!}\mathop{!}$ 

 $\lambda$ 

 $\overline{1}$ 

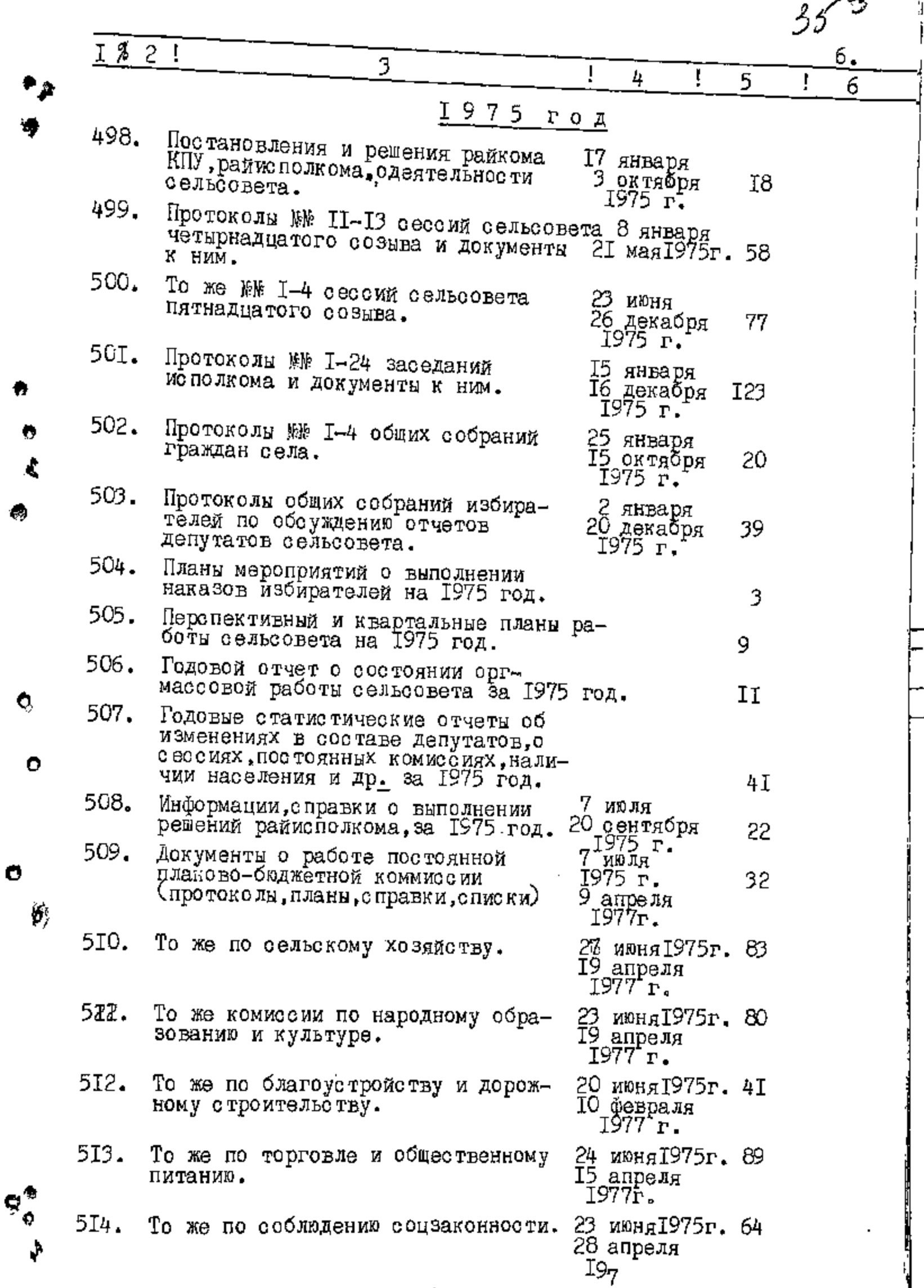

Ø

Ő

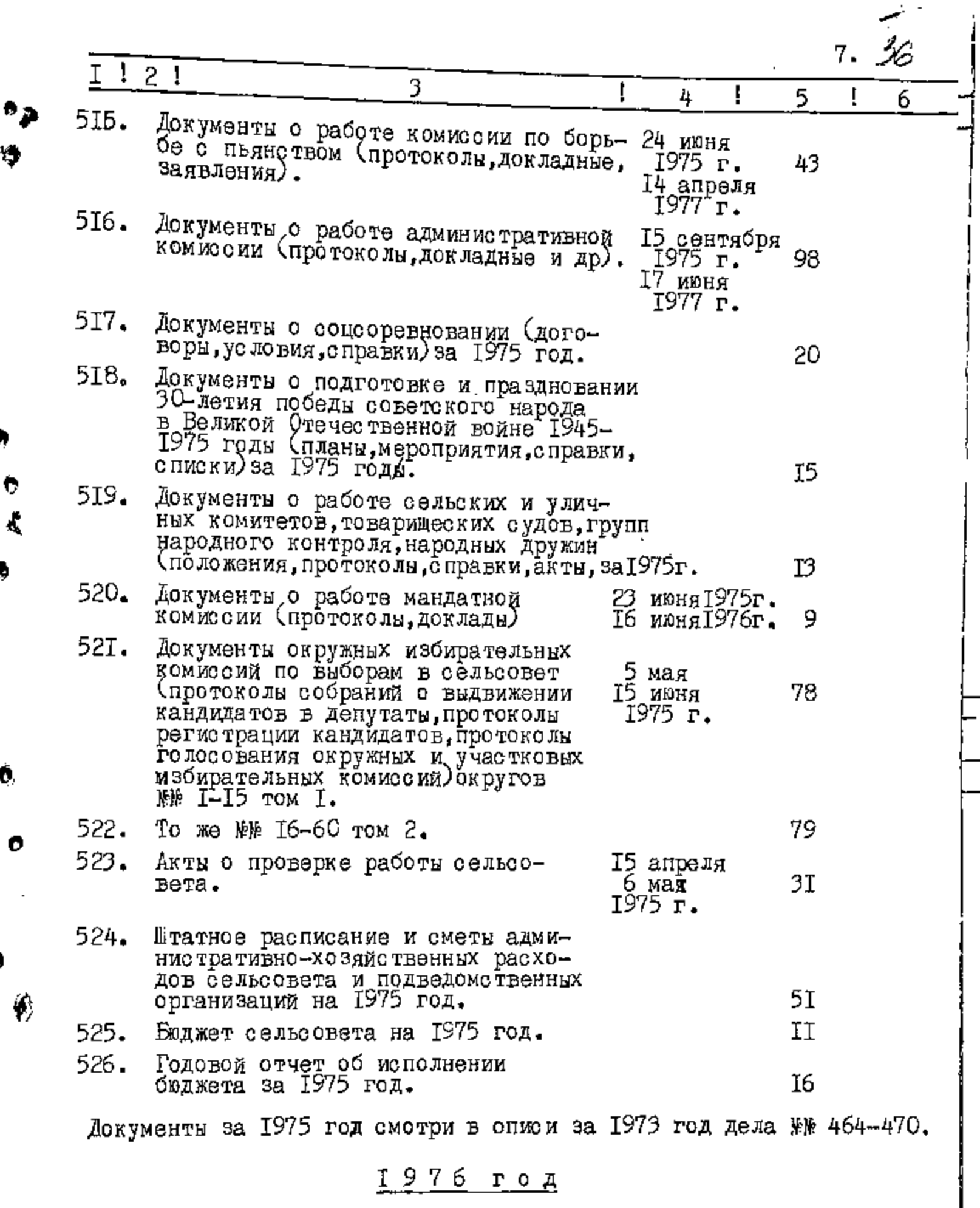

Постановления и решения облис- 5 февраля<br>полкома, райисполкома о деятель- I8 ноября<br>ности Совета. 1976 г. 527.  $\sqrt{81}$ 

 $\mathfrak{g}^{\bullet}_{\mathfrak{g}}$ ¢

♦

 $\ddot{\mathbf{c}}$ 

۰

Ó,

Ø

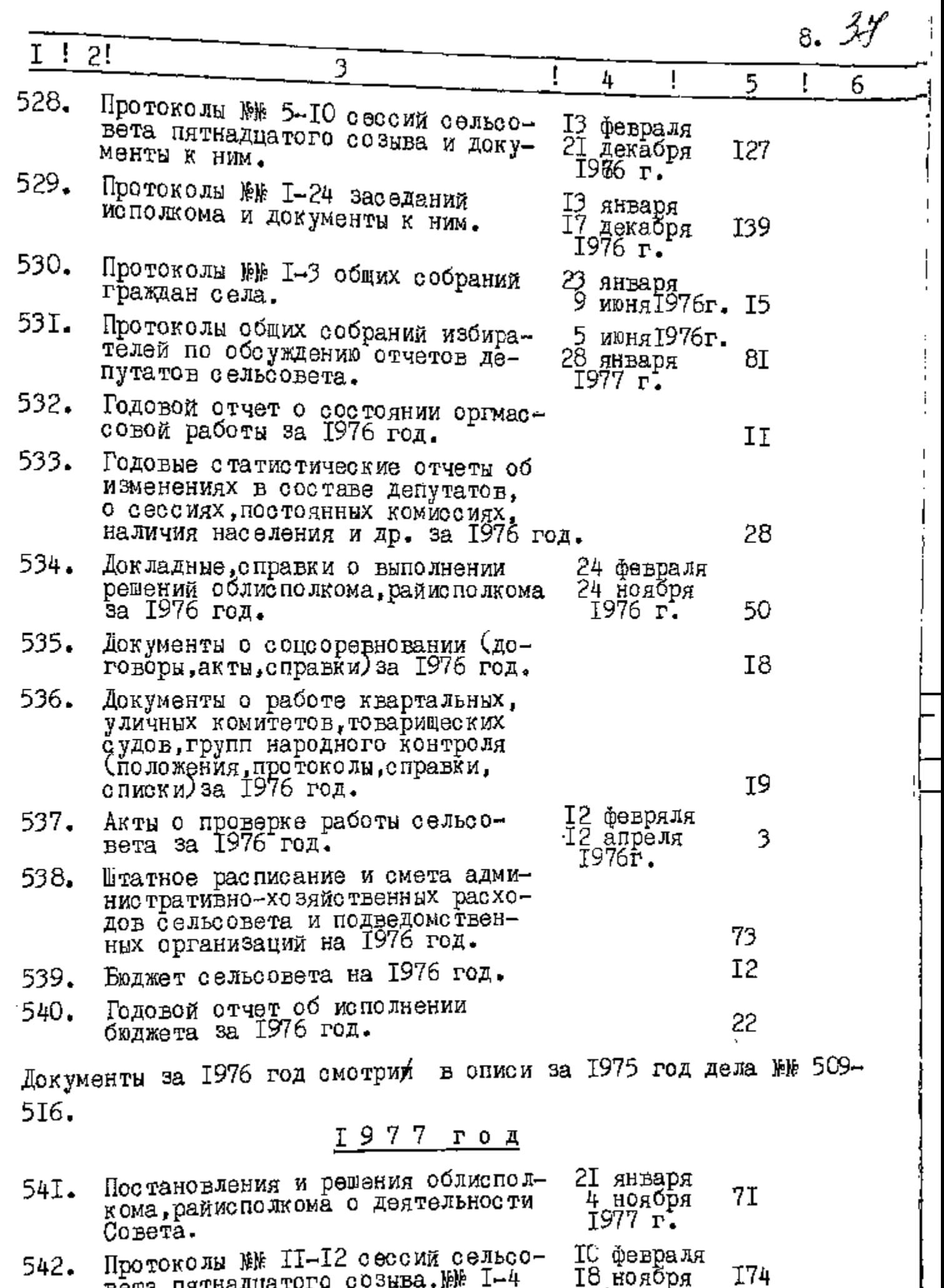

 $\begin{array}{c}\n\bullet \\
\bullet\n\end{array}$ 

n,

傅

 $\begin{array}{c}\n\mathbf{e}^* \\
\vdots \\
\mathbf{e}^* \\
\vdots\n\end{array}$ 

سيبيح

 $\frac{1}{4}$ 

Bera nathamuaroro cosuba, MW I-4<br>mec raamaroro cosuba и документы<br>к ним. 18 ноября<br>1977 г.

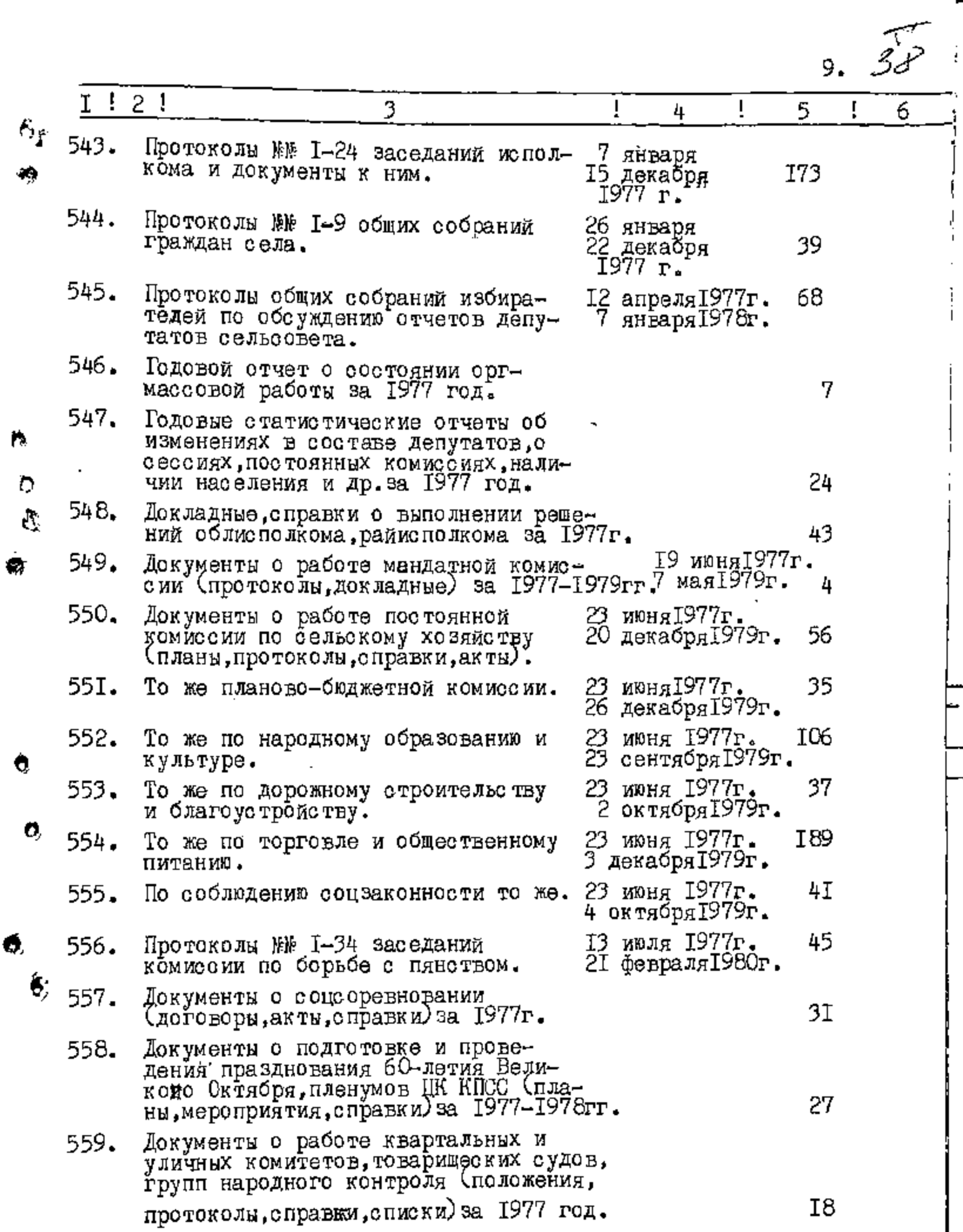

 $\dot{\bullet}$ 

 $\hat{\mathbf{q}}$ 

 $\Phi$ 

 $\begin{picture}(220,20) \put(0,0){\line(1,0){15}} \put(0,0){\line(1,0){15}} \put(0,0){\line(1,0){15}} \put(0,0){\line(1,0){15}} \put(0,0){\line(1,0){15}} \put(0,0){\line(1,0){15}} \put(0,0){\line(1,0){15}} \put(0,0){\line(1,0){15}} \put(0,0){\line(1,0){15}} \put(0,0){\line(1,0){15}} \put(0,0){\line(1,0){15}} \put(0,0){\line(1,0){15}} \put(0$ 

 $\frac{1}{1}$ 

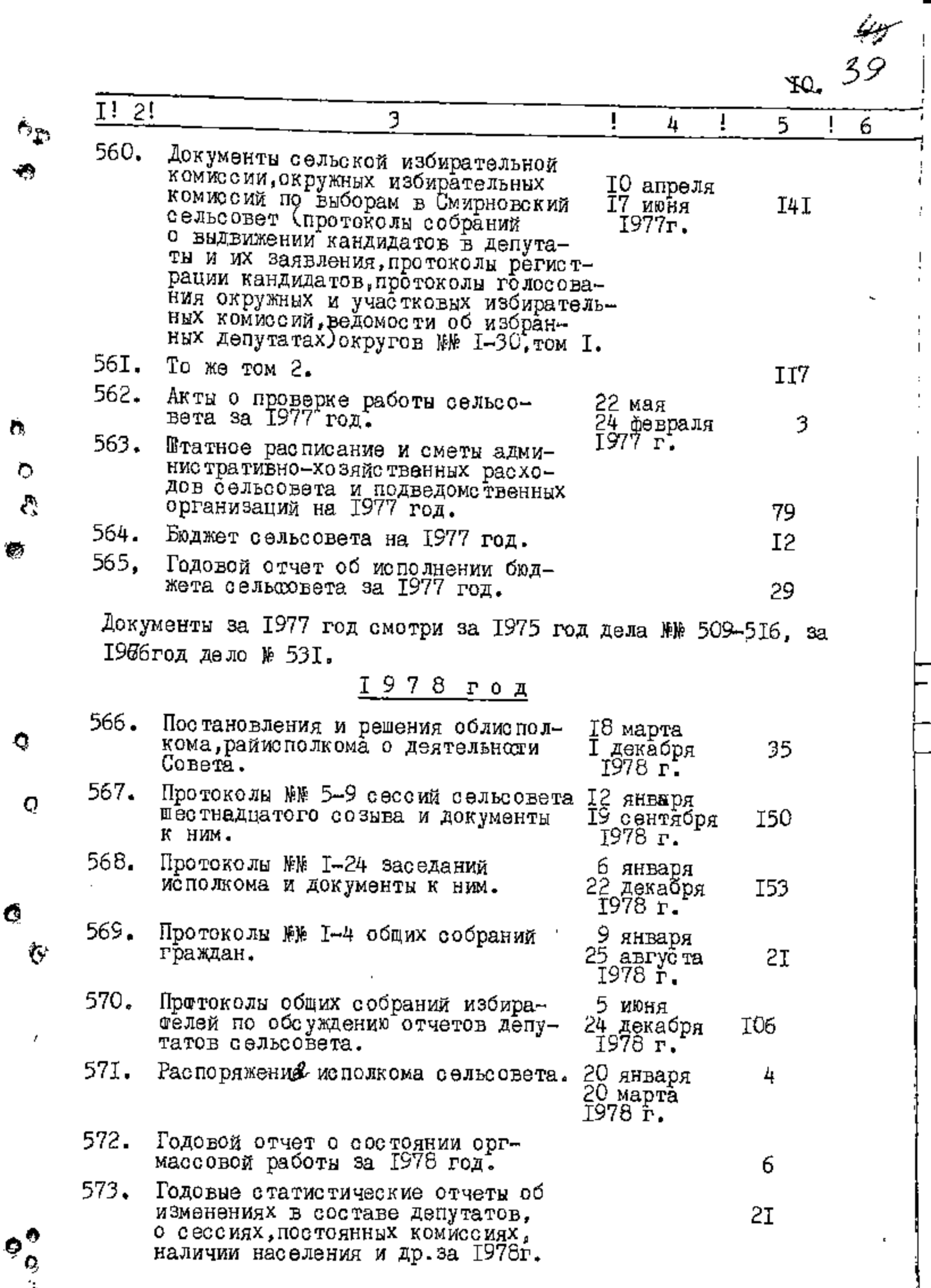

 $\mathbf{v}$ 

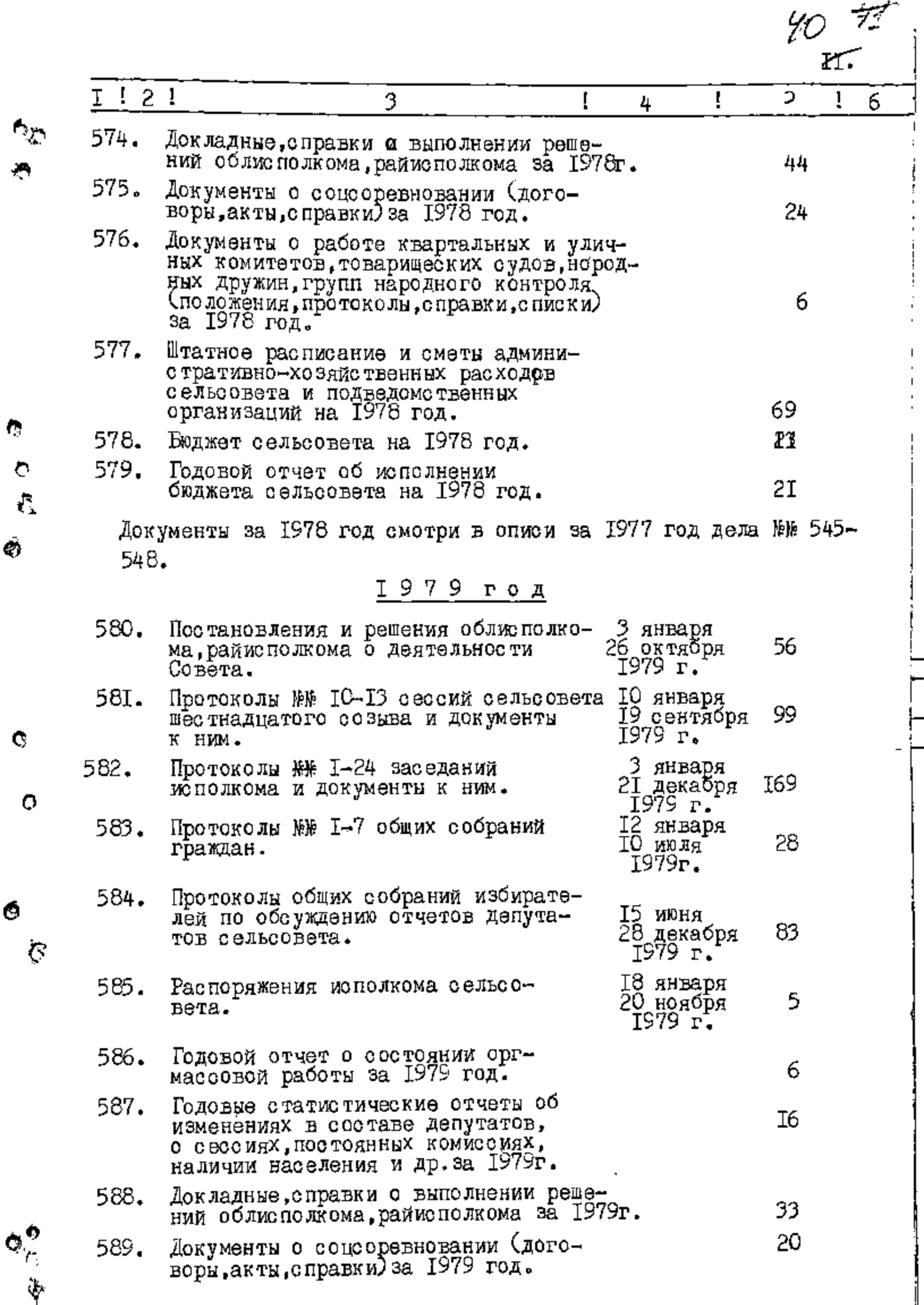

Ġ

Ó

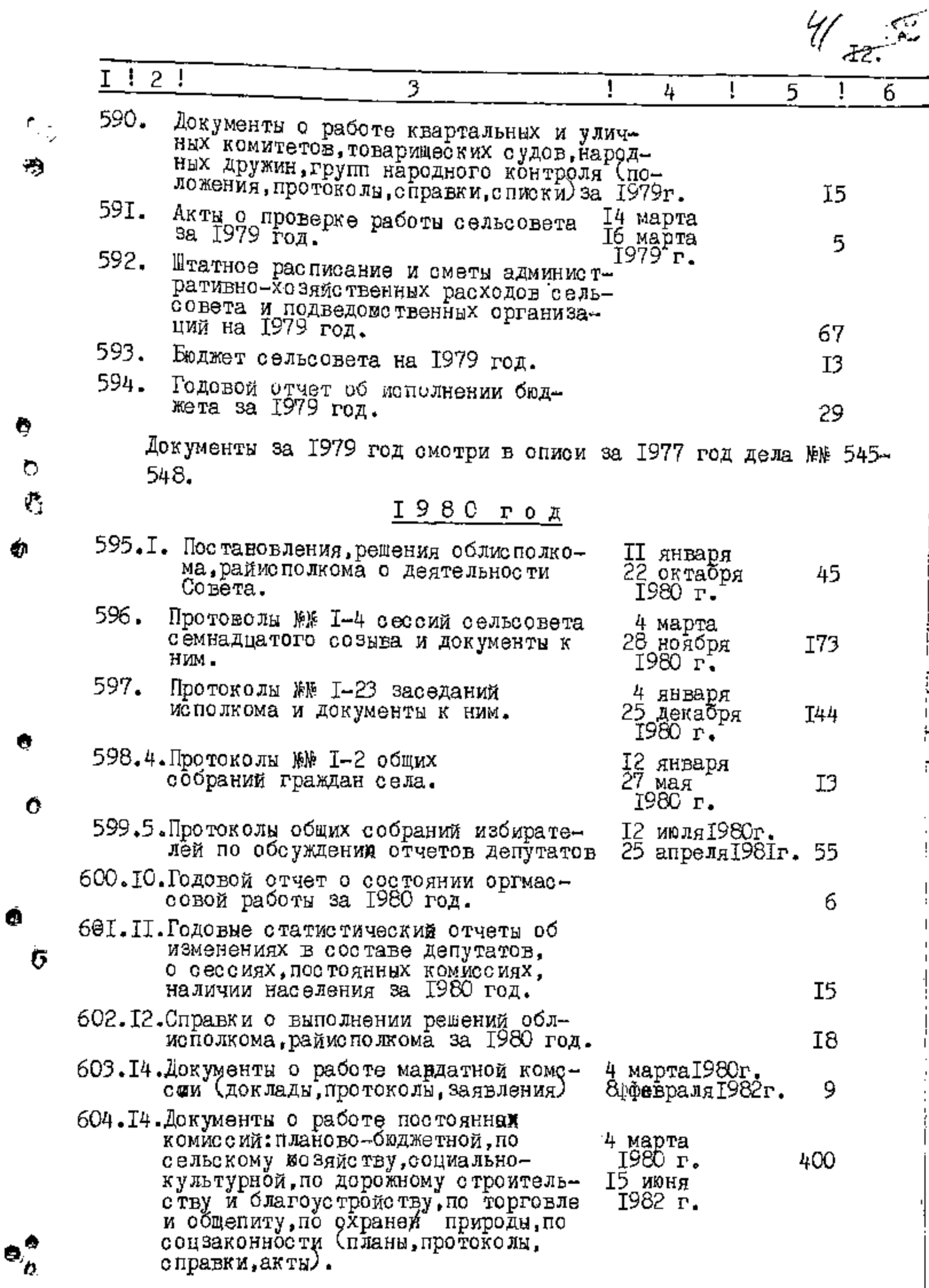

f, h

 $\pmb{\Phi}$ 

¢

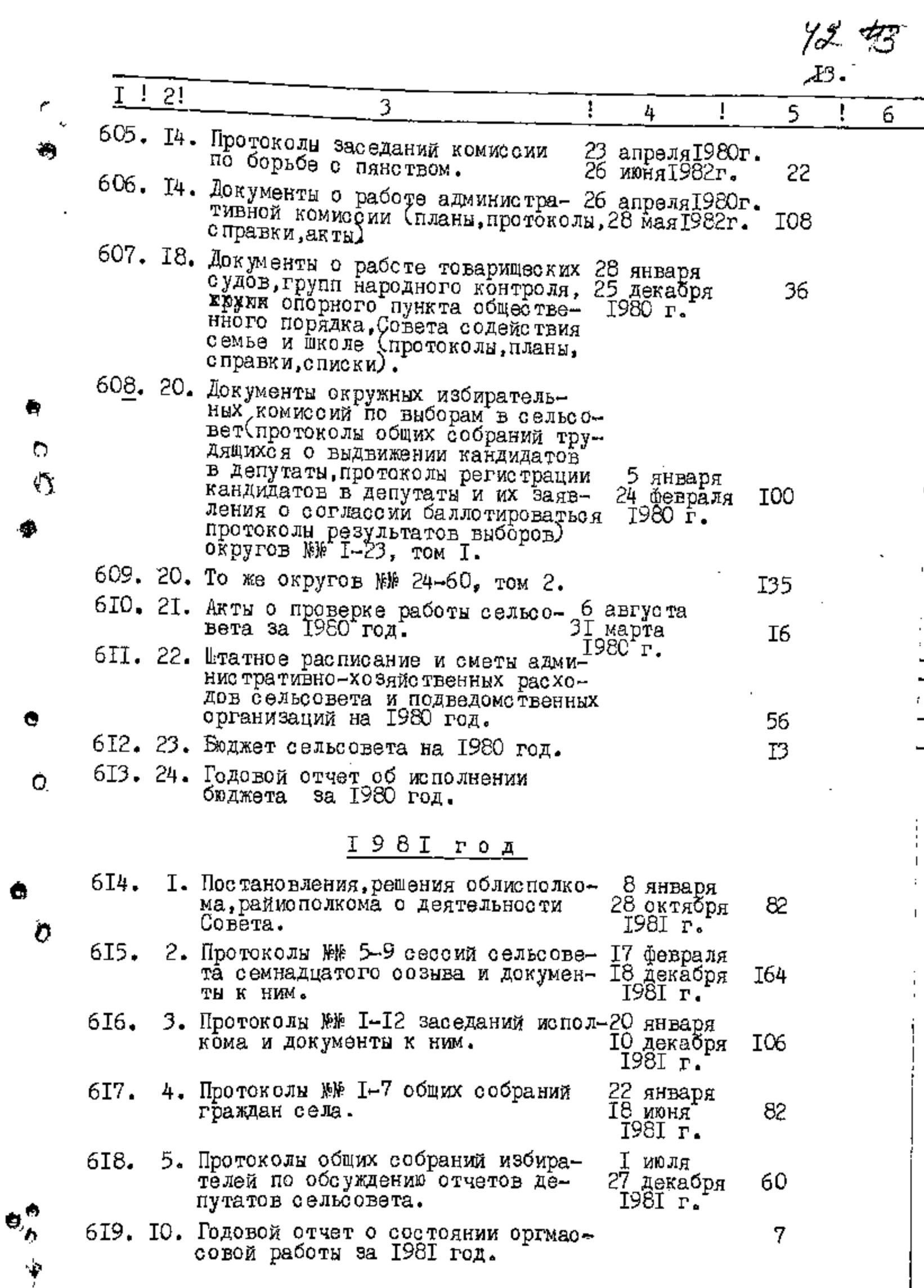

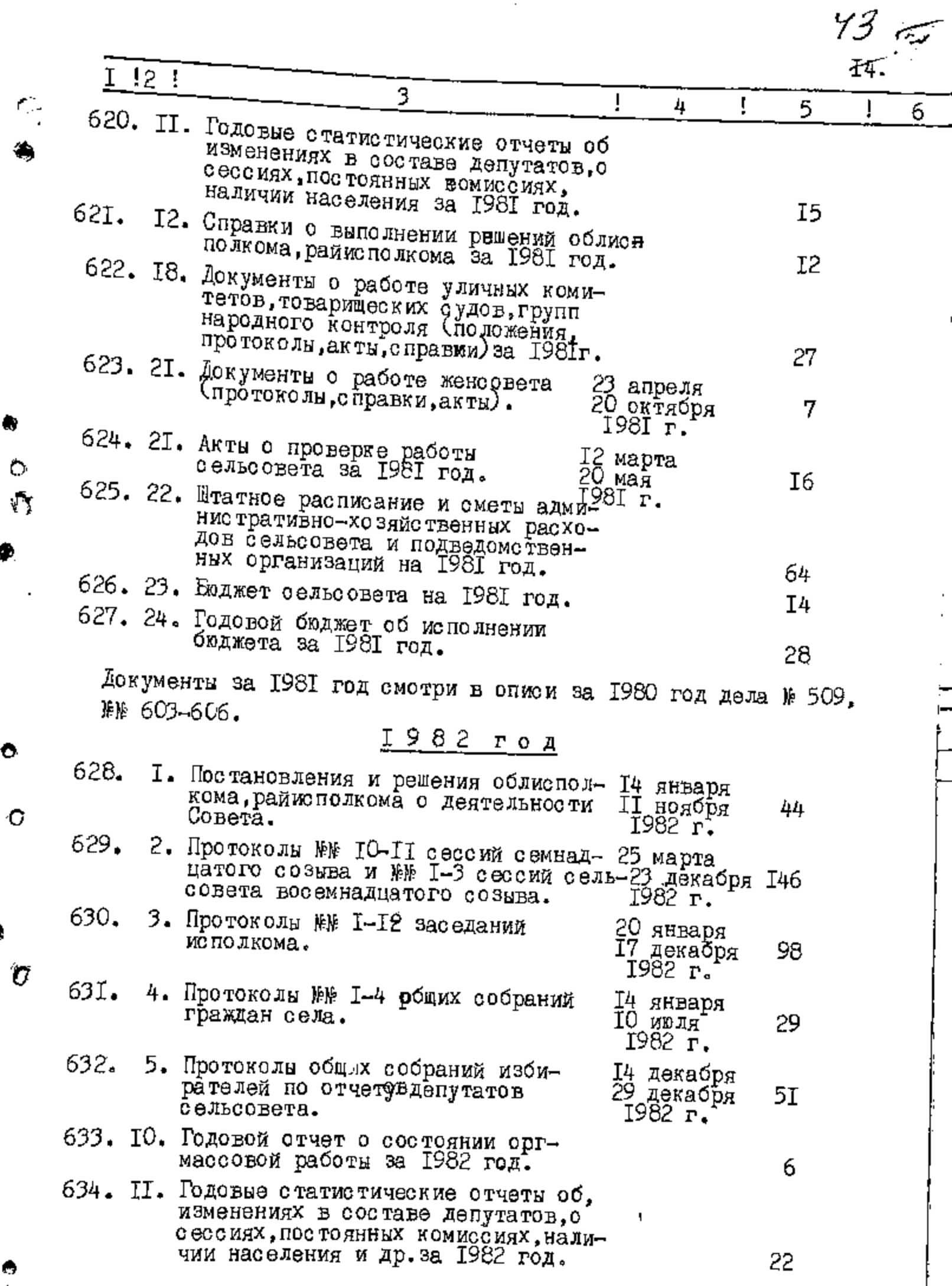

ŀ

۰

 $\pmb{\Phi}$ 

 $\bullet$ 

Ò

 $\mathbf{e}^{\bullet}_{b}$ 

 $\ddot{\bullet}$ 

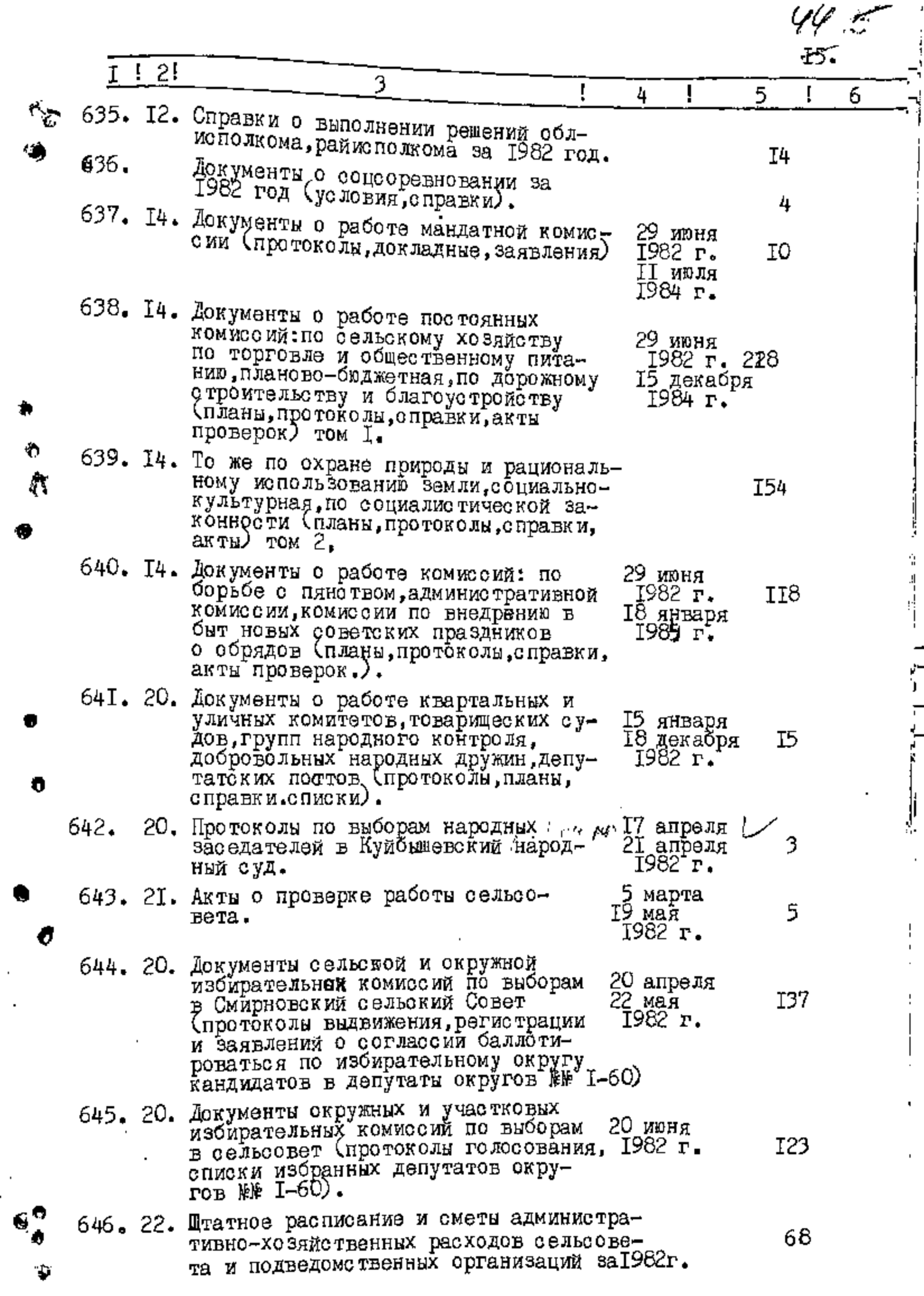

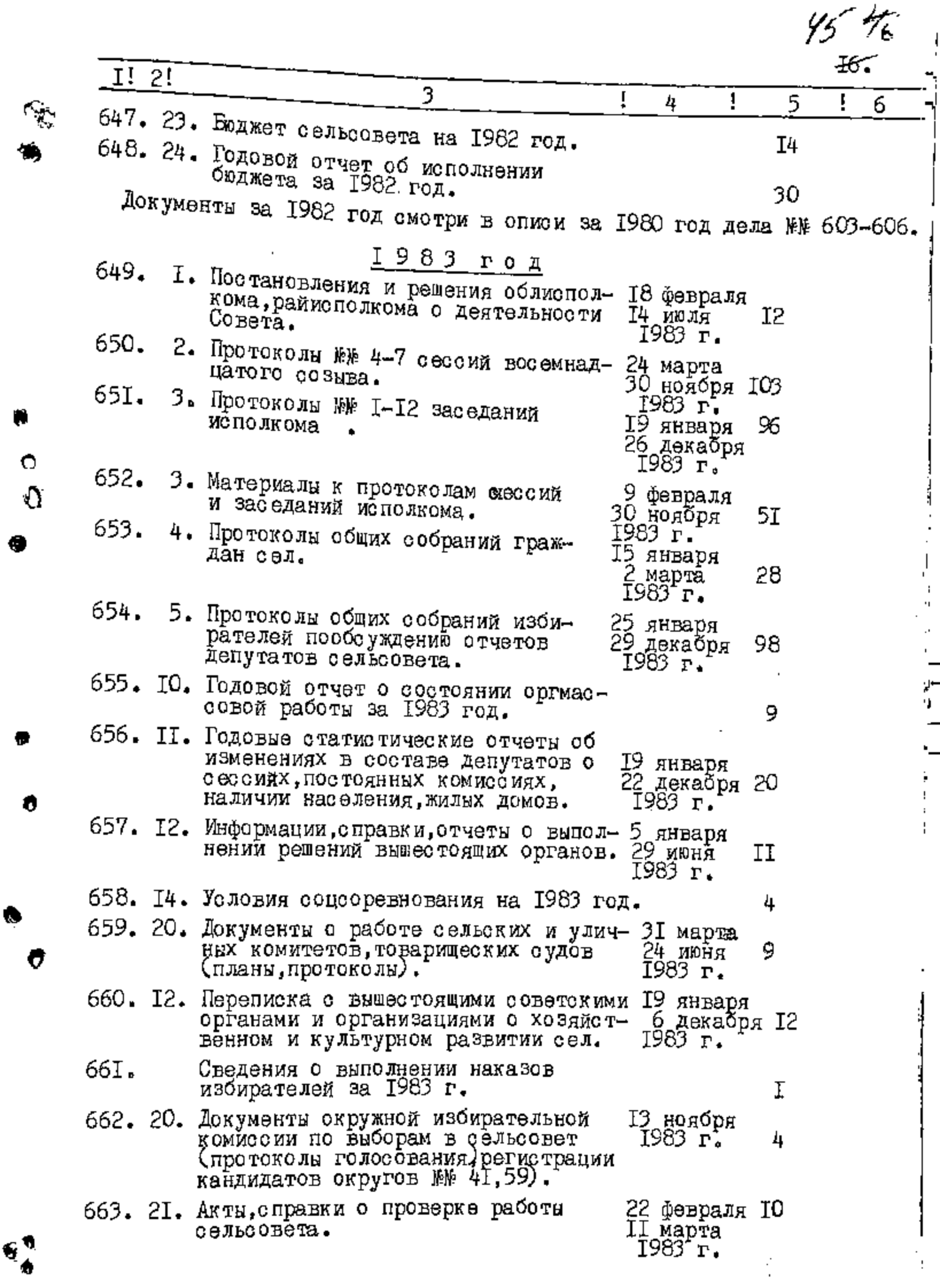

Î,

l,

D

Ŷ

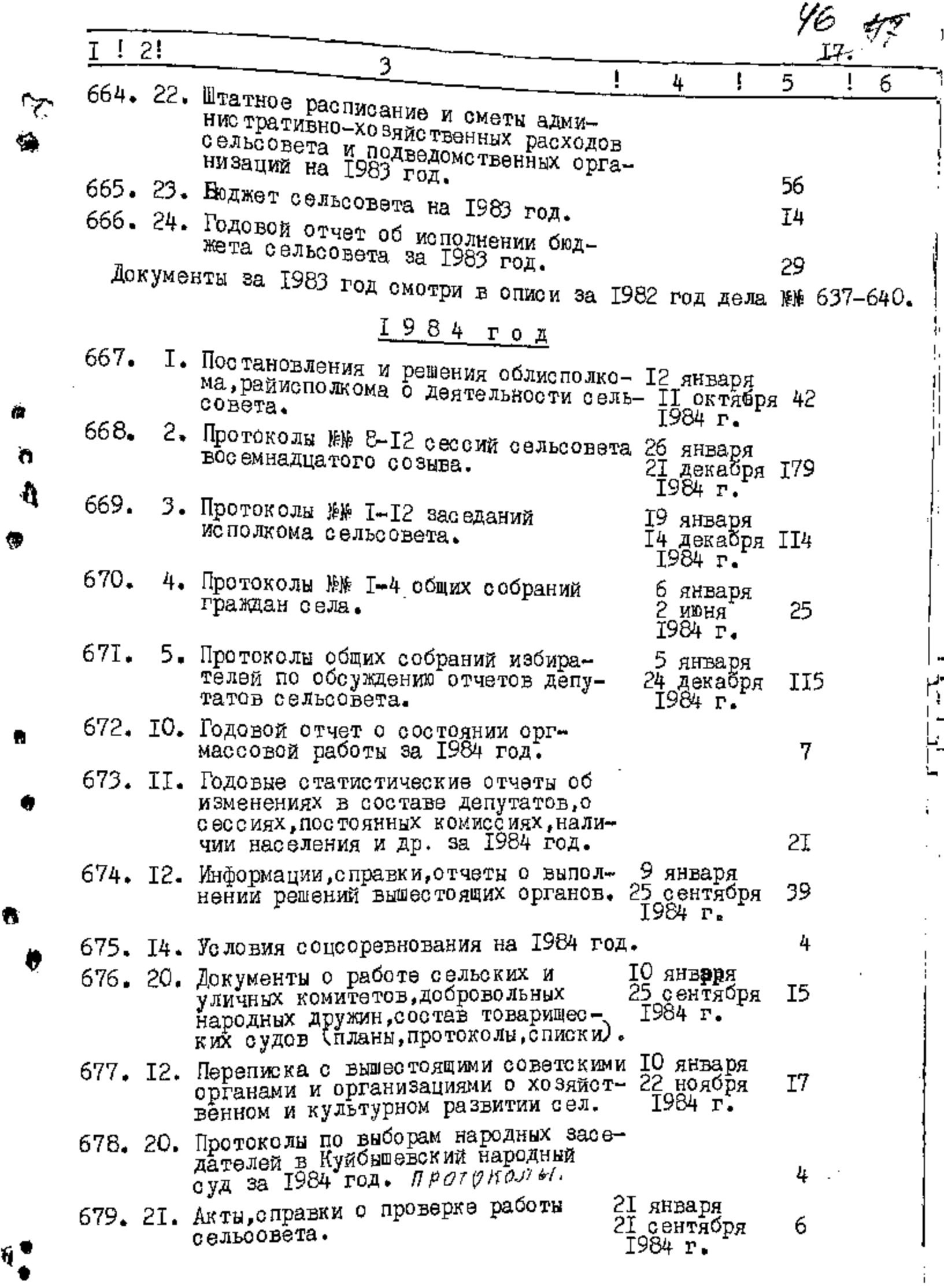

 $\frac{1}{1}$ 

 $\frac{1}{2}$ 

 $\overline{\phantom{a}}$ 

 $\overline{1}$ 

6

V

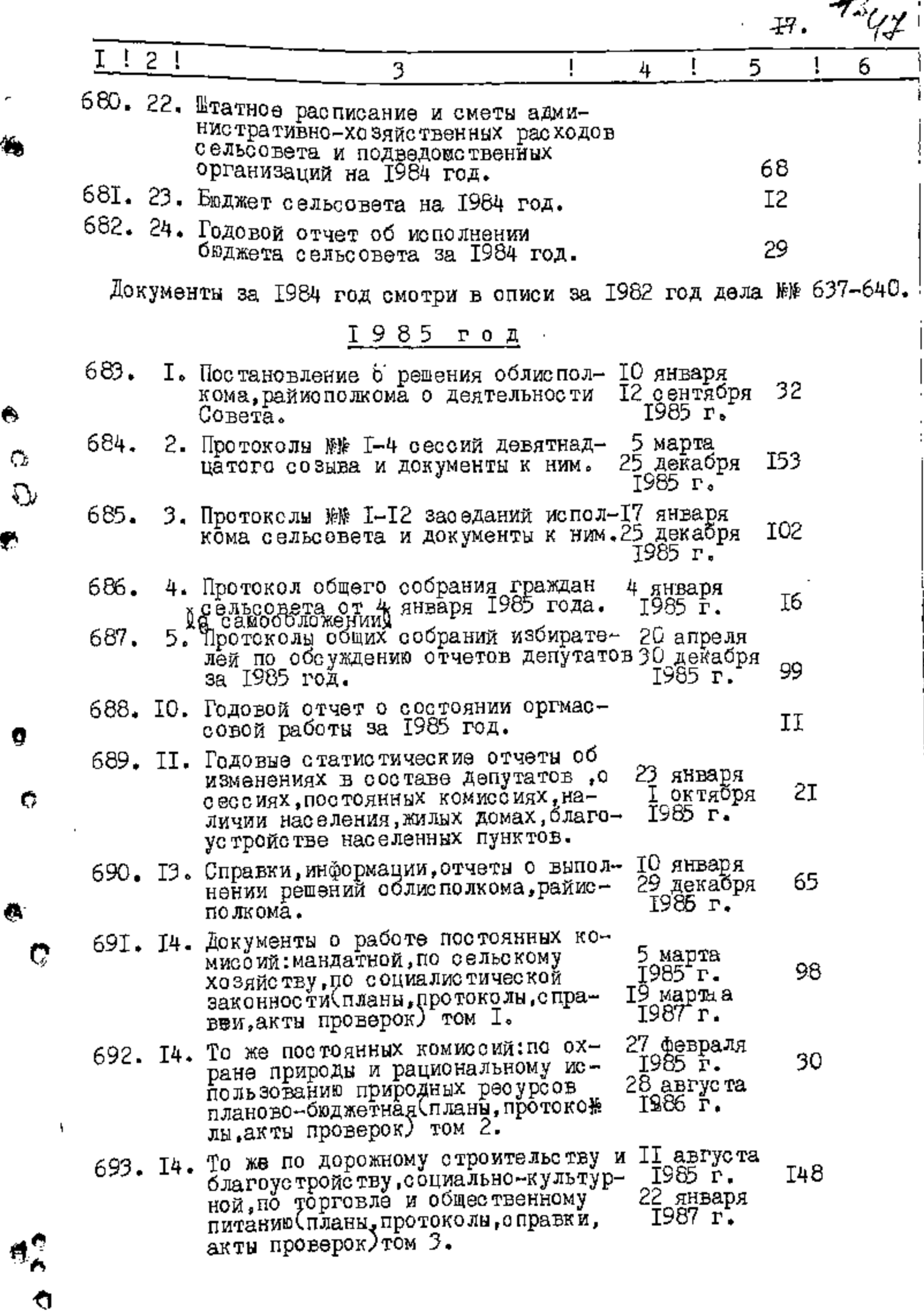

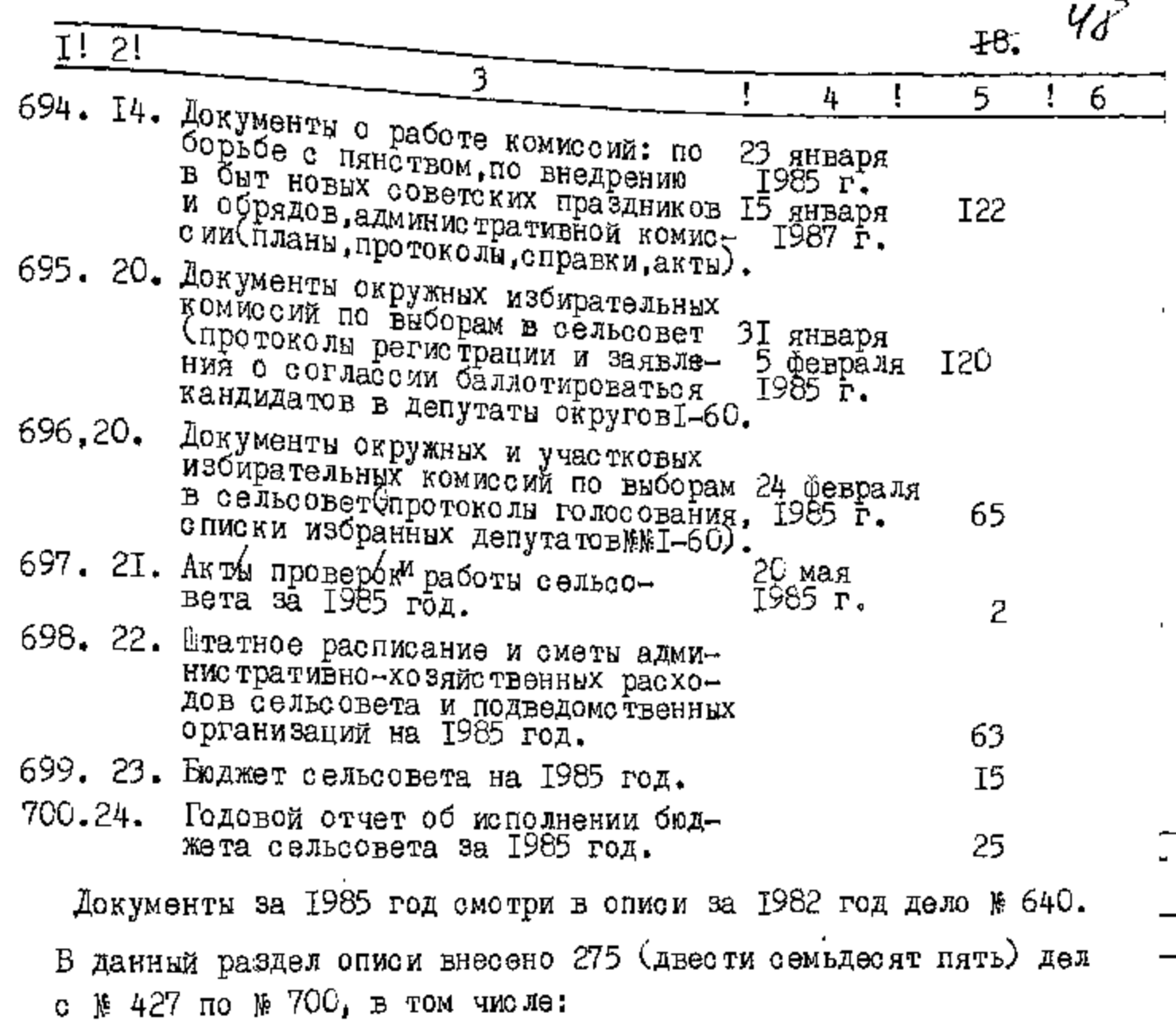

литерные номера: 452 а. пропущенные номера:

Описи усовершено твовала:

Заведующая Куйбышевским<br>районным архивом -

Miguerre B.M.Kypvarora

**YTBEPMAEHO** Протокол ЭМК государственного архива Заворожского облисполкома

02 11. 06. 19902 10

внесено 621 дело. y muco encure control 17  $\mathcal{B}$  queres Octobuentes le gépenlegentiers noiressée <sup>2</sup>cibe4 more resurvir boero 80g  $-359 - 80$ geu. c x 180-205, 248-281, 340-3.<br>Summy 18 19 19 19 19 1822 Aurrap 1996 1901 . J J.,  $\!1$ 11 ı  $\ddot{\phantom{1}}$ 

УТВЕРЖДАЮ Управления исполкома Совета народных В.И.Полулях тола Ma

 $\Phi$ OHA »  $P - 2649$ 

ОПИСЬ №

дел постоянного хранения за 1986-1987 годы

> Исполком Смирновского сельского Совета народных депутатов село Смирново, Куйбышевского района, Запорожской области.

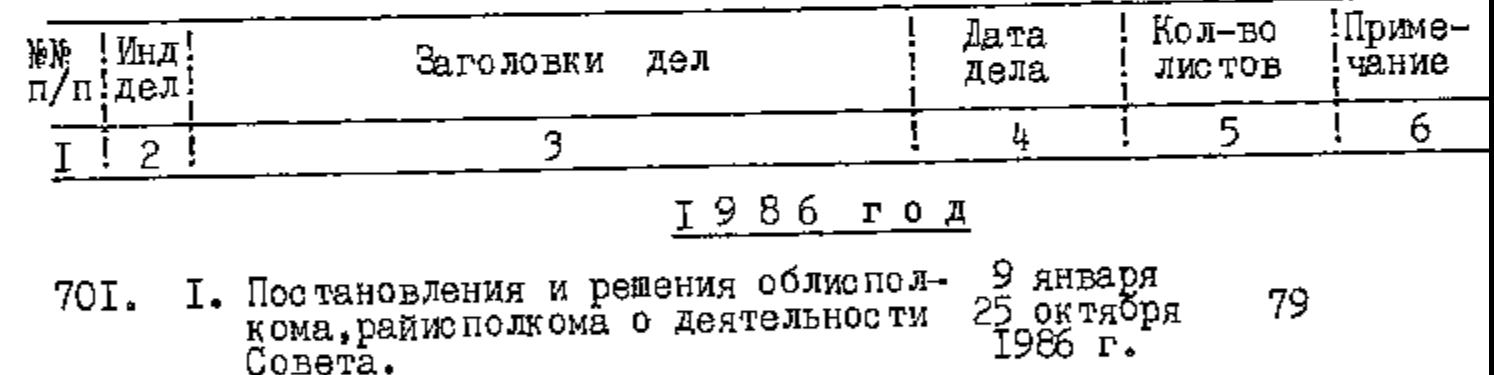

2. Протоколы №№ 5-10 сезсий девятнад-30 апредя 702. I92 24 декабря цатого сознва и документы к ним. 1986 r.

3. Протоколы №№ I-I2 заседаний испол-I4 января<br>кома сельсовета и документы в ним. I9 декабря 703. I48 ī986 г**.** 

4. Протоколы общих собраний граж-15 января  $704.$ 29 6 декабря да́н сел. 1986 г.

5. Протоколы общих собраний избирате-705. лей по обсуждению отчетов депута-TI5 тов сельсовета за 1986 год. 706. Ю. Годовой отчет о состоянии оргмас-<br>совой работы за 1986 год. 4 5 707. II. Годовне статистические отчеты об изменениях в составе депутатов, о сессиях, постоянных комиссиях за 1986г.

 $\phi^{\bullet}$ 

 $\bullet$ 

61

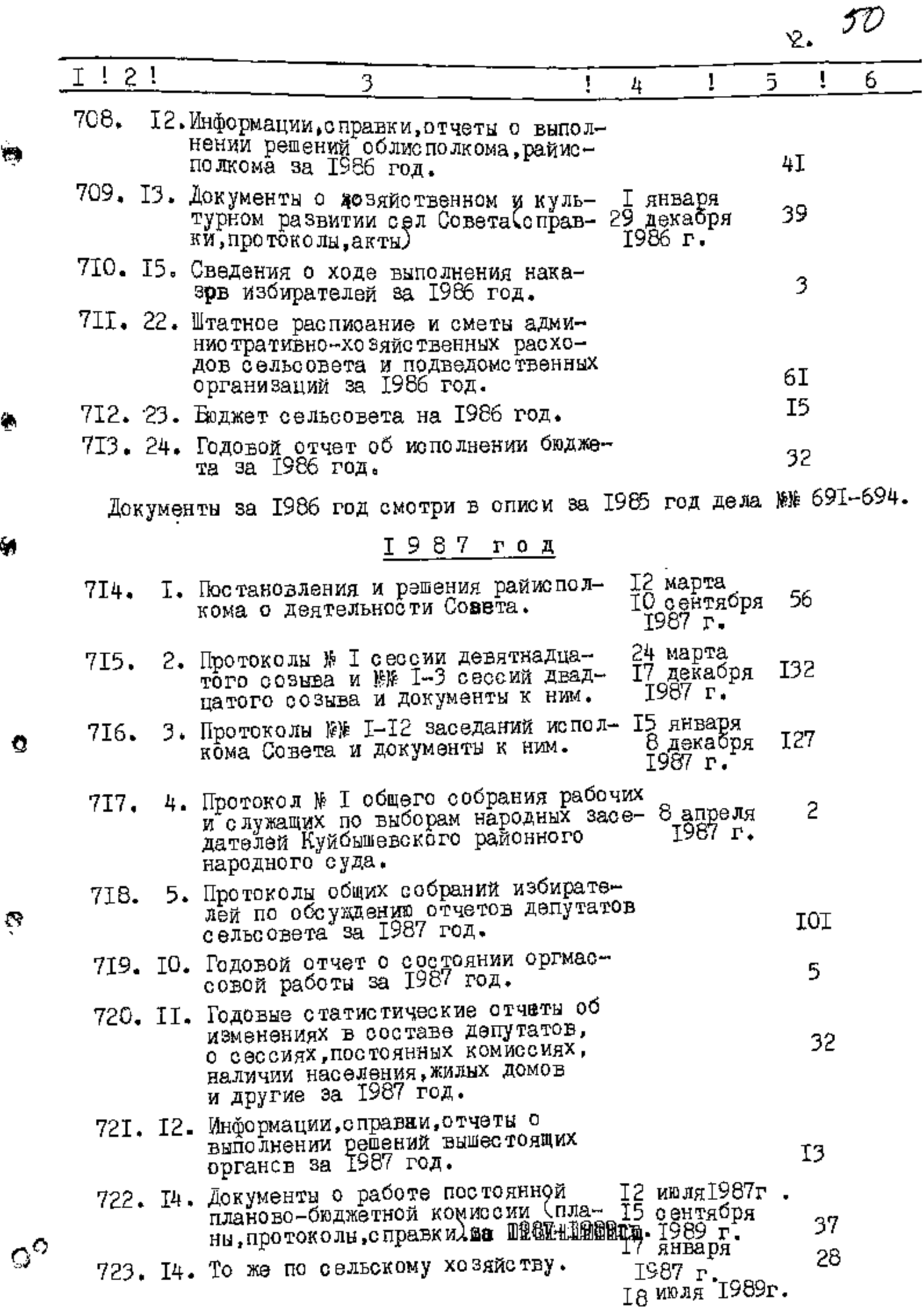

 $\ddot{\bullet}$ 

 $\bullet$ 

ó,

51

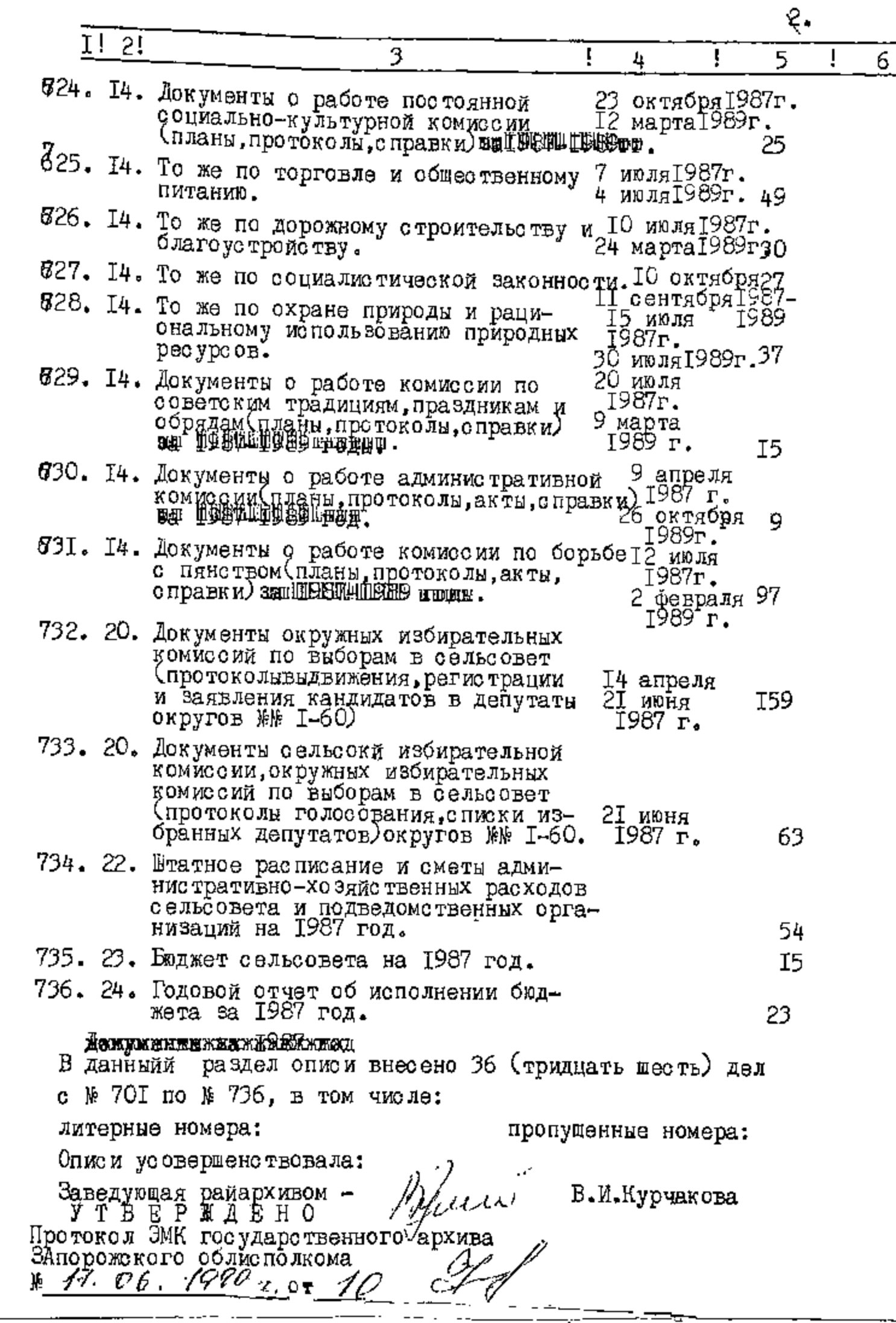

 $^{\ast}$ 

 $\hat{Q}$ 

 $\tilde{\mathbf{r}}$ 

 $\mathbb{C}$ 

 $\ddot{\mathcal{O}}$ 

 $\sigma^{\alpha}$ 

ТВЕРЖДАЮ бле едатель меполкома Смирновского селвекого Собфта народных депутатов A. F.HMMYEHKO 12 марта 1991 года

53

CMINICOLOMICA CHELIN PARA Hannel : Attyreria National control redouy  $\mathbb{R}^n \times \mathbb{R}^n$  where ا و ټانگ BHXD INTEL COMITET  $3.27.2\,$  c. Commisse,  $s_{\nu}$  a. D-supposa,

 $\mathcal{L}_{\text{max}}$  $\Phi$ OHA  $\Re P$ -2649

ОПИСЬ №

γ.,

Λ

الله.

C

n

дел постоянного хранения за 1988-1989 годы

> Исполком Смирновского сельского Совета народных депутатов село Смирново, Куйбышевского района, Запорожекой области.

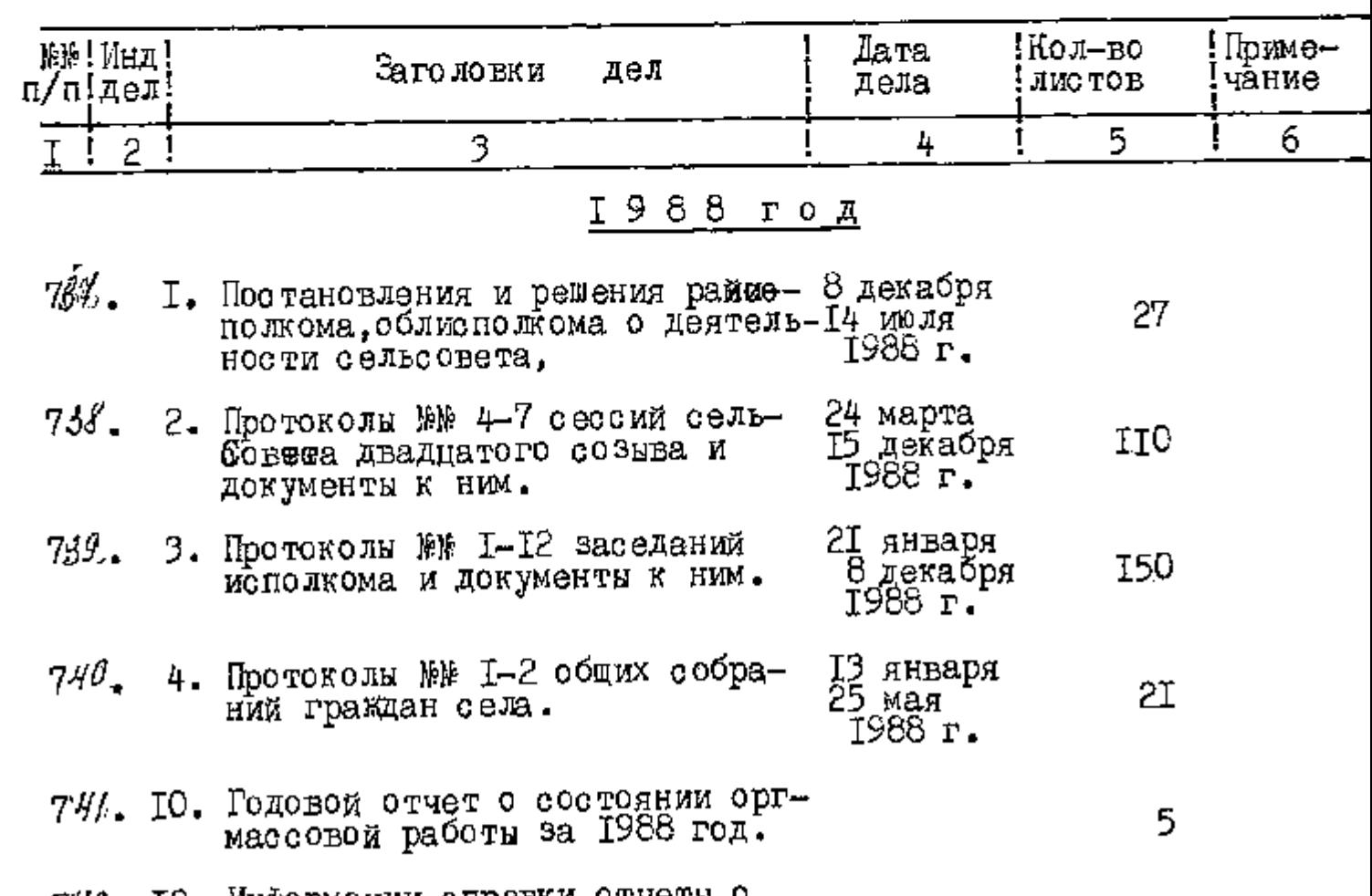

742. 12. Информации, справки, отчеты о выполнении решений облисполкома, I9

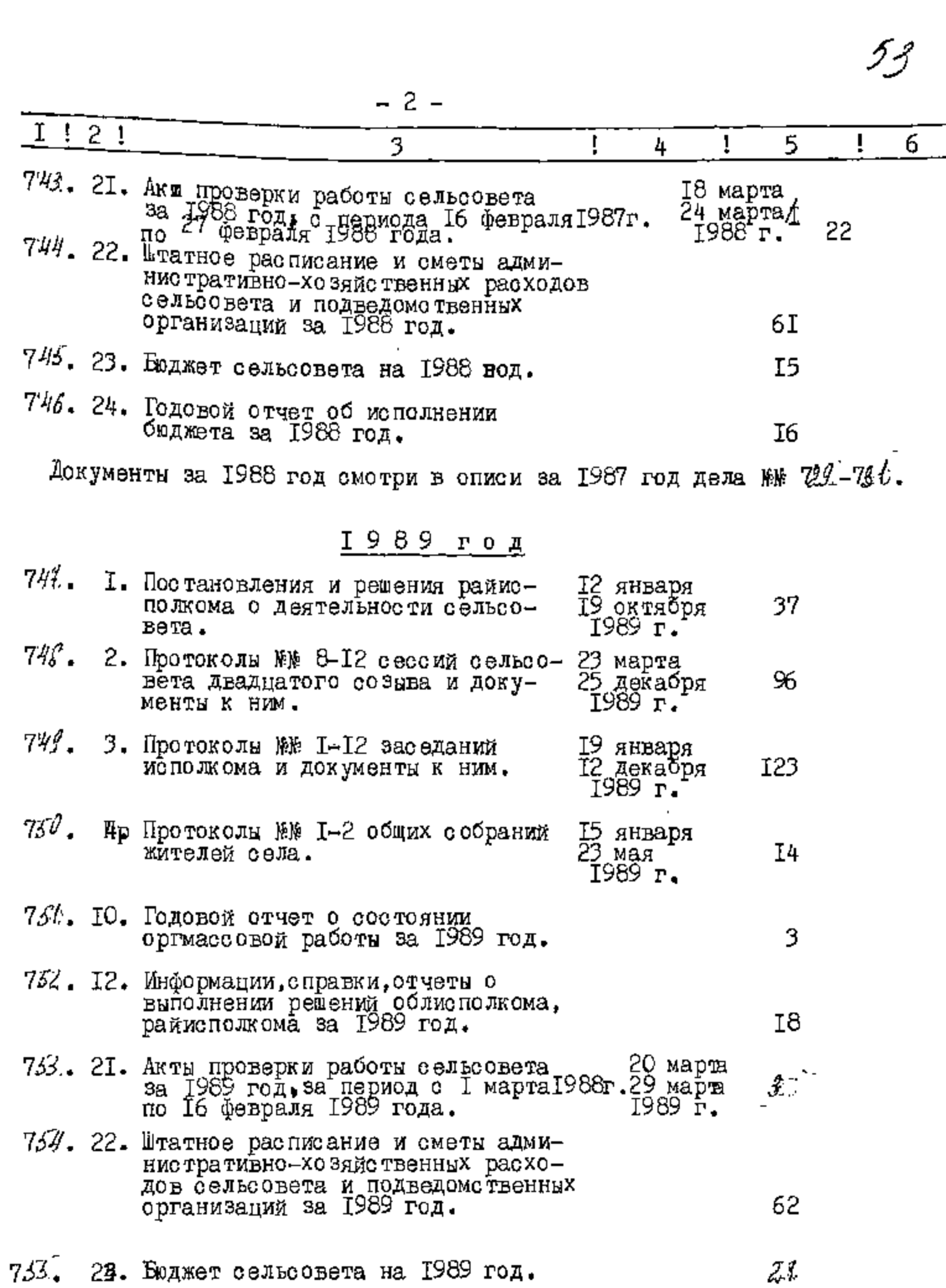

 $\ddot{\Omega}$ 

j

 $\overline{\phantom{a}}$ 

 $\overline{\phantom{a}}$  $\overline{\phantom{a}}$ 

j

 $\overline{\mathbf{r}}$ 

 $\blacklozenge$ 

 $\stackrel{\rightarrow}{\bullet}$ 

 $\mathbf C$ 

 $\gamma^{\text{C}}$
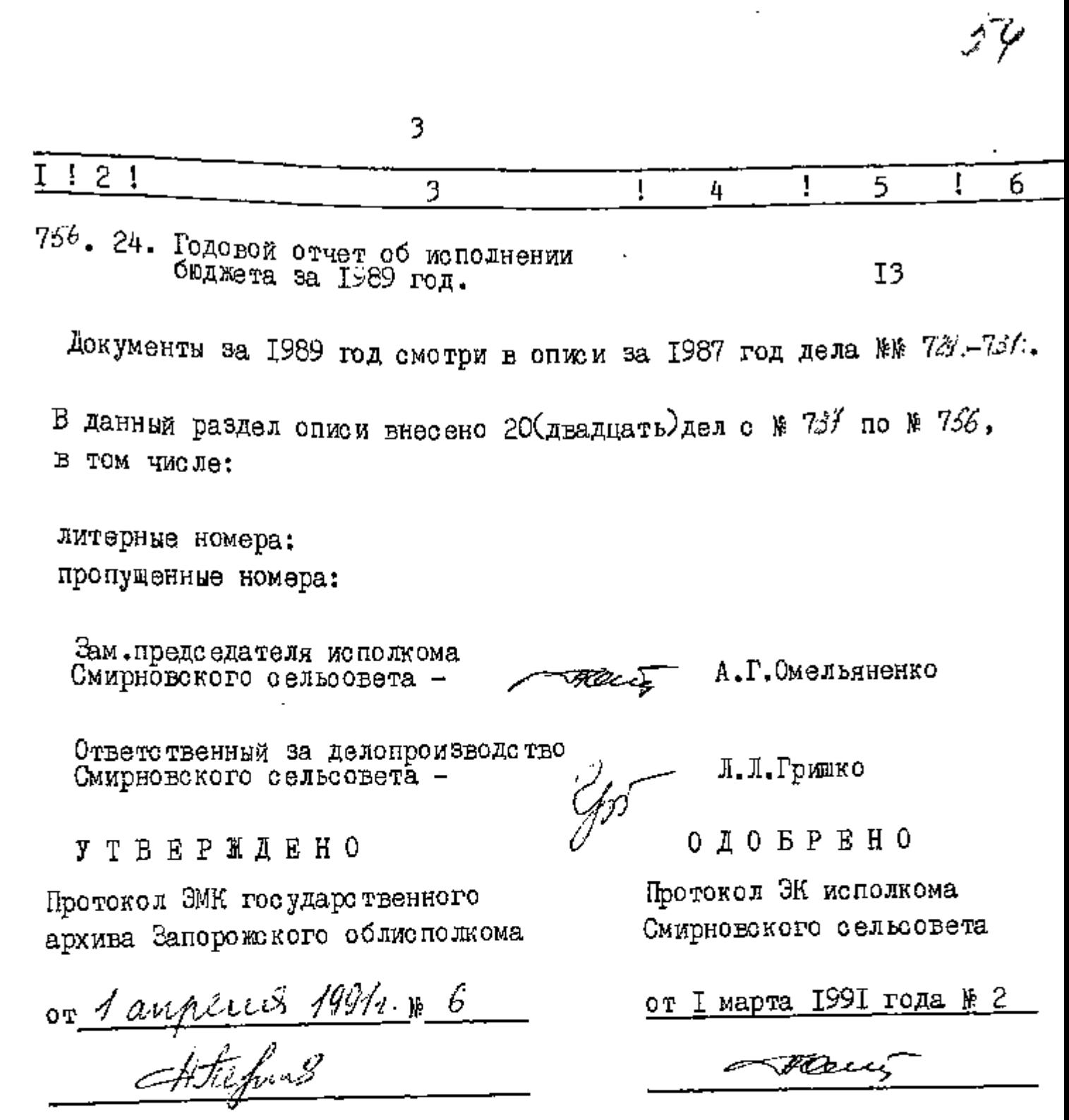

k,

}}<br>|

 $\overline{\phantom{a}}$ 

 $\overline{1}$ 

 $\overline{\phantom{a}}$ 

I j

۰.

ţ.

۰

 $\tilde{\mathbb{C}}$ 

ļ

l,

i.

 $\gamma^{\circ}$ 

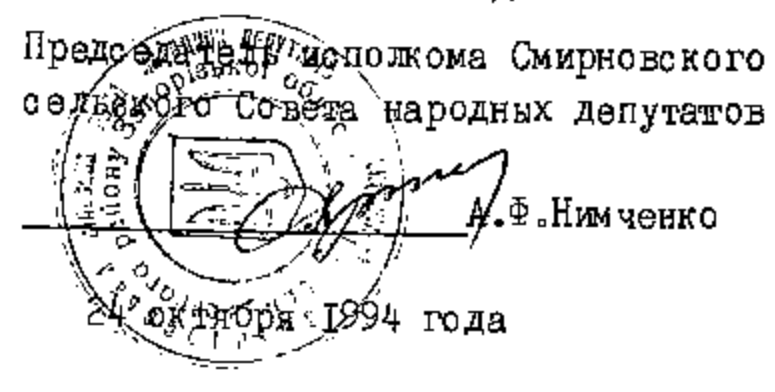

ФОНД №  $P - 2649$ 

4

**THE PRESENT** 

Ċ,

 $\sigma$ 

 $\widetilde{\mathbb{C}}$ 

⋦

 $\overline{1}$ ОПИСЬ №

> дел постоянного хранения за 1990-1993 годы

> > Исполком Смирновского сельского Совета народных депутатов село Смирново, Куйбышевского района, Запорожской области.

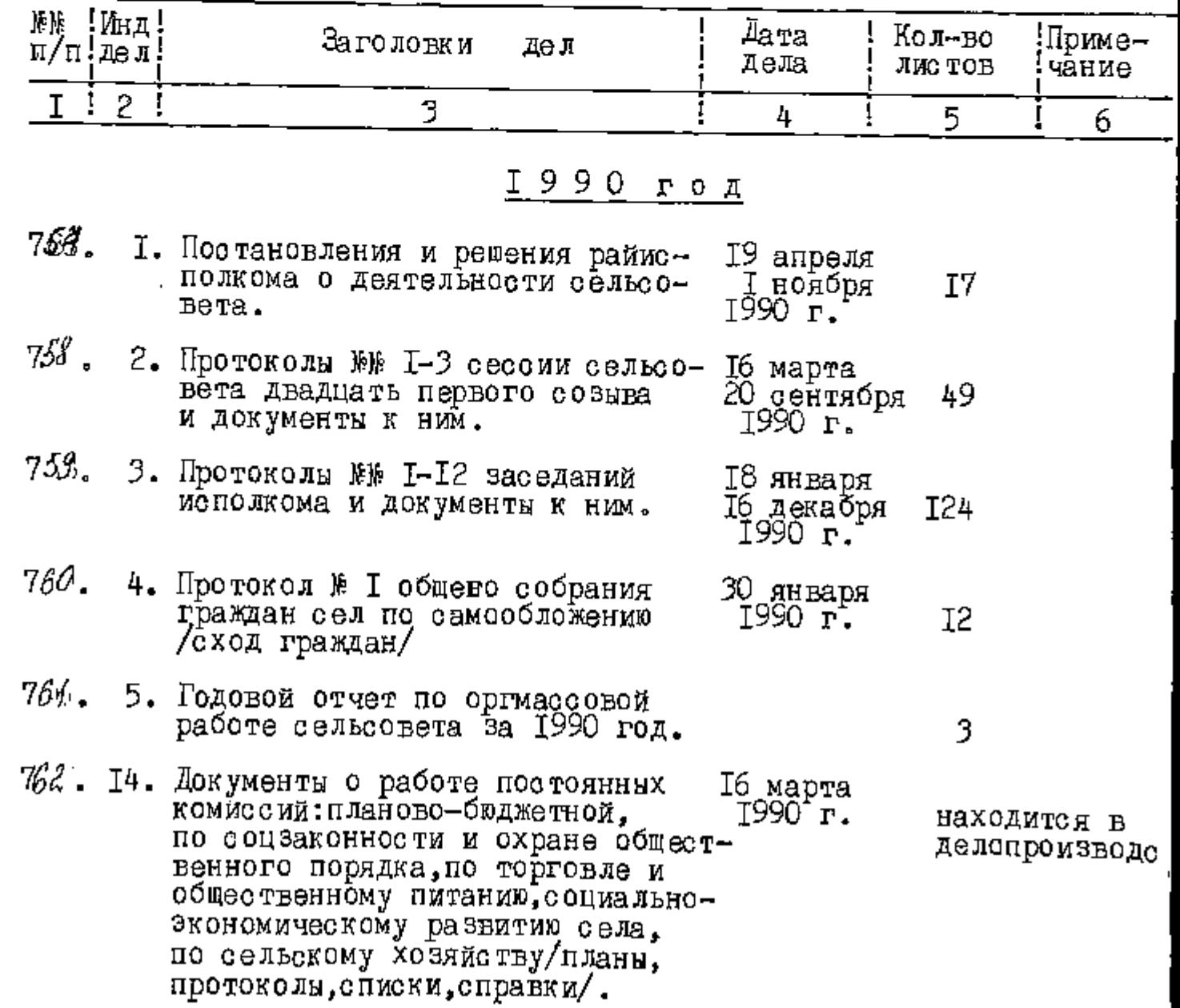

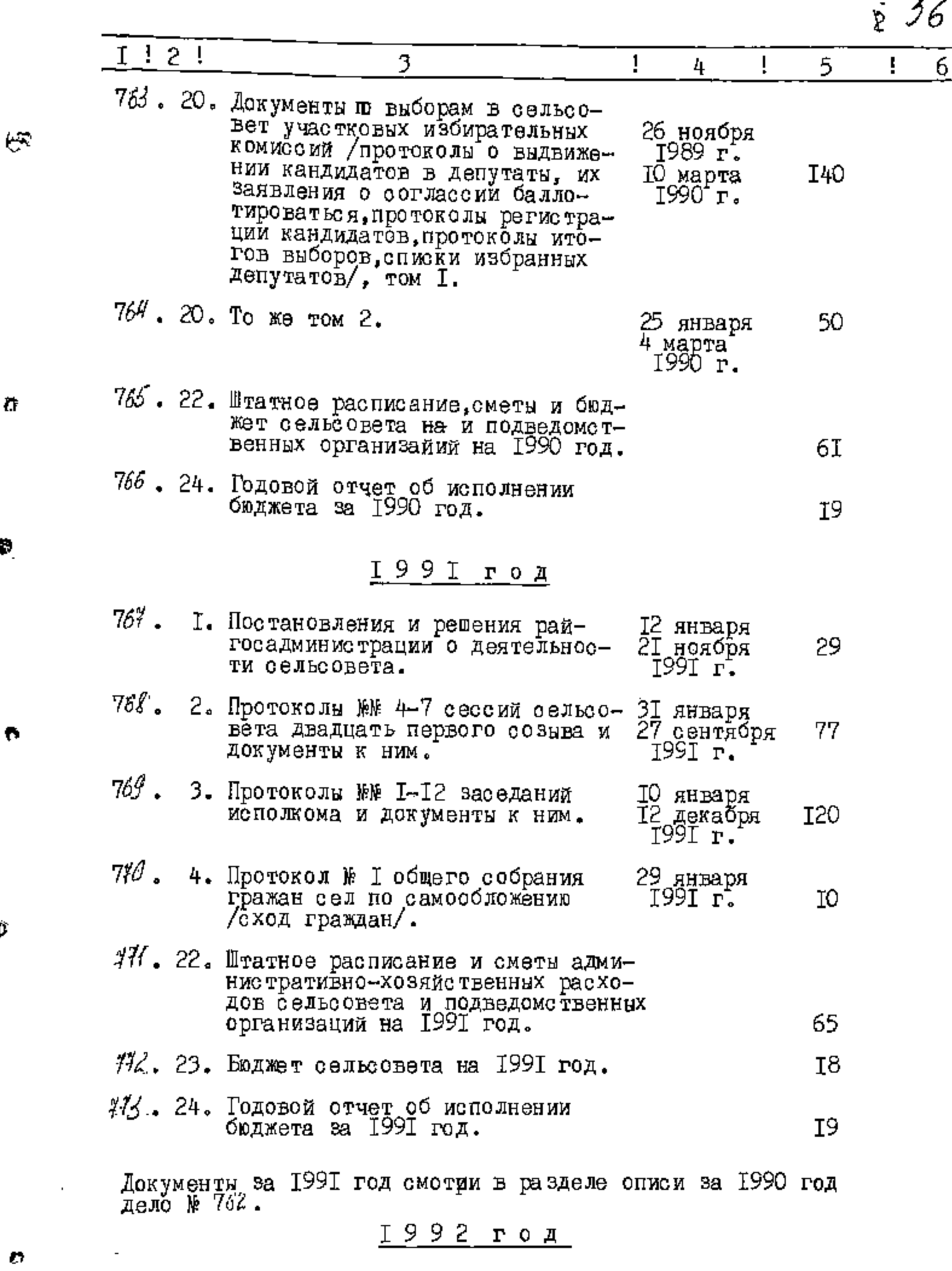

 $\sharp \sharp \#$  . I. Постановления и решения рай-<br>гозадминистрации о деятель-<br>ности сельсовета. 15 марта<br>9 октября<br>1992 г. 55

ă

 $\mathbf{r}$ 

ñ

 $\ddot{\bullet}$ 

Ø.

 $\bullet$ 

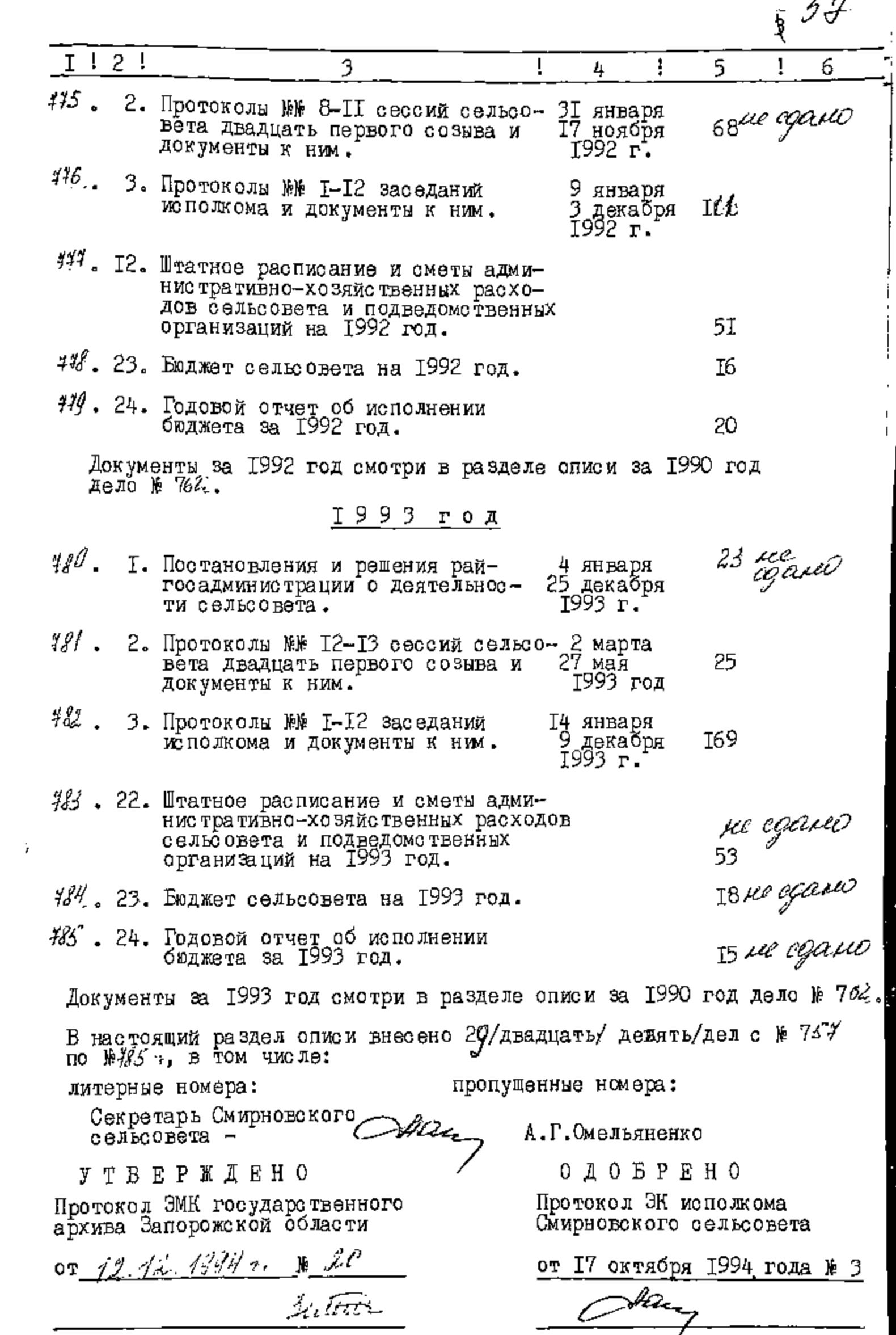

 $\mathbf{t}^{\mathbf{t}}$ 

 $\bar{\mathbf{u}}$ 

ŵ,

ħ

 $\bullet$ 

 $\frac{1}{2}$ 

ł,

## $3$  A T B E P  $\pi$  X Y 10

5ď

"Голова виконкому Смирновської сіль-Föxaq, Ф(НІмченко) Да листопеда 1997 року

ФОНД № P-2649  $\overline{f}$ 

ОПИС №

 $\blacksquare$ 

5

справ постійного зберІгання за 1994-1996 роки

> Смирновська сІльська рада I II виконавчий комІтет село Смирново, Куйбишевського району, Запор Гаько I област I.

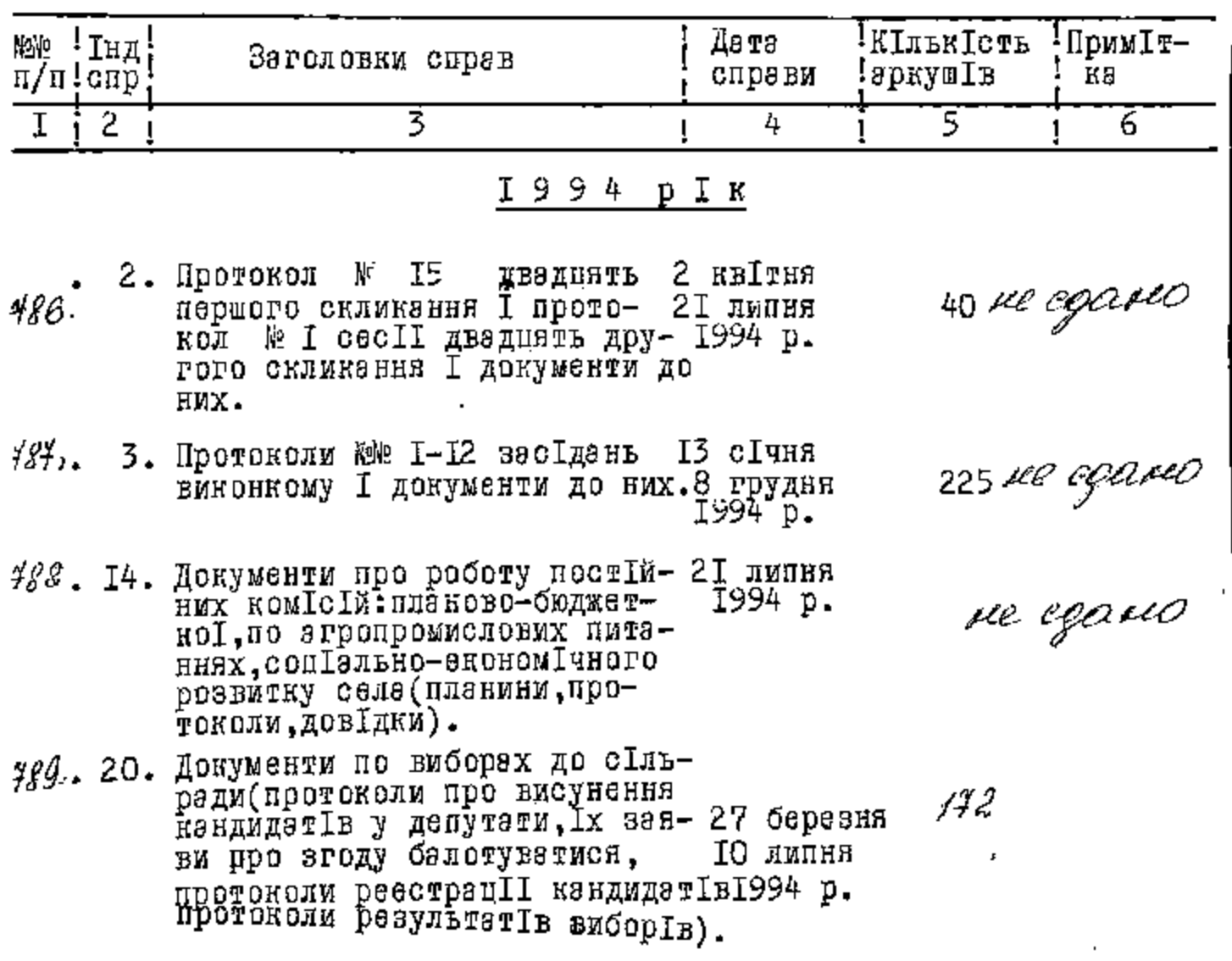

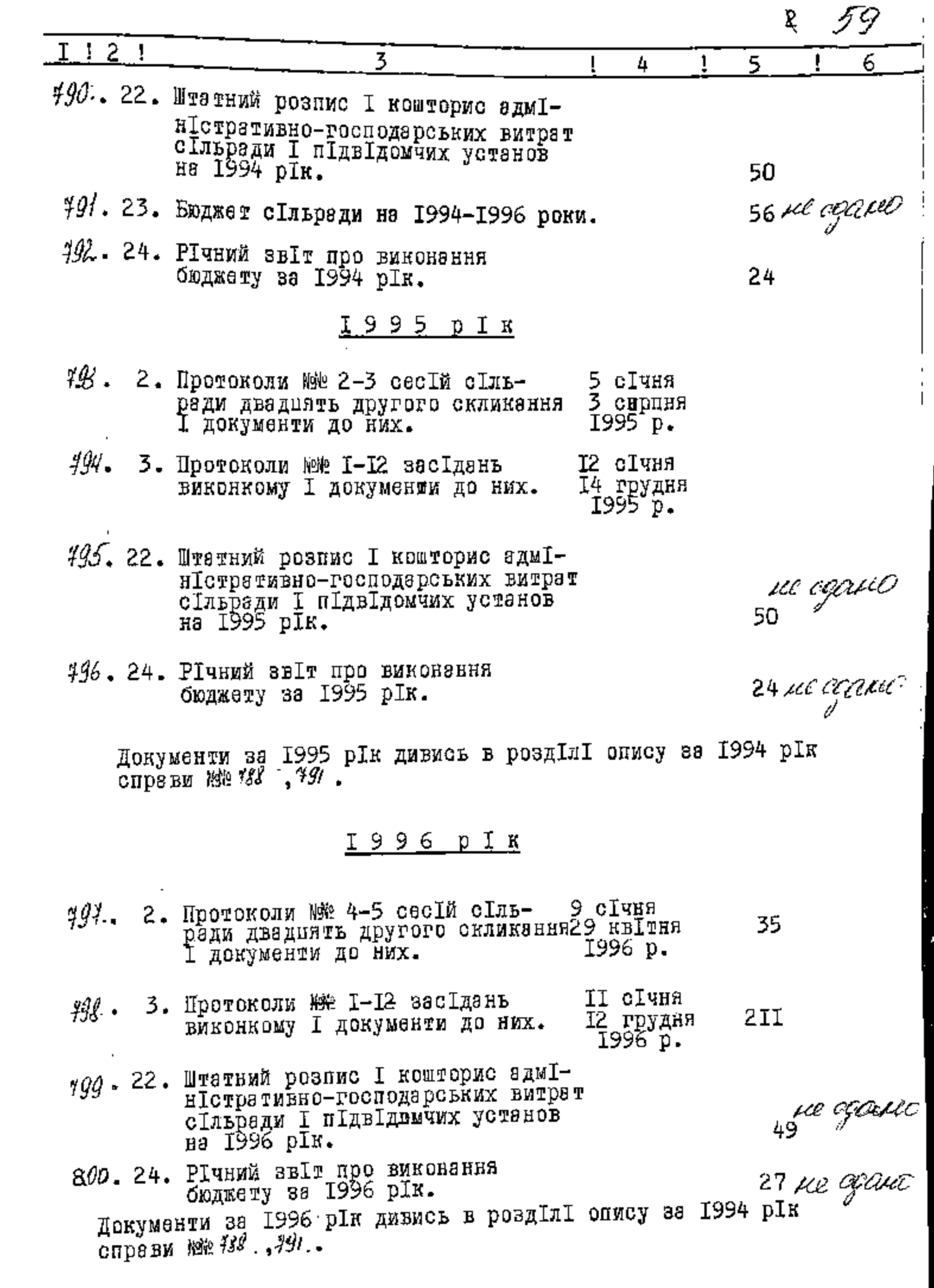

 $\mathbf{r}^{\prime}$ 

 $\ddot{\bullet}$ 

 $\bullet$ 

نية<br>ما

В даний розділ опису внесено за 1994-1996 роки 15 (Мятна<sup>диять)</sup> справ з № 486 по № 800, в тому числ1:

лІтернІ номери: пропущенІ номери:

 $\mathcal{L}$ 

Секретар Смирновської сІльради -

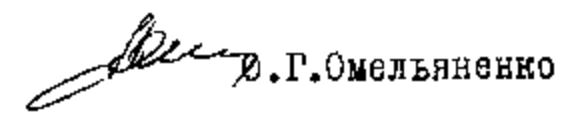

**SATBEPAKEHO** Протокол ЕМК державного эрх Іву ЗапорІзькоІ областІ

C X B A J E H O Протокол ЕК виконному Смирновської сільради

 $\mathbb{R}$  18 BIN 25.41.1947 r ranch

вІд 3 жовтня 1997 року №І

3.

 $3$  A T B E P A K Y O Голова виконкому Смирновської стласько<u>ї</u> ради  $\mathcal{H}$   $\mathcal{A}$   $\sim$   $A \cdot \mathbb{P}$ . Himmed ko .<br>Жовтня 2000 року

6,

 $\ddot{\mathbf{A}}$ 

 $\Phi$ <sub>OHA</sub>  $\oint$   $P - 2649$ 

ONNCL  $\sqrt{k}$ 

 $\epsilon^{\rm{th}}$ 

ď

Ģ,

 $\bigcap$ 

O

E.

справ постійного зберігання за 1997 - 1999 реки

> Смирновська сільська рада і її виконавчий комітет село Смирново, Куйбишевського району, Запорізької області.

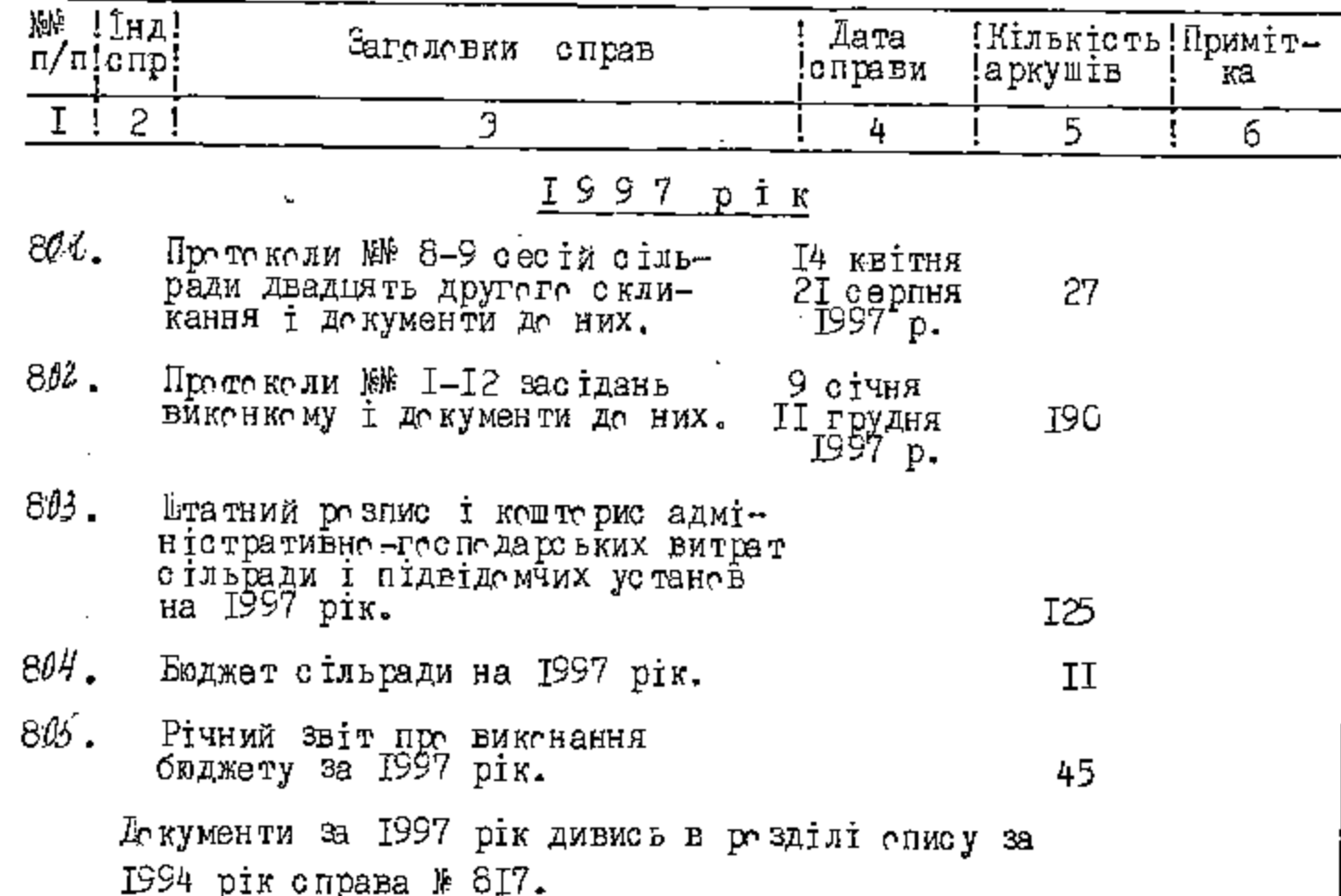

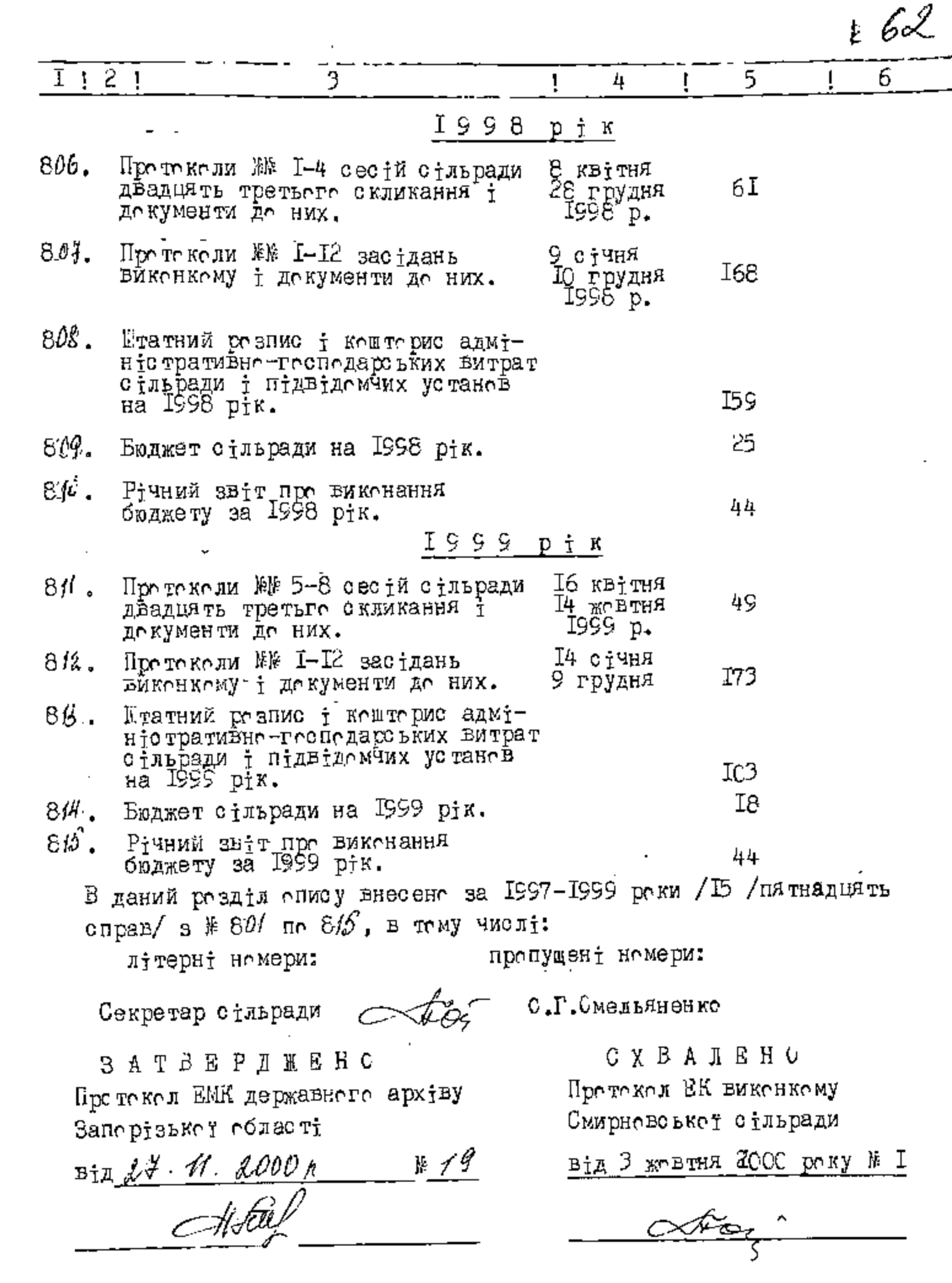

 $\overline{\mathbf{h}}$ 

 $\tilde{\psi}$ 

 $\hat{\mathbb{C}}$ 

 $\mathcal{E}_j$  .

 $\lambda^{\rm eq}$ 

B gounsie paggee oneeve breeceno 101 (cmò equà) eg sep er 301 no r 815, B mour relace vil egavibe no 46k; 446, 480, 483; 499, 488, 481°, 488°,491°,496°,496°,499°,800° = 1990'el. B gaunyn onnee bueceno y'dd (ceuncom gragyame gre)eg.sep.c.s no r 815, l moin runie; re egoueoe ar \$62;445;480;483;484;485; 786; 484; 488; 491; 495; 496; 499; 900 = 149et . ocmaler ense le grifemogenier poscogreiteren-Mole ruenes bieno 80 geri; a 180-205. 248 - 284, 340 - 359 = 809eu ; uumefinane ~ 452 a. Cm. oep. op.aug.ok Bed C.A. Beeroycobe 08.04.20161

ЗАТВЕРДЖУЮ cines. **Кмирновської сільської ради** С.В.Калашніков ∦я 2003 року

 $\Phi$ OHA No  $\rho$ -2649

وأرام

Ó.

 $\bullet$ 

 $\subset$ 

Office  $N_2$   $\overline{f}$ 

справ постійного зберігання за 2000 - 2002 роки

> Смирновська сільська рада і її виконавчий комітет село Смирнове, Куйбишевського району, Запорізької області

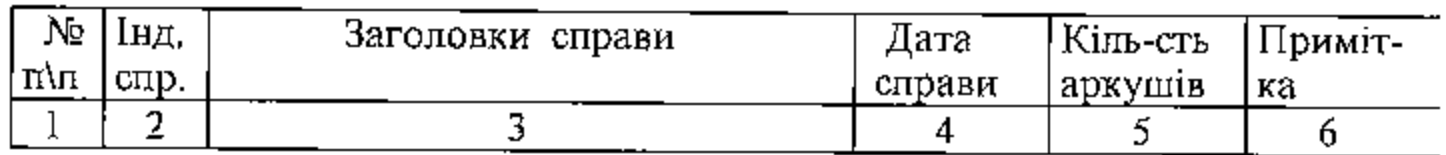

## 2000 рік

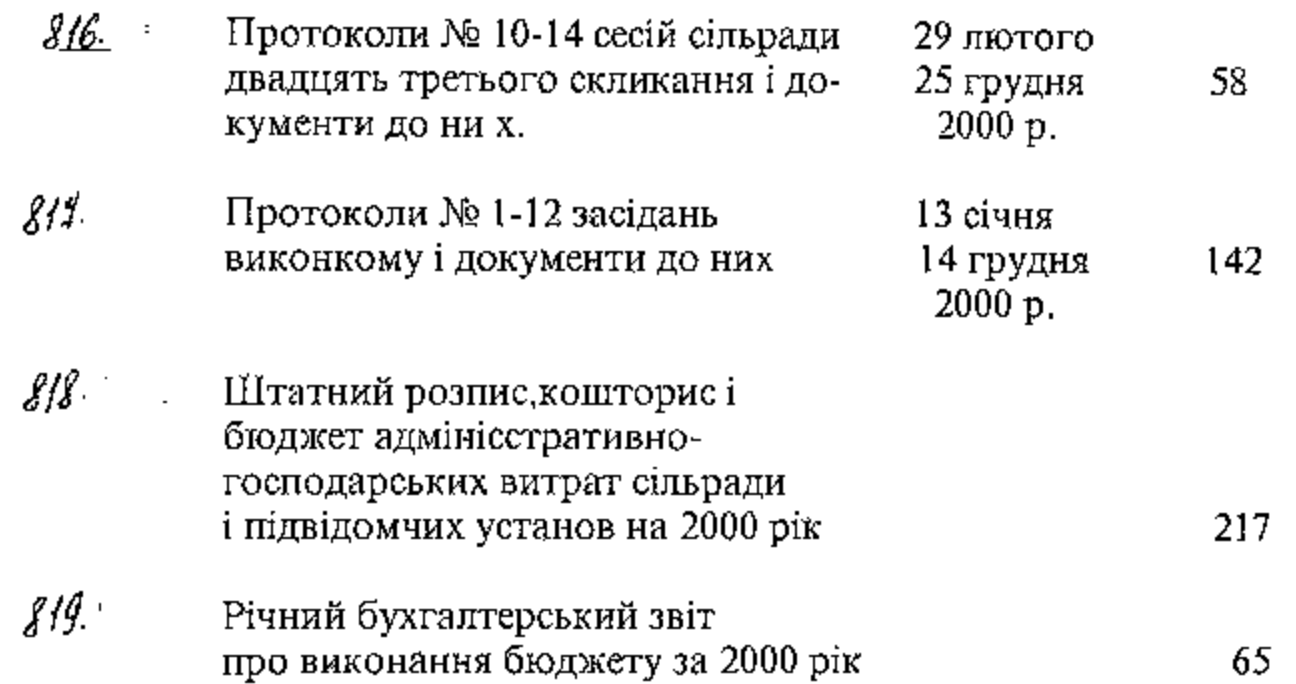

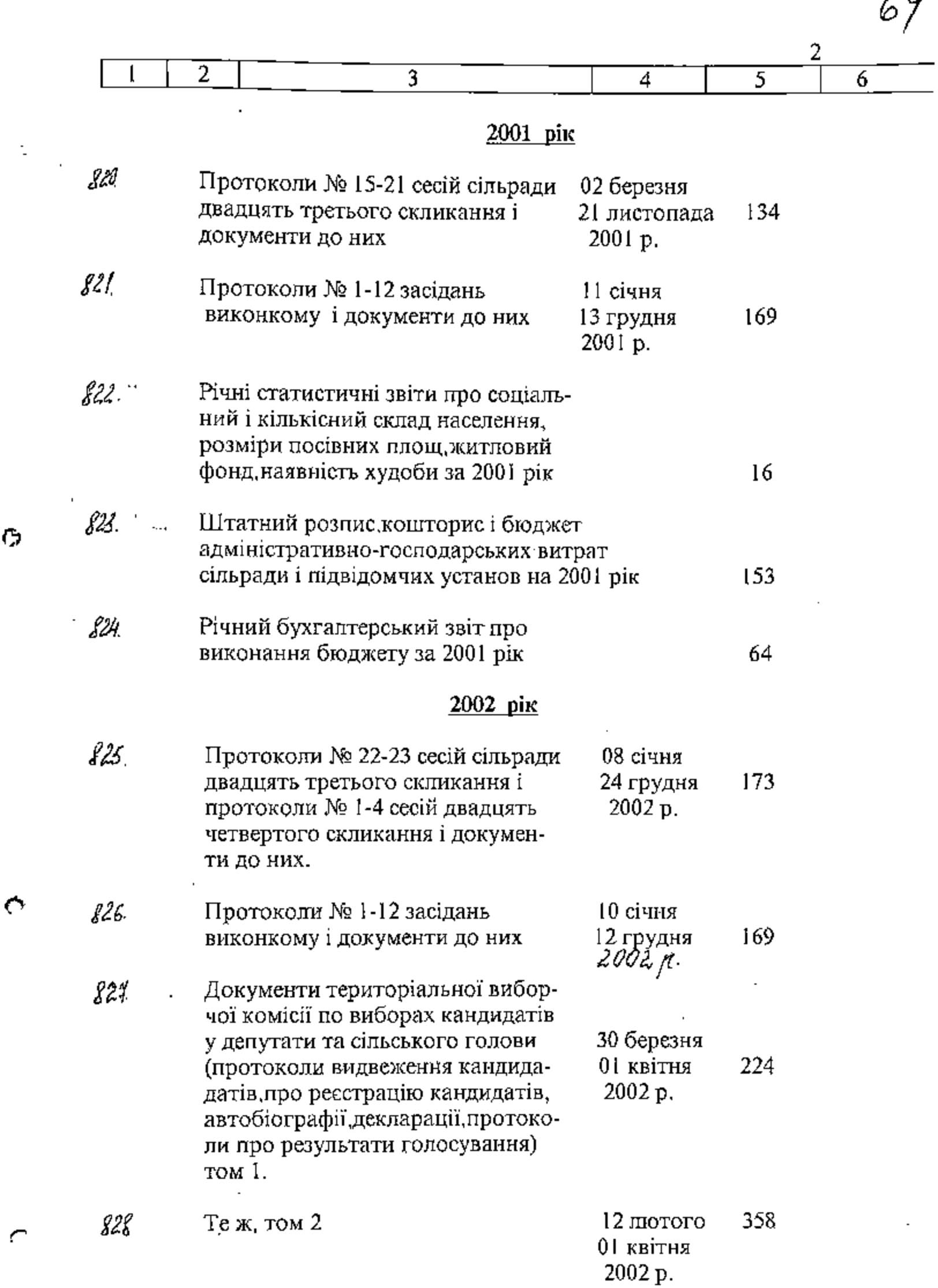

 $\cdots$ 

 $\mathfrak{S}% _{M_{1},M_{2}}^{\alpha,\beta}(\varepsilon)$ 

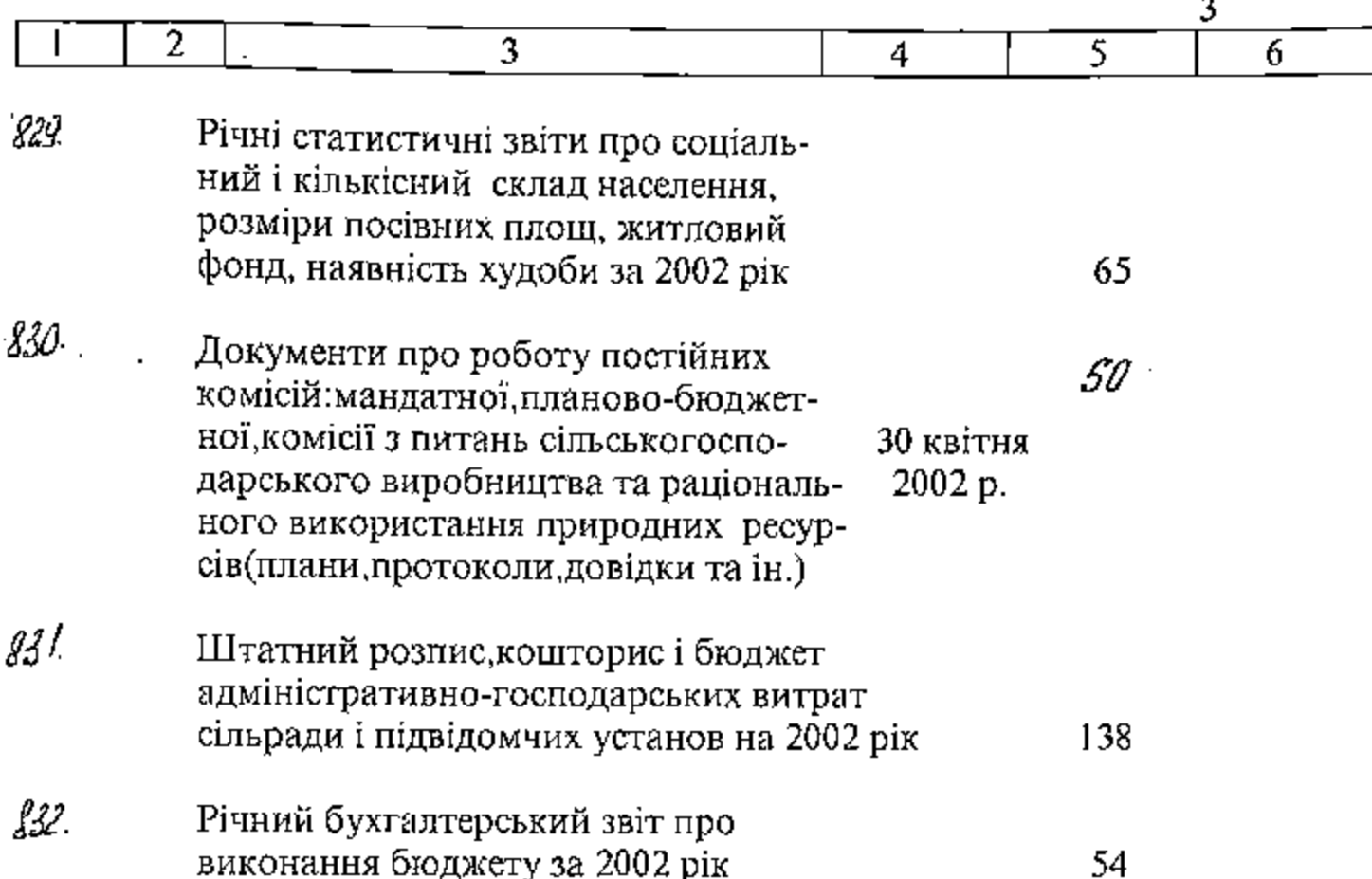

В даний розділ опису внесено 17 (сімнадцять) справ за 2000-2002 роки з № 8,6 по № 832, в тому числі:

> пітерні номери: пропущені номери:

Секретар сільської ради Шеле

О.Д.Облонська

**ЗАТВЕРДЖЕНО** 

Протокол ЕПК державного архіву Запорізької області

Bin 29.08. 2003/1. No 14

СХВАЛЕНО

Протокол ЕК виконкому Смирновської сільради

65

BIR 29.07.2003 No 1.

Смирновська сільська рада та її виконавчий комітет с. Смирнове Куйбишевського району Запорізької області

 $\mathfrak{t}^{\prime}$ 

 $\blacksquare$ 

Ō,

 $\triangle$ 

ЗАТВЕРДЖУЮ ицьсекий голова Смирновської ӸЃҌѼ҈Ҍҟ҉ѻӀ҅҈҅҈ҏади CACALLE C.B. Калашніков сммр равня 2006 року GNUES 04152  $V_{\Lambda,\mathsf{p}}$ 

66

ФОНД № P-2649<br>ОПИС № 1 справ постійного зберігання за 2003 - 2004 роки

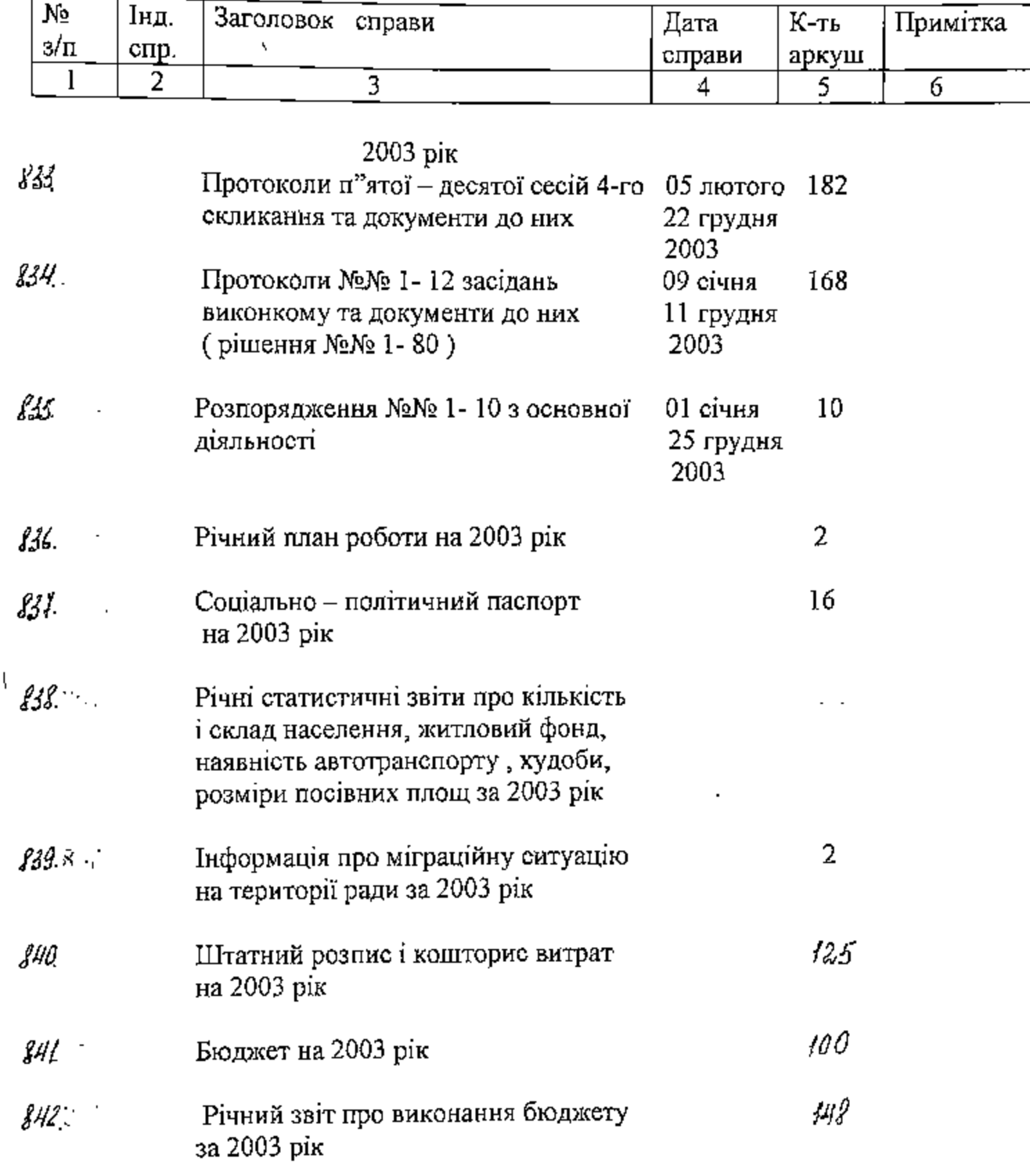

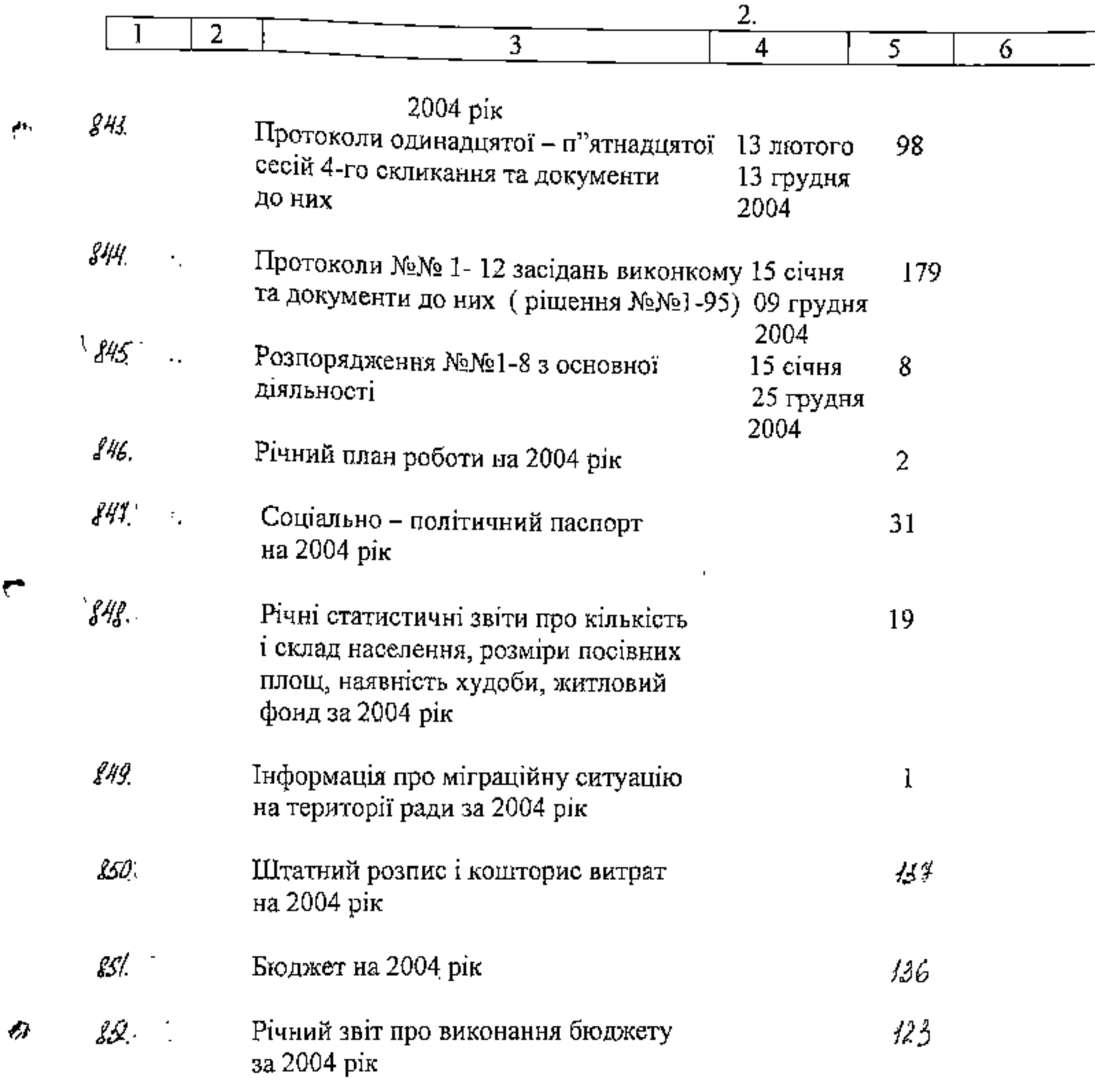

У цей розділ опису включено 20 (двадцять) справ з № 8.58 по № 8.52, в тому числі:

літерні номери:

пропущені номери:

Секретар сільської ради 10 травня 2006 року

OUTLuf- O.H. OGRONDERS

ЗАТВЕРДЖЕНО Протокол ЕПК держархіву  **CXBAJIEHO** Протокол ЕК Смирновської сільської ради від"\_ $24.2006$  $N_2 \neq$ 

 $62$ 

В дишую отсь вшеено 459<br>(сеньеот тетодесет декек) ед. кр., С<br>N1 no N 852, в тои шеш! ше сдишт NN: 762, 775, 780, 783,<br>789, 785, 786, 787, 788, 791, 795, 796, 799, 800 - 14 eg. kp.;<br>Octobre un le gépence aune 11 180-205;<br>242 - 287, 340-359 = 80 eg. A.; unieprussé N4520-1eg.xp. Araluci I mieropom D. A. U. Kopopa 02.10.2020

 $\frac{3300}{67}$  (every seast crimes)

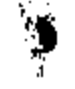

 $\boldsymbol{\eta}$ 

. Ł